## Министерство науки и высшего образования Российской Федерации Федеральное государственное бюджетное образовательное учреждение высшего образования АМУРСКИЙ ГОСУДАРСТВЕННЫЙ УНИВЕРСИТЕТ

#### (ФГБОУ ВО «АмГУ»)

Факультет энергетический

Кафедра энергетики

Направление подготовки 13.03.02 - Электроэнергетика и электротехника Направленность (профиль) образовательной программы Электроэнергетика

ДОПУСТИТЬ К ЗАЩИТЕ И.о. зав. кафедрой Н.В. Савина  $\frac{x}{7}$   $06$ 2019 г.

#### БАКАЛАВРСКАЯ РАБОТА

на тему: Проектирование системы электроснабжения космодрома Восточный с разработкой системы резервирования электроснабжения

Исполнитель студент группы 542об-4

 $14.06.2019$ подпись, дата

Е.Д. Вдовенкова

Руководитель доцент

Консультант по безопасности и экологичности доцент, канд.техн.наук

Нормоконтроль ст. преподаватель

 $14.06.20192.$ подпись, дата

П.П. Проценко

А.Б. Булгаков

подпись, дата

14.06.20 Н.С. Бодруг подпись, дата

Благовещенск 2019

Министерство науки и высшего образования Российской Федерации Федеральное государственное бюджетное образовательное учреждение высшего образования АМУРСКИЙ ГОСУДАРСТВЕННЫЙ УНИВЕРСИТЕТ (ФГБОУ ВО «АмГУ»)

Факультет энергетический Кафедра энергетики

УТВЕРЖДАЮ

И.о. зав. кафедрой  $\frac{1}{20}$  Н.В. Савина

#### **ЗАДАНИЕ**

К выпускной квалификационной работе студента Вдовенковой Екатерины Дмитриевны Проектирование системы квалификационной работы: Тема выпускной  $1.$ электроснабжения космодрома Восточный с разработкой системы резервирования электроснабжения (утверждено приказом от 44.04,19 № \$59-42)

2. Срок сдачи студентом законченной работы (проекта) оч. 06.  $2049$ 1. 3. Исходные данные к выпускной квалификационной работе: Генеральный план объекта, план размещения приемников электрической энергии, ГОСТы, ПУЭ и другая нормативносправочная литература

4. Содержание выпускной квалификационной работы (перечень подлежащих разработке вопросов): Введение, общая характеристика объекта. Расчет электрических нагрузок. Выбор числа и мощности трансформаторов. Выбор дизель-генераторов. Выбор и проверка кабелей, шинопроводов. Расчет токов короткого замыкания. Выбор электрооборудования. Релейная защита. Автоматический ввод резерва. Молниезащита и заземление объекта. Безопасность и экологичность. Технико=экономические показатели. 5. Перечень материалов приложения: (наличие чертежей, таблиц, графиков, схем, программных продуктов, иллюстративного материала и т.п.) Однолинейная схема ВТП. План ТП с заземлением. Автоматика трансформаторной подстанции. Релейная защита линий 10 кВ.

6. Консультанты по выпускной квалификационной работе (с указанием относящихся к ним разделов) Безопасность и экологичность - Булгаков А.Б.

0504.10191. 7. Дата выдачи задания

Руководитель выпускной квалификационной работы: Проценко Палина Павловна, доцент (фамилия, имя, отчество, должность, ученая степень, ученое звание)

Задание принял к исполнению (дата):

 $\underbrace{\text{gap}}$  5, 04. 19

#### РЕФЕРАТ

Бакалаврская работа содержит 109 с., 13 рисунков, 29 таблиц, 7 приложений, 24 источника.

ЭЛЕКТРОСТАНЦИЯ, ТРАНСФОРМАТОР НАПРЯЖЕНИЯ, ДИЗЕЛЬ-ГЕНЕРАТОРНАЯ УСТАНОВКА, ГАЗОТУРБИННАЯ ЭЛЕКТРОСТАНЦИЯ, ИСТОЧНИК БЕСПЕРЕБОЙНОГО ПИТАНИЯ, КОРОТКОЕ ЗАМЫКАНИЕ, ТРАНСФОРМАТОР, ХАРАКТЕРИСТИКА РАЙОНА, МОНТАЖ ЭЛЕКТРООБОРУДОВАНИЯ, РЕЛЕЙНАЯ ЗАЩИТА И АВТОМАТИКА, РАСЧЕТ ЗАЗЕМЛЕНИЯ, КАБЕЛЬНАЯ ЛИНИЯ, ПЕРЕРЫВ В ЭЛЕКТРОСНАБЖЕНИИ, БЕЗОПАСНОСТЬ И ЭКОЛОГИЧНОСТЬ, ПРЕДОХРАНИТЕЛЬ.

В выпускной квалификационной работе выполнен расчет электрических нагрузок потребителей электроэнергии особой I-й категории и I-й категории электроснабжения. К I-й категории относятся такие виды электропотребителей, которые в результате своего простоя без электричества могут повлечь опасность для жизни людей, их безопасности, вывода оборудования из строя, нарушения общего технологического процесса. Для питания таких потребителей выполнен расчет и выбор дизель-генераторных установок и источников бесперебойного питания. Проведен выбор и проверка электрооборудования, расчет токов короткого замыкания. Так же проделан расчет уставок релейной защиты и автоматики, указаны правила противопожарной безопасности при работе с ДГУ на территории КЦ «Восточный».

# СОДЕРЖАНИЕ

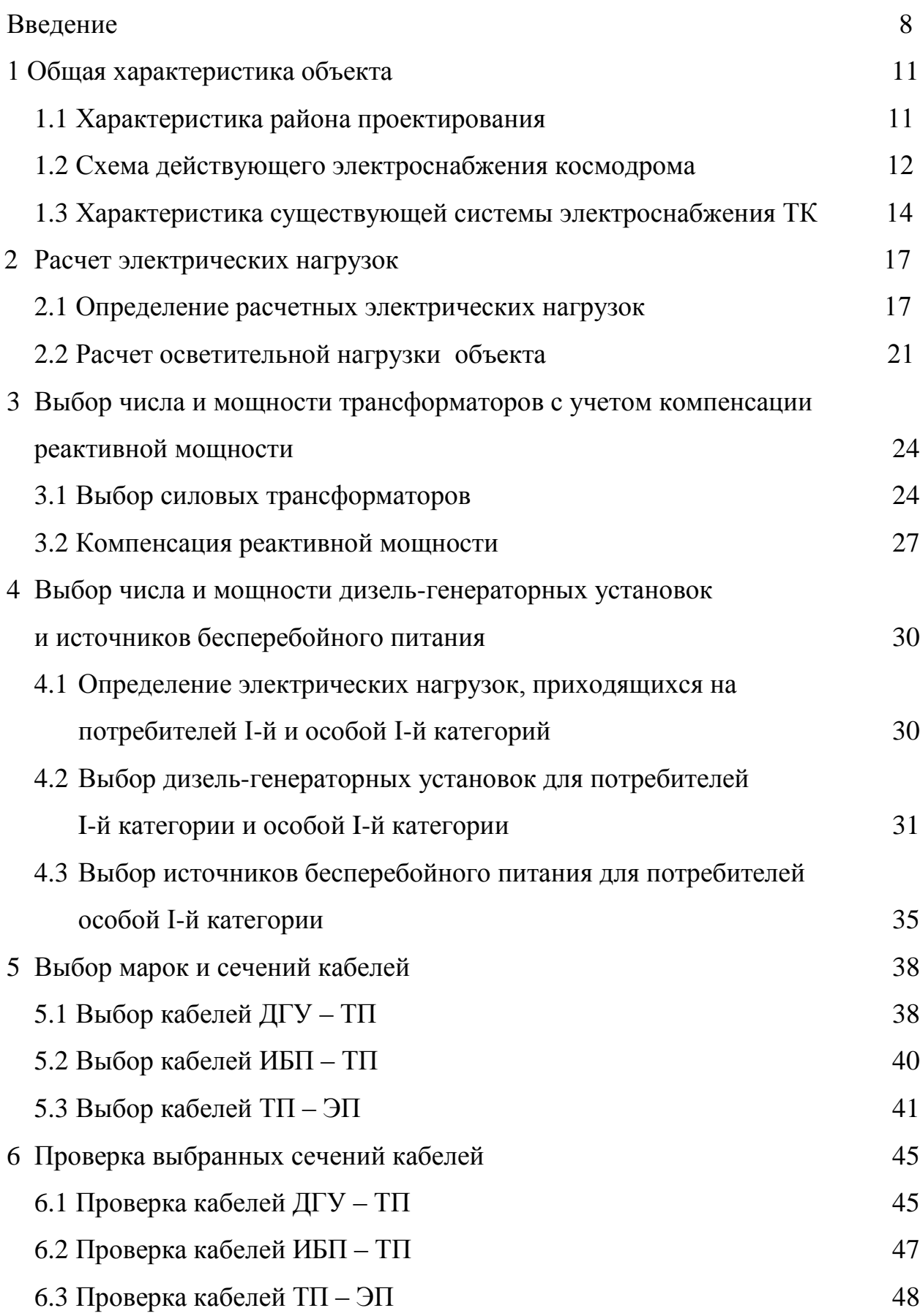

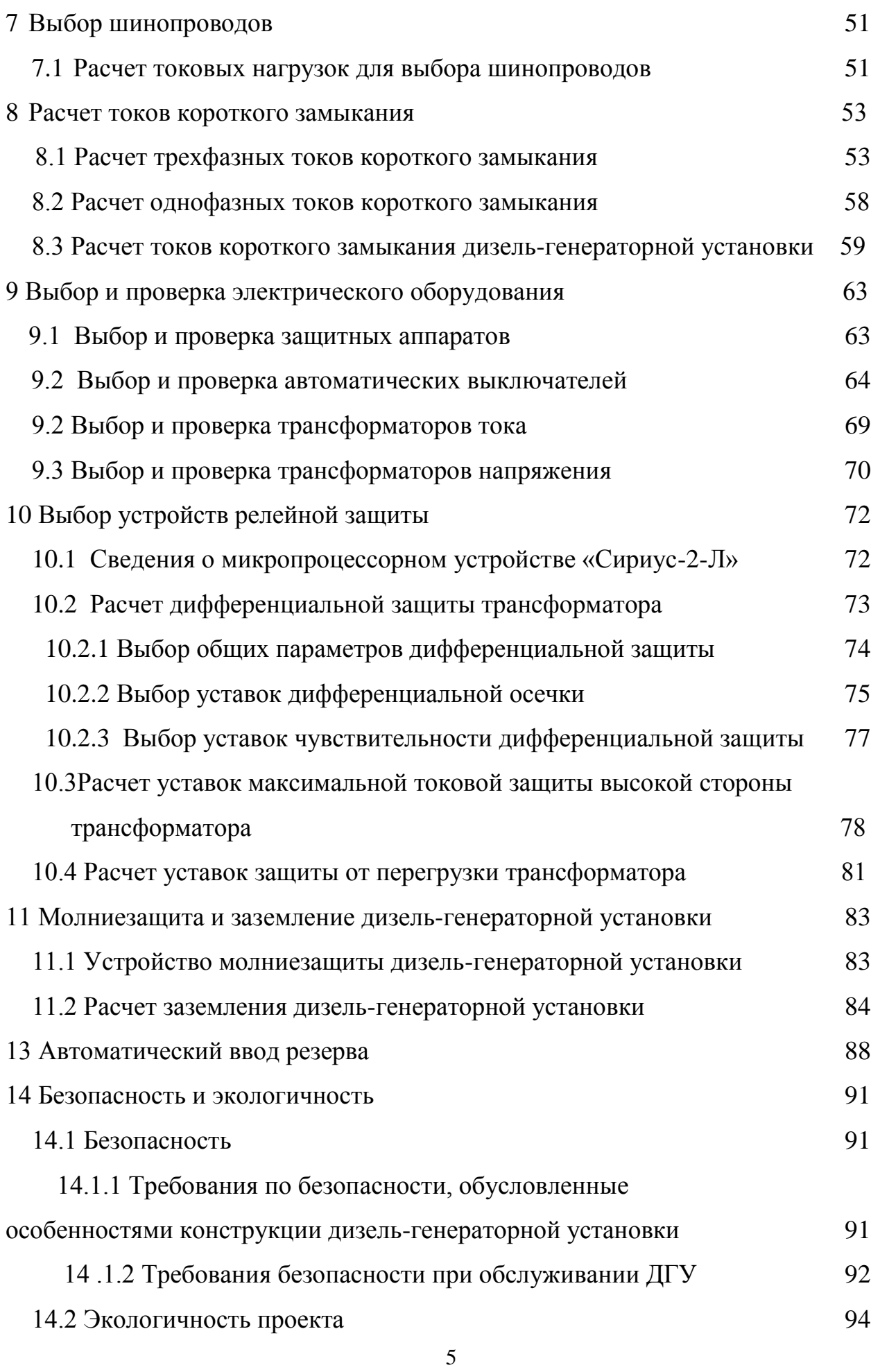

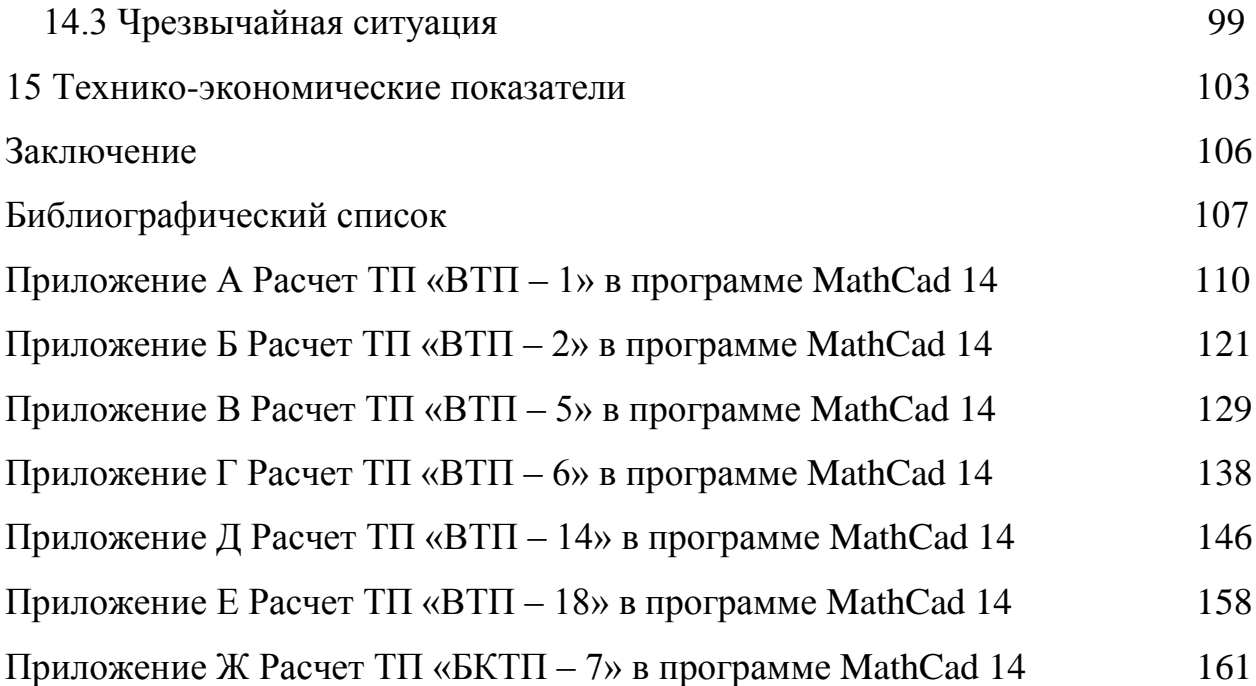

## ОПРЕДЕЛЕНИЯ, ОБОЗНАЧЕНИЯ, СОКРАЩЕНИЯ

- ВКР выпускная квалификационная работа
- ТК технический комплекс
- КЛ кабельная линия
- СК стартовый комплекс
- ЭП электроприемник
- ПН противопожарные насосы
- ТП трансформаторная подстанция
- ЦРП центральный распределительный пункт
- ДГУ дизель-генераторная установка
- АВР автоматический ввод резерва
- МТЗ максимальная токовая защита
- ВЛ воздушная линия
- ПУЭ правила устройства электроустановок
- ИБП источник бесперебойного питания
- КЗ короткое замыкание
- ДЭС дизельная электростанция

#### ВВЕДЕНИЕ

Принимаемые сегодня решения о развитии космической отрасли исходят с учетом прагматичных задач - обеспечения развития науки и промышленности, укрепления обороноспособности России, развития международных связей за счет увеличившихся возможностей.

Указом Президента Российской Федерации В.В. Путина от 06.11.2007 № 1473 «О космодроме Восточный» было принято решение о постройке в Амурской области космического центра.

Цель возведения КЦ «Восточный» – создание первого гражданского российского космодрома. Именно он должен обеспечить независимый доступ к космосу с территории России по всему спектру космических задач. Владея собственным космодромом, с которого можно осуществлять запуски космических аппаратов на любые орбиты, реализовывать пилотируемые программы и исследовать дальний космос, Россия становится значимым партнером в международных проектах.

Местность, в которой построен, продолжает строиться и совершенствоваться космодром не имеет густонаселенных районов, что препятствовало бы запуску ракеты-носителя, так же имеет свободный и ближайший доступ к железнодорожным и автомобильным магистралям.

Космодром «Восточный» гарантирует абсолютно независимый выход в космическое пространство, представляет новые возможности для молодых специалистов, более 80 тысяч рабочих мест для жителей Дальневосточного региона.

Общие данные:

площадь около 700 квадратных километров;

 трассы запусков проходят над водой и малонаселенными районами Дальнего Востока – дополнительная безопасность для людей и жилья;

 имеется созданная дорожная инфраструктура: БАМ, трасса Чита-Хабаровск;

большой запас электроэнергии, производимой в регионе.

Одним из наиболее важных параметров работоспособности стратегического объекта является электроснабжение. Этому вопросу уделяют особое внимание, так как от этого всецело зависит правильная и надежная работа космодрома.

При проектировании системы резервного электроснабжения следует учесть:

- категорию надежности электроснабжения;
- важность потребителей электроэнергии;
- характеристику и климат окружающей среды;
- разновидности технологического процесса;
- пожароопасность;
- отсутствие опасных веществ.

Приоритетной целью данной выпускной квалификационной работы является повышение надежности системы резервирования электроснабжения КЦ «Восточный» на примере технического комплекса. Технический комплекс предназначен для подготовки РН перед стартом, так же на нем производится заправка топливом. Он имеет 121 сооружение, площадь комплекса 170 тысяч квадратных метров, работает 1800 человек в смену. На 42-х гектарах расположены сооружения, инженерные сети и транспортные коммуникации.

Данная работа актуальна, так как на данный момент существуют некоторые проблемы с резервным питанием, рассматриваются вопросы о повышении надежности работы объекта.

Задачи, поставленные в ВКР:

- выбор и проверка источников бесперебойного питания (ИБП);
- выбор и проверка дизель-генераторных установок (ДГУ);
- выбор уставок релейной защиты;
- выбор и установка требуемого электротехнического оборудования;
- расчет токов трехфазного и однофазного короткого замыкания;

выбор и расчет молниезащиты.

Проектирование следует проводить в точном соответствии с нормативной и проектной документацией, со специально разработанными материалами для наземной электрической инфраструктуры.

При расчете были задействованы такие программы, как: Mathcad 14.0, MicrosoftWord 2015, MicrosoftVisio 2013, MathType 5.

### 1 ОБЩАЯ ХАРАКТЕРИСТИКА ОБЪЕКТА

#### **1.1 Характеристика района проектирования**

Космодром «Восточный» располагается в Свободненском районе, который находится в юго-западной части Амурской области. Город Свободный – административный центр района. С северо-восточной стороны граничит с Мазановским районом, с северо-западной – с Шимановским, с южной – с городом Благовещенском, с западной стороны располагается Китай. Административным центром Амурской области является город Благовещенск.

Объект проектирования – технический комплекс КЦ «Восточный». Он находится в 20 километрах от города Циолковский, который станет техноцентром будущего космического кластера.

Свободненский район имеет муссонный климат, сейсмичность не более 6 баллов (по СниП-П-7-81). Вес снегового покрова 1,2 кПа, глубина промерзания почв 2,34 метра, температура воздуха холодной пятидневки -39 градусов Цельсия. Является вторым районом по гололеду. Имеет скорость ветра на высоте 10 метров – 29 метров в секунду. Высота над уровнем моря – 250 метров.

Вблизи космодрома строится газоперерабатывающий завод. Амурский ГПЗ возводят в Свободненском районе Амурской области с октября 2015 года. Проектная годовая мощность завода составит до 42 млрд. куб. м газа. В состав ГПЗ также войдет производство гелия — до 60 млн. куб. м в год. Запуск завода должен состояться в 2020–2021 году. Как рассказал руководитель группы охраны окружающей среды ООО «Газпром переработка Благовещенск», на будущем заводе планируется установить автоматические системы контроля промышленных выбросов, загазованности атмосферного воздуха, уровня шумового и радиологического загрязнения и качества очищенных сточных вод. Кроме того, экологическая служба предприятия будет проводить непрерывный экологический мониторинг, а также планируется строительство водоочистных и канализационно-очистных сооружений (КОС) с эффективностью очистки,

превышающей 99%. Из этого следует, что все стоки (производственные, дождевые и хозяйственно-бытовые) будут очищаться и обеззараживаться на КОС. Исходя из этих данных, можно с уверенностью сказать, что экологическая обстановка благоприятная, предприятий, загрязняющих атмосферу нет.

Литологический разрез (сверху-вниз) на площадке строительства представлен в таблице 1.

| Параметр грунта                   | Глубина, м. |
|-----------------------------------|-------------|
| 1. Почвенно-растительный слой     | 0.2         |
| Суглинки маловлажные, полутвердые | до 1,7      |
| Пески разнозернистые              |             |

Таблица 1 – Литологический разрез на площадке строительства

## **1.2 Схема действующего электроснабжения космодрома**

На момент написания ВКР КЦ «Восточный» запитан по линии 220 кВ от подстанции от подстанции 220/35/6 кВ «Ледяная». Приемным пунктом от подстанции «Ледяная» является главная понизительная подстанция 220/110/10 кВ ГПП. От нее по ВЛ 110 кВ электрическая энергия передается на подстанции «Аэродром» и «СК-1». ТБО и КСИСО питаются по линии 10 кВ от ГПП.

На главной понизительной подстанции установлены автотрансформаторы АТДЦТН-63000/220/110/10, РП в виде КРУЭ 220 кВ и 110 кВ, комплектное распределительное устройство на 10 кВ.

ПС 110/10 кВ «СК-1» получает питание по ВЛ 110 кВ. Её основными потребителями электроэнергии являются комплекс эксплуатации районов падения, аэропортовый комплекс, водозабор №5. На ПС 110/10 кВ «СК-1» стоят два трансформатора ТДН-10000/110/10, РП 10 кВ в виде КРУЭ, КРУ  $10 \text{ kB}$ 

ПС «Восточная» 220/10 кВ питается по линии 220 кВ от ПС 220/35/6 кВ «Ледяная». Ее основные потребители это: ПСЭБ (промышленная строительноэксплуатационная база), жилой фонд и деловой центр. ПС имеет РП КРУЭ 220 кВ, два трансформатора ТРДН-63000/220/10, комплектнораспределительное устройство 10 кВ.

Блок-схема действующего внешнего электроснабжения КЦ «Восточный» 2018 года показана на рисунке 1.

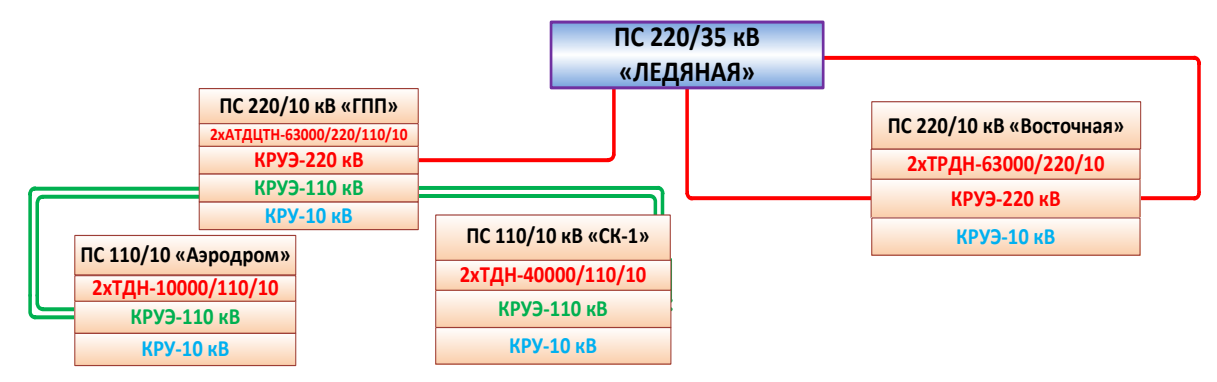

Рисунок 1 – Блочная схема внешнего электроснабжения КЦ «Восточный»

Для бесперебойного и надежного питания стратегического объекта требуется использование двух независимых источников питания. На космодроме присутствуют потребители I категории электропитания. Чтобы решить данный вопрос, в будущем планируется ввести в работу понизительную подстанцию 220/110/10 кВ «ГПП-2», которая будет получать электроэнергию от подстанции «Амурская» 500/220/110/35/10 кВ. для уменьшения рисков перебоев и повышения надежности электропитания планируется ввести в работу подстанцию 110/10 «СК – 2». Ее строительство планируют завершить и принять к эксплуатации в 2021 г. Схема электроснабжения на 2021 год показана на рисунке 2.

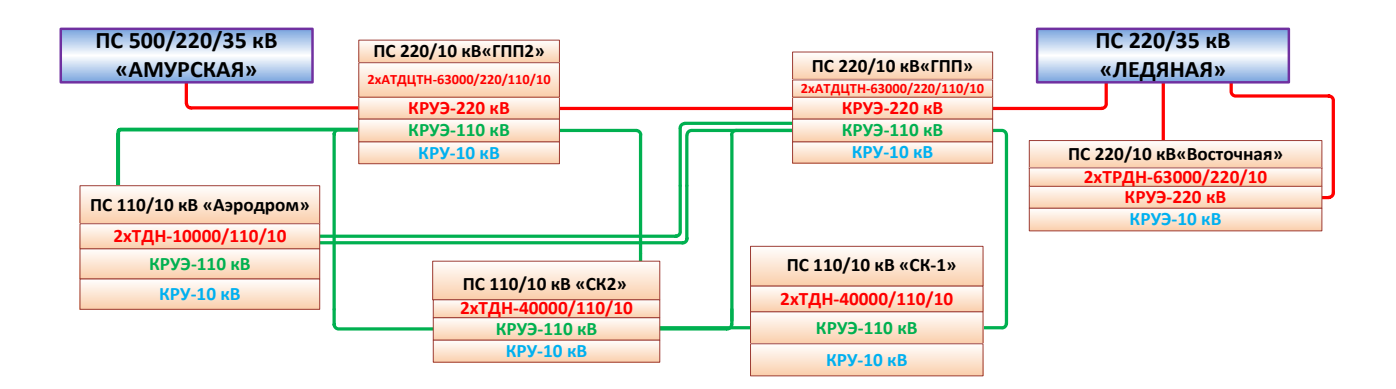

Рисунок 2 – Блочная схема электроснабжения КЦ «Восточный» на 2021 год

## **1.3 Характеристика существующей системы электроснабжения ТК**

На территории технического комплекса КЦ «Восточный» главные функции выполняют следующие сооружения:

1. МИК РН – Монтажно-испытательный корпус ракетоносителя «Союз – 2». Данное сооружение занимается следующим:

- сборка ракеты-носителя;
- испытания ракеты-носителя;
- прием ракеты-носителя от предприятий-поставщиков;
- хранение ракеты-носителя и его комплектующих элементов.
- 2. МИК КА Монтажно-испытательный корпус космического аппарата.

Данное сооружение занимается следующим:

- сборка космического аппарата;
- испытания космического аппарата;
- прием космического аппарата от предприятий поставщиков;
- хранение космического аппарата и его комплектующих.

3. Заправочно – нейтрализационная станция (ЗНС) – сооружение, предназначенное для приема, хранения, подготовки компонентов ракетного топлива, заправки космического аппарата и нейтрализации заправочного оборудования.

4. Трансбордерная галерея – сооружение, предназначенное для

транспортировки подготовленного КА к РН для их совместной сборки, и контрольной подготовке к пуску.

Для обеспечения электрической энергией зданий и сооружений, на территории ТК построена ЦРП 10 кВ, которая питается от подстанции

«СК – 1» 110/10 кВ. К ЦРП подключены следующие трансформаторные подстанции:

- o ТП «ВТП 1» (МИК РН) 10/0,4 кВ;
- o ТП «ВТП 2» (МИК РН) 10/0,4 кВ;
- o TII «BTII 5» (МИК КА)  $10/0.4$  kB;
- o TII «BTII 6» (МИК КА)  $10/0.4$  KB;
- o ТП «ВТП 14» (ЗНС) 10/0,4 кВ;
- o ТП «ВТП 18» (холодильная станция) 10/0,4 кВ;
- $\circ$  TII «БКТП 7» (административное здание) 10/0,4 кВ;
- $\circ$  TII «БКТП 21» (пожарное депо) 10/0,4 кВ;
- o ТП «ТП-22» (котельная № 2) 10/0,4 кВ.

Все потребители можно разделить по некоторой условной важности. Система резервного электроснабжения технического комплекса космодрома питает потребителей особой I-й категории и I-й категории, если один или два источника питания выйдут из строя. Электроснабжение потребителей I-й категории должно производиться не менее чем от двух независимых ИП с устройством автоматического ввода резерва.

На космодроме потребители электроэнергии делятся на три категории:

К I категории относят ЭП, которые обеспечивают бесперебойное питание, пуск РКН, а так же подготовку к пуску. Потребители этой категории в свое время делятся на две подкатегории:

• особая группа I-А представляет собой потребителей электроэнергии, у которых перерыв в электроснабжении не допускается;

• группа I-Е представляет потребителей, для которых перерыв в электроснабжении допускается на время работы АВР.

Ко II категории относят ЭП, которые обеспечивают дежурство. Перерыв допускается на время, которое займет включение резервного источника питания. Электроснабжение должно осуществляться от двух независимых ИП. Допускается включение резервного ИП обслуживающим расчетом.

К III категории относят ЭП, перерыв в электроснабжении которых не нанесет значимого ущерба работе космического центра. Перерыв в работе для данной категории разрешен на время, которое потребуется для ремонтных работ и восстановления после аварии. Электроснабжение ЭП этой категории может осуществляться от одного источника питания при условии, что на восстановление после поломки потребуется не более одних суток.

Увеличение важности категории напрямую влияет на стоимость ее осуществления, так как это требует установки большого количества дополнительного оборудования, как следствие усложнение схемы электроснабжения.

На тех объектах, где очень важна надежность, такое усложнение резервирования играет ключевую роль во избежание наихудших последствий при возникновении перебоя в электроснабжении.

Система резервного питания на техническом комплексе исполнена кабельными линиями напряжением 0,4 кВ. Кабели прокладываются в траншеях и канализациях. Потребители особой категории питаются от пяти трансформаторных подстанций, к которым подключены дизель-генераторные установки параллельно основному источнику питания.

Проблема в данной схеме заключается в том, что параллельная работа дизель-генераторных установок и источников бесперебойного питания сведена к невозможной в виду ошибке в проекте, что, естественно, оказывает влияние на качество и надежность электроснабжения стратегических объектов в особо важные моменты работы космического центра.

## 2 РАСЧЕТ ЭЛЕКТРИЧЕСКИХ НАГРУЗОК

#### **2.1 Определение расчетных электрических нагрузок**

Для точного расчета, правильного выбора оборудования (дизельгенераторных установок, трансформаторных подстанций и трансформаторов, так же для верного разделения потребителей на соответствующие (I и особой Iй) категории потребителей) требуется провести расчет электрических нагрузок, используя доступные нам проектные данные. Проделав это, будет возможно определить параметры элементов схемы электроснабжения.

Расчет электрических нагрузок имеет ведущую роль в проектировании, и является ответственным пунктом в работе.

Методы расчета электрических нагрузок[3]:

- метод удельного электропотребления;
- метод удельных мощностей;
- метод коэффициента спроса;
- метод коэффициента расчетной нагрузки;
- вероятностно-статистический метод.

В данной работе электрические нагрузки следует рассчитать по методу коэффициента расчетной нагрузки. Подробный расчет будет представлен на примере трансформаторной подстанции «ВТП – 2» в следующем порядке.

Сначала производим расчет номинальной мощности ЭП, работающих в повторно-кратковременном и продолжительном режимах[6].

$$
P_{HOM} = P_{nacn} \cdot \sqrt{IIB} \,,\tag{1}
$$

где *ПВ* – паспортная длительность включения;

*Р пасп* ‒ паспортная мощность, кВт.

Все ЭП, участвующие в расчете, делятся на характерные группы.

Определяется активная ( $P_{HOM}$ ) и реактивная мощности ( $Q_{HOM}$ ) ЭП как сумма номинальных мощностей отдельных приемников, приведенных к продолжительности включения ПВ = 1.

Групповая номинальная (установленная) активная мощность:

$$
P_{HOM\Sigma} = \sum_{i=1}^{n} p_{HOM,i} \tag{2}
$$

где *n* – число электроприемников.

Групповая номинальная реактивная мощность:

$$
Q_{HOM\Sigma} = \sum_{i=1}^{n} p_{HOM,i} \cdot tg\varphi \,.
$$
 (3)

Определяется средневзвешенный коэффициент использования:

$$
K_{\rm H} = \Sigma P_{\rm cp} / \Sigma P_{\rm HOM} \tag{4}
$$

Определяются средние активные и реактивные мощности характерной группы ЭП:

$$
\Sigma P_{cp} = \sum_{1}^{m} P_{HOM} \cdot K_H, \qquad (5)
$$

$$
\Sigma Q_{cp} = \sum_{1}^{m} P_{cp} \cdot tg\varphi \,.
$$

Определяется эффективное число электроприемников:

$$
n_{s} = \frac{2\Sigma P_{HOM}}{P_{HOM\,MAX}}
$$
 (7)

В зависимости от средневзвешенного коэффициента использования и эффективного числа электроприемников по кривым определяется коэффициент расчетной нагрузки *К<sup>Р</sup>* [19].

Определяется расчетная активная и реактивная мощность групп электроприемников напряжением до 1 кВ:

$$
P_p = K_p \cdot \Sigma P_{cp} \,. \tag{8}
$$

Расчетная реактивная мощность:

$$
\Pi p u \, n_3 \le 10 \qquad Q_p = 1, 1 \cdot Q_{cp} \,. \tag{9}
$$

$$
\Pi p u n_3 \ge 10 \qquad Q_p = Q_{cp}. \tag{10}
$$

Исходные данные, необходимые для расчета приведены в таблице 2.

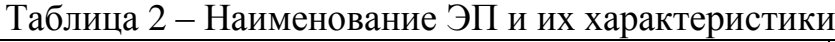

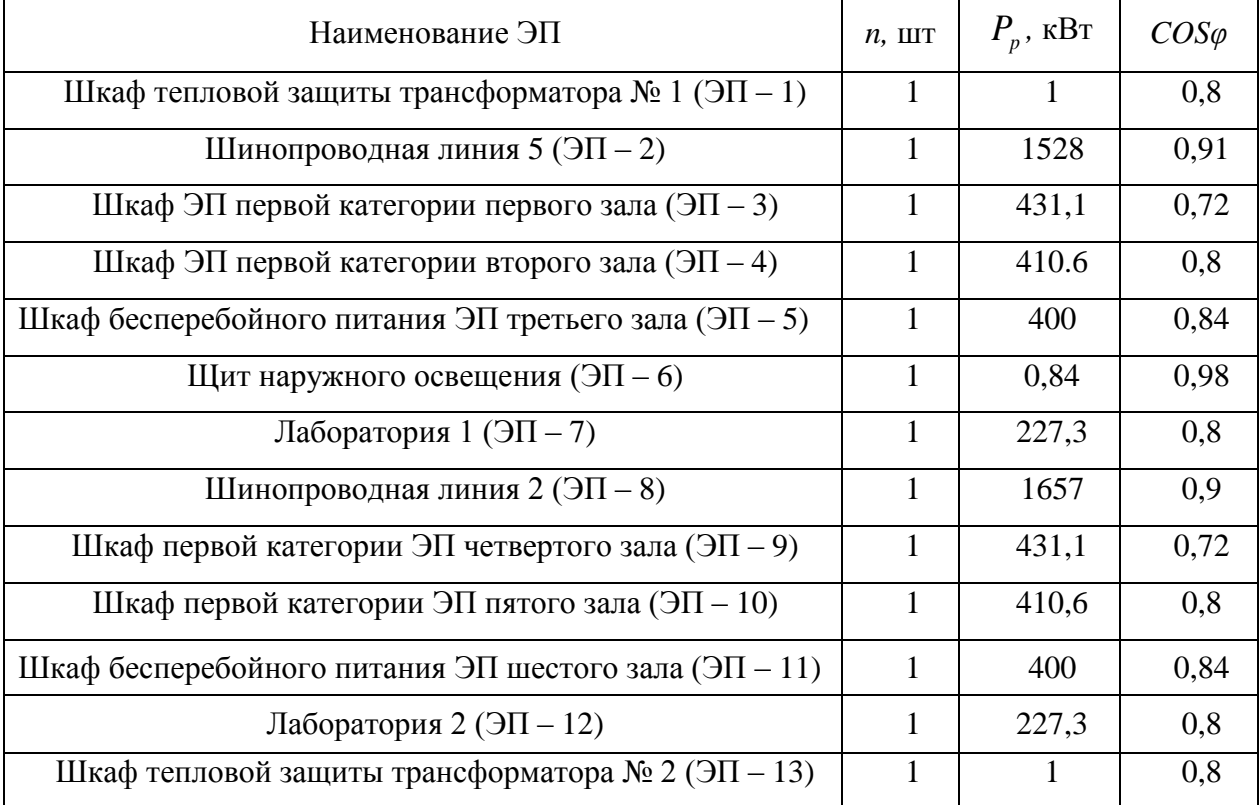

В составе потребителей ВТП-2 не требуется выделять отдельные характерные группы электроприемников, так как по исходным данным, взятым из доступных проектных документов, нет информации о различии между ними по роду тока, симметричности и режиму работы. Предоставлена приведенная активная мощность электроприемников [21].

В качестве примера произведем расчет для ЭП – 12:

1. Определяем *tg* :

$$
tg\varphi_{3H-12} = tg(\arccos(\cos\varphi_{3H-12}))\tag{11}
$$

 $tg\varphi_{3*l*-12} = tg(\arccos(\cos 0,8)) = 0,75$ 

2. Расчетная реактивная мощность:

$$
Q_{3H-12} = P_{3H-12} \cdot tg\varphi_{3H-12} \tag{12}
$$

$$
Q_{3H-12} = 227,3.0,8 = 170,475
$$
 \n**κ**

Таким же образом выполняется расчет для остальных ЭП. Результаты сводятся в таблицу 3.

Таблица 3 ‒ Расчетные данные ЭП

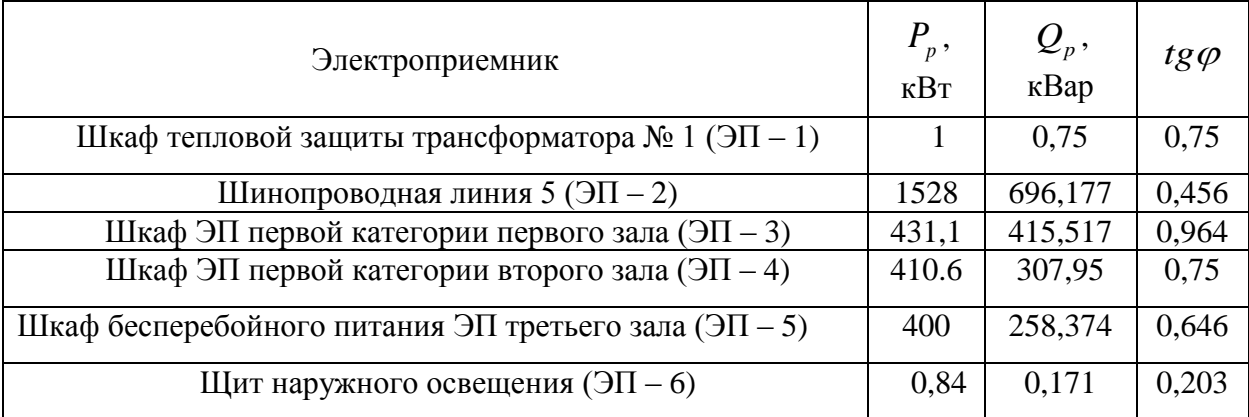

Продолжение таблицы 3

| Лаборатория 1 (ЭП – 7)                                | 227,3 | 170,475 | 0,75  |
|-------------------------------------------------------|-------|---------|-------|
| Шинопроводная линия 2 (ЭП – 8)                        | 1657  | 802,522 | 0,484 |
| Шкаф первой категории ЭП четвертого зала (ЭП – 9)     | 431,1 | 415,517 | 0,964 |
| Шкаф первой категории ЭП пятого зала (ЭП – 10)        | 410,6 | 307,95  | 0,75  |
| Шкаф бесперебойного питания ЭП шестого зала (ЭП – 11) | 400   | 258,374 | 0,646 |
| Лаборатория 2 (ЭП – 12)                               | 227,3 | 170,475 | 0,75  |
| Шкаф тепловой защиты трансформатора № 2 (ЭП – 13)     |       | 0,75    | 0,75  |

## **2.2 Расчет осветительной нагрузки объекта**

Освещение промышленных объектов является одним из самых сложных по той причине, что оно имеет ряд требований [6]:

- соответствие нормативам и нормам;
- безопасность;
- экономичность;
- надежность.

На него приходится около 10 % от суммарной нагрузки, потребляемой данным объектом.

Осветительную нагрузку на ТП «ВТП – 2» можно по следующему выражению:

$$
P_{\text{occ}} = A \cdot B \cdot a \cdot k_u \tag{13}
$$

$$
P_{\text{0.00}} = 300 \cdot 100 \cdot 24 \cdot 10^{-3} \cdot 0,85 = 612 \text{ KBr},
$$

где *A*,*<sup>B</sup>* − ширина и длина производственного помещения;

 $a$  − удельная плотность осветительной нагрузки, Вт/м $^3\!$ .

$$
Q_{\text{occ}} = P_{\text{pce}} \cdot \text{tg}\,\varphi\tag{14}
$$

 $Q_{\text{occ}} = 612 \cdot 0,88 = 538,56$  kBap.

Суммарная расчётная нагрузка равна сумме расчётных нагрузок каждой из групп:

$$
P_{p\Sigma} = P_{p1} + P_{p2} + P_{p3} + P_{p4} + P_{p5} + P_{p6} + P_{p7} + P_{p8} + P_{p9} + P_{p10} + P_{p11} +
$$
  
+ $P_{p12} + P_{p13} + P_{oce}$ ; (15)

$$
P_{p\Sigma} = 1 + 1528 + 431,1 + 410,6 + 400 + 0,84 + 227,3 + 1657 + 431,1 +
$$
  
+410,6 + 400 + 227,3 + 1 = 6,738 \cdot 10<sup>3</sup> = 6738 \text{ kBr.}

$$
Q_{p\Sigma} = Q_{p1} + Q_{p2} + Q_{p3} + Q_{p4} + Q_{p5} + Q_{p6} + Q_{p7} + Q_{p8} + Q_{p9} + Q_{p10} +
$$
  
+ $Q_{p11} + Q_{p12} + Q_{p13} + Q_{oce}$ ; (16)

$$
Q_{p\Sigma} = 0,75 + 696,177 + 415,517 + 307,95 + 258,374 + 0,171 +
$$
  
+170,475 + 802,522 + 415,517 + 307,95 + 258,374 + 170,475 +  
+0,75 = 4,344 \cdot 10<sup>3</sup> = 4344 \text{ kBap.

Следовательно, полная нагрузка, приходящаяся на ТП «ВТП – 2» составит:

$$
S_p = \sqrt{(P_{p\Sigma})^2 + (Q_{p\Sigma})^2};
$$
\n(17)

$$
S_p = \sqrt{(6,738 \cdot 10^3)^2 + (4,344 \cdot 10^3)^2} = 8017
$$
 kBA.

Таким образом, были рассчитаны электрические нагрузки ТП « $B$ T $\Pi$  – 2».

Расчет электрических нагрузок для остальных трансформаторных подстанций, связанных с питанием технического комплекса: «ВТП – 1», «ВТП – 5», «ВТП – 6», «ВТП – 14», «ВТП – 18», «БКТП – 7», «БКТП – 21», «ТП – 22», производится аналогично.

Результаты расчета представим в таблице 4.

Таблица 4 ‒ Расчетные мощности трансформаторных подстанций, питающих ТК

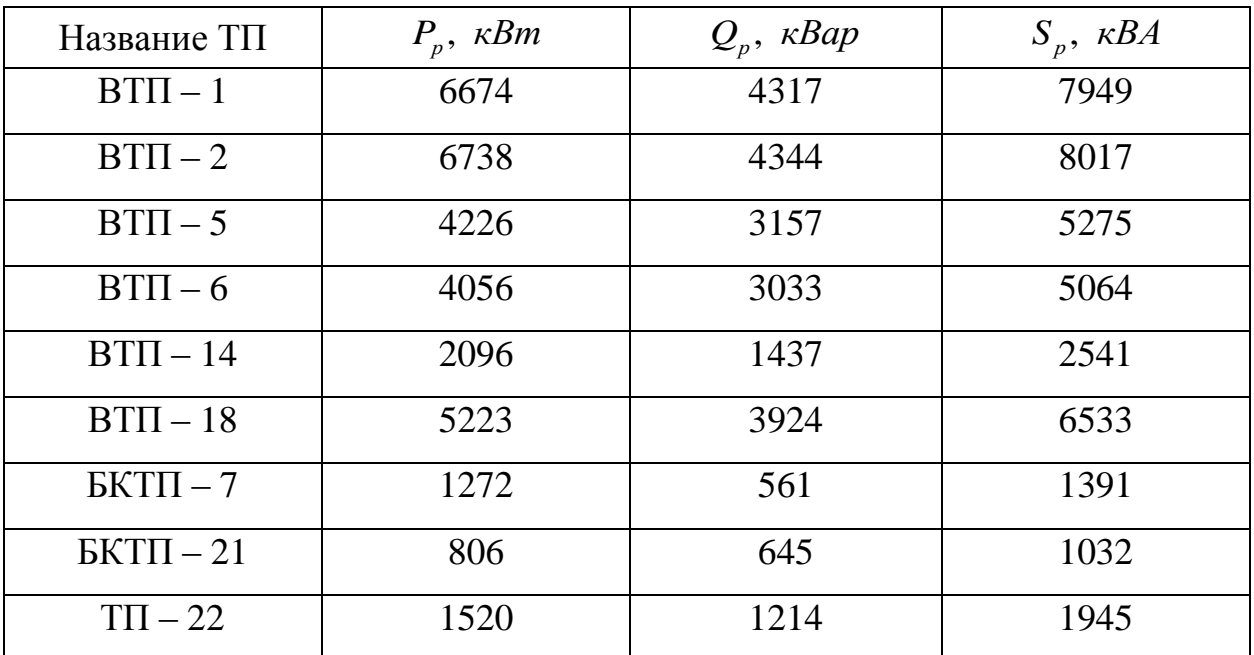

## 3 ВЫБОР ЧИСЛА И МОЩНОСТИ ТРАНСФОРМАТОРОВ С УЧЕТОМ КОМПЕНСАЦИИ РЕАКТИВНОЙ МОЩНОСТИ

### **3.1 Выбор силовых трансформаторов**

Силовой трансформатор – электротехническое устройство в сетях электроснабжения с двумя или более обмотками, преобразующий амплитуду переменного напряжения оставляя неизменным его частоту. В основу работы такого устройства положен принцип электромагнитной индукции [8].

В соответствии с действующими нормативами, на понижающих подстанциях, рекомендуется устанавливать трансформаторы по условию допустимой перегрузки в послеаварийном режиме до 70 – 80 %. Время максимума общей суточной продолжительностью в течение не более 5 суток не более 6 часов [11].

Для верного выбора трансформатора нужно вычислить его расчетную мощность [24]:

$$
S_{TP} = \frac{S_p}{n \cdot K_3},\tag{18}
$$

где *<sup>n</sup>* <sup>2</sup> – число трансформаторов, устанавливаемых на подстанции;

 $K_{\beta}$  – коэффициент загрузки;

*<sup>p</sup> <sup>S</sup>* – полная расчетная мощность.

Для двухтрансформаторной подстанции принимаем  $K_3 = 0,7$  при наличии потребителей I-й категории.

Номинальная мощность трансформатора выбирается по стандартному ряду трансформаторов, которые выпускаются. Данная величина должна быть больше расчетной.

Выбранный трансформатор обязательно проверяется по коэффициенту загрузки в нормальном режиме:

$$
K_s = \frac{S_p}{2 \cdot S_{\text{HOM.}mp}},\tag{19}
$$

где  $S_{_{\mathit{HOM.}mp}}$  — номинальная мощность трансформатора, MBA. По коэффициенту загрузки в послеаварийном режиме:

$$
K_{s} = \frac{S_{p}}{S_{\text{HOM.}mp}}.\tag{20}
$$

Значение коэффициента загрузки в нормальном режиме должно находиться в пределах от 0,5 до 0,7; для послеаварийного режима – от 1,0 до 1,4.

Таким образом, выполним расчет и выбор силовых трансформаторов для  $TH \times BTH - 2$ »:

1. Расчетная мощность трансформатора:

$$
S_{TP} = \frac{8017}{2 \cdot 0.7} = 5726 \ \kappa BA \,. \tag{21}
$$

Согласно полученной величине, принимаем трансформатор ТМГ – 6300/10. Трансформаторы силовые масляные трехфазные серии ТМГ применяются в электроснабжении населенных пунктов и промышленных объектов.

В соответствии с ГОСТ 14794-79, установлена следующая структура условного обозначения трансформаторов:

 $TMT - 6300/10 - YXJ1$ 

- Т - трехфазный;

- М - масляный;

-  $\Gamma$  – герметичное исполнение;

- 6300 - номинальная мощность трансформатора, кВ·А;

- 10 - класс напряжения стороны высокого напряжения, кВ;

- УХЛ1 - категория размещения и климатическое исполнение.

Комплект: стеклянный жидкостный термометр в металлической оправе, клапан сбора избыточного давления, расширительные бачки, указатель уровня масла, катки для перемещения, техническая документация.

В соответствии с ПУЭ к маслонаполненным трансформаторам предъявляют следующие требования [11]:

 масло в расширителе трансформаторов должно быть защищено от соприкосновения с воздухом;

 у трансформаторов, оборудованными специальными устройствами, предотвращающими увлажнение масла, эти устройства должны быть постоянно включены, независимо от режима работы трансформатора;

 трансформаторы мощностью 1000 кВА и более должны эксплуатироваться с системной непрерывной регенерацией масла в термосифонных и адсорбных фильтрах.

2. Проверяем выбранный трансформатор по коэффициенту загрузки в нормальном режиме:

$$
K_s = \frac{8017}{2.6300} = 0,636\tag{22}
$$

3. Проверяем выбранный трансформатор по коэффициенту загрузки в послеаварийном режиме:

$$
K_3^{n/a} = \frac{8017}{6300} = 1,272\tag{23}
$$

Исходя из полученных коэффициентов, можно убедиться в том, что трансформатор для ТП «ВТП – 2» выбран правильно.

Аналогичным образом произведем расчет и выбор трансформаторов для остальных ТП, и полученные результаты сведем в таблицу 5.

| TП                | $S_{\tau P}$ , кВа | $S_{\tau P}^{HOM}$ , кВа | $K_{\scriptscriptstyle{2}}$ | $K_3^{n/a}$ | Марка           |
|-------------------|--------------------|--------------------------|-----------------------------|-------------|-----------------|
|                   |                    |                          |                             |             | трансформатора  |
| $B\tilde{T}\Pi-1$ | 5678               | 6300                     | 0,631                       | 1,262       | $TMT - 6300/10$ |
| $BTTI - 2$        | 5726               | 6300                     | 0,636                       | 1,272       | $TMT - 6300/10$ |
| $BTTI - 5$        | 3768               | 4000                     | 0,659                       | 1,319       | $TMT - 4000/10$ |
| $BTTI - 6$        | 3617               | 4000                     | 0,633                       | 1,266       | $TMT - 4000/10$ |
| $BTTI - 14$       | 1815               | 2500                     | 0,508                       | 1,017       | $TMT - 2500/10$ |
| $BTTI - 18$       | 4667               | 6300                     | 0,519                       | 1,037       | $TMT - 6300/10$ |
| $BKTII-7$         | 993                | 1000                     | 0,695                       | 1,391       | $TMT - 1000/10$ |
| $BKTII - 21$      | 737                | 1000                     | 0,516                       | 1,032       | $TMT - 1000/10$ |
| $TTI - 22$        | 1541               | 1600                     | 0,608                       | 1,216       | $TMT - 1600/10$ |

Таблица 5 – Расчетные мощности трансформаторов

#### **3.2 Компенсация реактивной мощности**

Следуя приказу № 893 от 11.12.2006 года: «отсутствие КРМ приводит к повышению потоков реактивной мощности, росту потерь, росту тарифов, снижению управляемости режимами работы сетей, к ухудшению качества электрической энергии и надежности электроснабжения потребителей» на стороне низкого напряжения 0,4 кВ требуется установить компенсирующие устройства.

Компенсация реактивной мощности (КРМ) является неотъемлемой частью проектирования систем электроснабжения большинства крупных объектов. Это, в первую очередь, обусловлено тем, что грамотное проведение мероприятий по КРМ обеспечивает существенное повышение эффективности систем электроснабжения [18].

Передача реактивной мощности вызывает дополнительные затраты на увеличение сечений проводников ЛЭП и мощностей трансформаторов, создает дополнительные потери электроэнергии. Кроме того, в электрической сети изза наличия реактивной составляющей увеличиваются потери напряжения, что снижает качество электроэнергии по показателю «отклонение напряжения» [24].

Наибольшая реактивная мощность, которую целесообразно передать через трансформаторы в низковольтную сеть определяется по формуле [3]:

$$
Q_T = \sqrt{\left(N_T \cdot K_3 \cdot S_{\text{normal},m}\right)^2 - P_{p\sum}^2};\tag{24}
$$

$$
Q_T = \sqrt{(2 \cdot 0, 7 \cdot 6300)^2 - 6738^2} = 5692
$$
 **κ**вар.

По этому значению находится суммарная мощность НКУ для данной группы трансформаторов:

$$
Q_{HKY1} = Q_{p\Sigma} - Q_T; \tag{25}
$$

$$
Q_{HKY1} = 4344 - 5692 = -1348
$$
  $\text{KBap}$ .

Дополнительная суммарная мощность для данной группы трансформаторов определяется по формуле:

$$
Q_{HKV2} = Q_{p\Sigma} - Q_{HKV1} - \gamma \cdot S_{\text{non.m}} \cdot N_T, \qquad (26)
$$

где − расчетный коэффициент, значение которого зависит от показателей *К*<sup>1</sup> и  $K_2$ ;

*К*<sup>1</sup> − зависит от стоимости потерь электроэнергии и электрической системы, количества рабочих смен на предприятии.

 $K_{2}$  − расчетный коэффициент, определяемый длиной линий и их сечением.

Для данного расчета  $K_{\text{\tiny{l}}}$  = 9 ,  $K_{\text{\tiny{2}}}$  = 18 и  $\gamma$  = 0,29 <sub>.</sub>

$$
Q_{HKV2} = 4344 - (-1348) - 0,29.6300 \cdot 2 = 2164 \text{ kBap}.
$$

Общую расчетную мощность конденсаторных установок определяем как сумму основной и дополнительной мощностей:

$$
Q_{HKV\Sigma} = Q_{HKV1} + Q_{HKV2} \tag{27}
$$

.

$$
Q_{HKyz} = -1348 + 2164 = 815,563 \text{ kmap}
$$

По этому значению выбираем мощность НКУ и их количество. Исходя из этого, к установке принимаем две конденсаторные установки УКМ 58-0,4-425-25 УЗ с монтажом на каждую секцию шин по 425 кВар.

Аналогичным образом рассчитываем и выбираем компенсирующие устройства для остальных ТП. Результаты расчетов занесены в таблицу 6.

Таблица 6 – Расчетные мощности компенсирующих устройств

| Название ТП             | $Q_r$ , кВар | $\mathcal{Q}_{HKY\Sigma}$ , кВар | <b>YKM</b>                  |
|-------------------------|--------------|----------------------------------|-----------------------------|
| $BTTI-1$                | 5767         | 663                              | <b>YKM 58-0,4-350-50 Y3</b> |
| $B\overline{T} \Pi - 2$ | 5692         | 816                              | <b>YKM 58-0,4-425-25 Y3</b> |
| $B\overline{T} \Pi - 5$ | 3674         | 597                              | <b>YKM 58-0,4-300-50 Y3</b> |
| $BTTI - 6$              | 3861         | 633                              | <b>YKM 58-0,4-325-25 Y3</b> |
| $BT\Pi - 14$            | 2803         | $-463$                           | (Установка не требуется)    |
| $BTTI - 18$             | 7107         | 144                              | <b>YKM 58-0,4-75-25 Y3</b>  |
| $BKTII-7$               | 584          | $-239$                           | (Установка не требуется)    |
| $BKTII-21$              | 501          | $-284$                           | (Установка не требуется)    |
| $T\Pi-22$               | 2514         | $-302$                           | (Установка не требуется)    |

## 4 ВЫБОР ЧИСЛА И МОЩНОСТИ ДИЗЕЛЬ-ГЕНЕРАТОРНЫХ УСТАНОВОК И ИСТОЧНИКОВ БЕСПЕРЕБОЙНОГО ПИТАНИЯ

# **4.1 Определение электрических нагрузок, приходящихся на потребителей I-й и особой I-й категорий**

На территории космодрома Восточный приняты специальные меры безопасности, так как он является режимным объектом. Предприятие относится к объектам, основные сведения на которых имеют статус государственной тайны. К государственной тайне относится информация, утечка которой может привести к ощутимому государственному ущербу со своими последствиями.

К подобной информации относится часть электрической нагрузки, которая приходится на I-ую и особую I-й категории потребителей.

Из этого следует, что для дальнейших вычислений принимается для трансформаторных подстанций, которые относятся к питанию таких комплексов как МИК КА, МИК РН, ЗНС:

I-ую категорию составляют подстанции «ВТП – 1», «ВТП – 2», «ВТП – 5», «ВТП – 6», «ВТП – 14»;

Особую I-ую категорию электроснабжения: «ВТП – 1», «ВТП – 2» «ВТП  $-5$ », «ВТП $-14$ ».

Следовательно, принимаем процент нагрузок: для I-ой категории 8 % от общей нагрузки на ТП, для особой I-ой категории электроснабжения – 25 % от I-ой категории.

Для потребителей I-ой категории электроснабжения ведется расчет и выбор дизель-генераторных установок, для потребителей особой I-ой категории источник бесперебойного питания. Выбор будет производиться по расчетной активной нагрузке. Дизель-генераторная установка выбирается с учетом особой I-ой категории электроснабжения. Она подключается к ДГУ через ИБП [21].

Согласно рассматриваемым ранее нагрузкам, можно вычислить электрические нагрузки (I-й и I-й особой категории электроснабжения) непосредственно в числовом эквиваленте. Сведем полученные данные в

таблицу 7.

| Название ТП                   | $P_p$ ,      | I-ая категория, | Особая I-я категория, |
|-------------------------------|--------------|-----------------|-----------------------|
|                               | $\kappa B$ T | $\kappa$ BT     | $\kappa$ BT           |
| $BTII-1$                      | 6674         | 533,92          | 133,48                |
| $B\overline{1}\overline{1}-2$ | 6738         | 539,04          |                       |
| $B\overline{1}\overline{1}-5$ | 4226         | 338,08          | 84,52                 |
| $BTII - 6$                    | 4056         | 324,48          |                       |
| $BTTI - 14$                   | 2096         | 167,68          | 41,92                 |

Таблица 7 – Нагрузки I-й и особой I-й категорий

## **4.2 Выбор дизель-генераторных установок для потребителей I-й и особой I-й категории**

Все потребители на КЦ «Восточный» подразделяются на резистивные (в них нет электродвигателя; потребляемая активная мощность преобразовывается в тепло или свет) и индуктивные.

В составе индуктивных приборов имеется электродвигатель. На короткий промежуток после запуска этого оборудования появляется пусковой ток, в несколько раз превышающий номинальную мощность установки. Для запуска подобного оборудования требуется дополнительная мощность [10].

Для того чтобы дизель-генераторная установка могла обеспечить пусковые токи (пиковую нагрузку), должно выполняться условие:

$$
P_{\textit{nu}.\textit{map.}} \leq P_{\textit{nep.},\textit{IITY}},\tag{28}
$$

где *Р<sub>пик нагр.* – пиковая мощность нагрузки;</sub>

*<sup>P</sup>пер ДГУ* . – перегрузочная способность ДГУ.

Чтобы определить пусковой ток, следует обратиться к паспортным данным потребителей электроэнергии. Так как к данной информации мы не имеем доступа, можно принять к установке ДГУ 20% к расчетной мощности. Такая поправка поможет покрыть неточности в расчете.

Устанавливаемые нами дизель-генераторные установки будут контейнерного типа, что обеспечит безопасность эксплуатации и защитит персонал от акустического шума, ввиду их обособленной установки от других зданий и сооружений под открытым небом [2].

Произведем выбор ДГУ на примере «ВТП – 2»:

1. Рассчитаем требуемую мощность ДГУ [1]:

$$
P_{\mu\mu\nu} = 1, 2 \cdot P_p^I, \tag{29}
$$

где  $P^I_{\scriptscriptstyle p}$  — мощность потребления ЭП I-ой категории.

$$
P_{\text{ATV}} = 1, 2 \cdot 539, 04 = 646,848 \ \text{kBm}
$$

2. Согласно ГОСТ 18 509-88 снижение мощности от номинальной зависит от высоты над уровнем моря. В рассматриваемом случае снижение мощности будет составлять до 10 % [2].

 $\hat{P}_{\mu\tau\nu} = 1,1 \cdot 646,848 = 711,532 \kappa Bm$ 

3. Согласно полученному значению принимается к установке ДГУ АД-720-Cummins. Для упрощения дальнейшей работы с данной дизельгенераторной установкой, обозначим ее как «ДГУ – 2».

Аналогичным образом произведем расчет и выбор дизель-генераторных установок для остальных подстанций.

Полученные результаты сведем в таблицу 8.

Компания Cummins - независимый производитель дизельных и газовых двигателей мощностью 37 – 3132 кВт.

Двигатели Cummins применяются во всех видах транспортных средств, включая промышленное оборудование.

| Название<br>TП   | $P_p^I$ ,<br>$\kappa$ BT | $P_{\text{IITY}}$ ,<br>$\kappa$ BT | $P_{\text{HTY}}$ ,<br>$\kappa$ BT | ДГУ     | Обозначение                                    | $I_{HOM}$ ; KA |
|------------------|--------------------------|------------------------------------|-----------------------------------|---------|------------------------------------------------|----------------|
| $BTII-1$         | 533,92                   | 640,70                             | 704,77                            | АД-720- | $\text{I} \Gamma \text{V} - 1$                 | 1,26           |
|                  |                          |                                    |                                   | Cummins |                                                |                |
| $BTTI - 2$       | 539,04                   | 646,85                             | 711,54                            | АД-720- | $\lambda$                                      | 1,26           |
|                  |                          |                                    |                                   | Cummins |                                                |                |
| $B\tilde{\Pi}-5$ | 338,08                   | 405,70                             | 446,27                            | АД-450- | $\langle \text{I} \Gamma \text{Y} - 5 \rangle$ | 0,792          |
|                  |                          |                                    |                                   | Cummins |                                                |                |
| $BTII - 6$       | 324,48                   | 389,38                             | 428,32                            | АД-450- | ДГУ – $6$                                      | 0,795          |
|                  |                          |                                    |                                   | Cummins |                                                |                |
| $BTTI - 14$      | 167,68                   | 201,22                             | 221,34                            | АД-250- | ДГУ $-14$                                      | 0,45           |
|                  |                          |                                    |                                   | Cummins |                                                |                |

Таблица 8 – Расчетные мощности дизель-генераторных установок

Компания предлагает современные технологии производства и передачи электроэнергии для обеспечения бесперебойной работы в резервном и основном режимах.

Устанавливаемое оборудование представлено на рисунке 3.

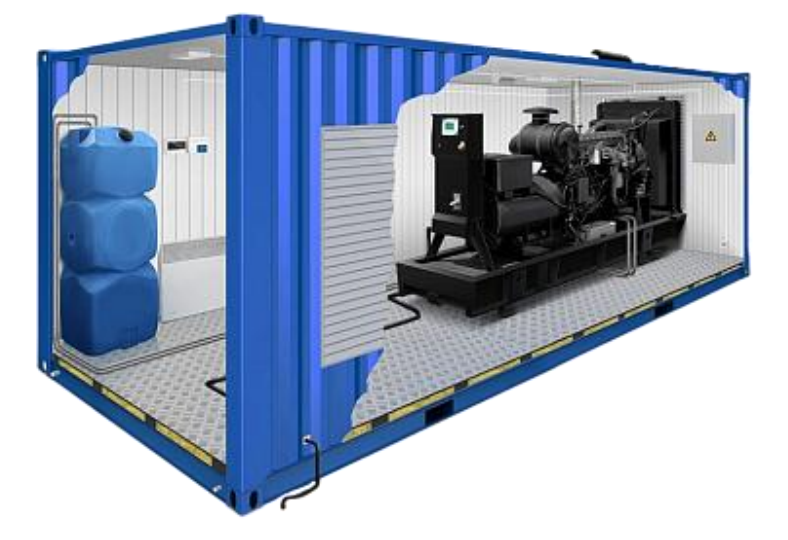

Рисунок 3 – ДГУ стационарного контейнерного типа

«ДГУ – 1», «ДГУ – 2», «ДГУ – 5», «ДГУ – 6» расположены на равноудаленном расстоянии между сооружениями МИК КА и МИК РН. «ДГУ –

14» располагается возле здания ЗНС. Для достоверности и удобства мы оставляем их текущее расположение.

Схема расположения показана на рисунке 4.

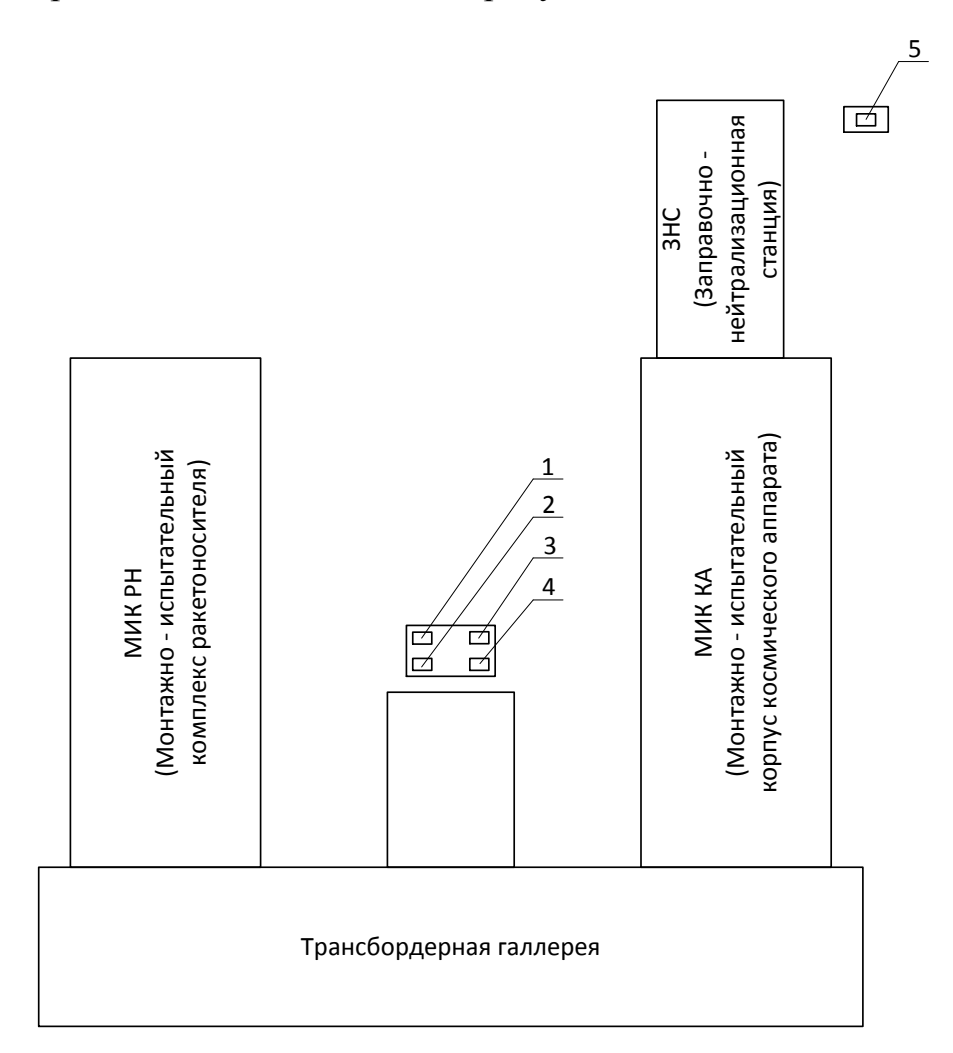

Рисунок 4 – Схема расположения ДГУ на территории технического комплекса

На рисунке 4 показаны: 1 – АД-720-Cummins (для резервирования «ВТП – 1»); 2 – АД-720-Cummins (для резервирования «ВТП – 2»); 3 – АД-450-Cummins (для резервирования «ВТП – 5»);  $4 - AJ-450$ -Cummins (для резервирования «ВТП – 6»); 5 – АД-250-Cummins (для резервирования «ВТП –  $14<sub>»</sub>$ ).

# **4.3 Выбор источников бесперебойного питания для потребителей особой I-й категории**

Источник бесперебойного питания – электронное устройство, которое при кратковременном отключении основного, обеспечивает нужную мощность

и защиту от помех в сети основного источника, является вторичным ИП. ИБП бывают аварийные, бытовые и промышленные. В работе мы будем рассматривать промышленные источники бесперебойного питания [5].

Когда в электрической сети есть нормальное напряжение, ИБП питает нагрузку от электрической сети, а когда напряжение в сети падает или повышается, прерывается на некоторое время, ИБП питает оборудование от аккумуляторной батареи. При перерыве в электроснабжении происходит разрыв синусоиды тока, что оказывает губительное влияние на аппаратуру и весь технологический процесс в целом. Например, если на космодроме перед запуском проводят тесты и разного рода диагностику, из-за перерыва в электроснабжении придется проводить все испытания заново, что может повлечь за собой негативные последствия.

Требования к промышленным ИБП:

 устойчивость к высоким температурам и повышенным кратковременным перегрузкам ИБП большой мощности;

 невосприимчивость к агрессивным и загрязненным средам (класс защиты от IP43 и более);

- высокая мощность;
- защита от вибраций.

Выбор источников бесперебойного питания производится по мощности особой I-й категории, представленной в таблице 7. Результаты выбора сведем в таблицу 9.

| Название ТП         | $P^{1.0006}$ . $\kappa Bm$ | ИБП                                               | Обозначение |
|---------------------|----------------------------|---------------------------------------------------|-------------|
| $B\overline{T}$ – 1 | 133,48                     | Eaton 93E 160 $\text{KBA}/144 \text{ }\text{KBr}$ | $V = 1$     |
| $B T \Pi - 5$       | 84,52                      | Eaton 93E 100 KBA/90 KBT                          | $W = 5$     |
| $BTT - 14$          | 41.92                      | Eaton 93E 60 $\text{RBA}/54 \text{ RBT}$          | $U + U + U$ |

Таблица 9 – Выбор источников бесперебойного питания

ИБП Eaton 93E обеспечивает превосходную защиту электропитания при постоянно растущих нагрузках в современных условиях ограниченного

пространства центров обработки данных. Способствуя более низкой совокупной стоимости владения (TCO) за счет сочетания энергоэффективности, высокой надежности и компактности 93Е является идеальным решением для ЦОД и других приложений, которым необходима высокая надежность защиты электропитания [5].

ИБП на техническом комплексе космодрома «Восточный» устанавливаются в подвальных помещениях, соответствующих ТП. Длины кабелей, соединяющих ИБП и ТП, примем равными 50 м.

Технические характеристики ИБП Eaton 93Е 15-200 кВА представлены на рисунке 5.

| Общие характеристики                          |                                                                                                    |
|-----------------------------------------------|----------------------------------------------------------------------------------------------------|
| Номинальная выходная мощность (при КМ = 0.9)  | 15.30.40, 60, 80, 100, 120, 160, 200 KBA<br>13.5, 18, 27, 36, 54, 72, 90, 108, 144, 180 KBT                                              |
| Топология                                     | ИБП с двойным преобразованием напряжения                                                                                                 |
| Частота                                       | 50/60 Гц (от 40 до 72 Гц)                                                                                                    |
| Входной коэффициент мощности                  | >0.99                                                                                                    |
| КНИ входного тока                             | 55%                                                                                                    |
| Входные характеристики                        |                                                                                                    |
| Входные подключения                           | $3$ $\Phi$ . $+$ N                                                                                                    |
| Номинальное напряжение                        | 220/380, 230/400, 240/415 B, 50/60 Fu                                                                                                    |
| Диапазон входного напряжения                  | -15%, +20% от номинального (400 В) при 100% нагрузке                                                                                     |
| Возможность плавного пуска                    | Да                                                                                                    |
| Встроенная защита от обратного тока           | Да                                                                                                    |
| Выходные характеристики                       |                                                                                                    |
| Выходные подключения                          | $3$ $\Phi$ . $+$ N                                                                                                    |
| Номинальное напряжение (настраиваемое)        | 220/380, 230/400, 240/415 В. 50/60 Гц                                                                                                    |
| Отклонение выходного напряжения               | ±1% статич.: <5% динамич, при 100% изменении активной нагрузки, время реакции <20 мс                                                     |
| Перегрузочная способность инвертора           | 10 мин при 102-125% нагрузки<br>1 мин при 126-150% нагрузки<br>500 мс при >151% нагрузки                                                 |
| Перегрузочная способность при наличии байпаса | Непрерывная - до 115 %, в течение 20 мс - 1000 %<br>Примечание: перегрузочная способность может ограничиваться предохранителями байпаса! |

Рисунок 5 - Технические характеристики ИБП Eaton 93Е 15-200 кВА

На рисунке 6 указан ИБП из семейства данной серии, устанавливаемый на ТП «ВТП – 1».
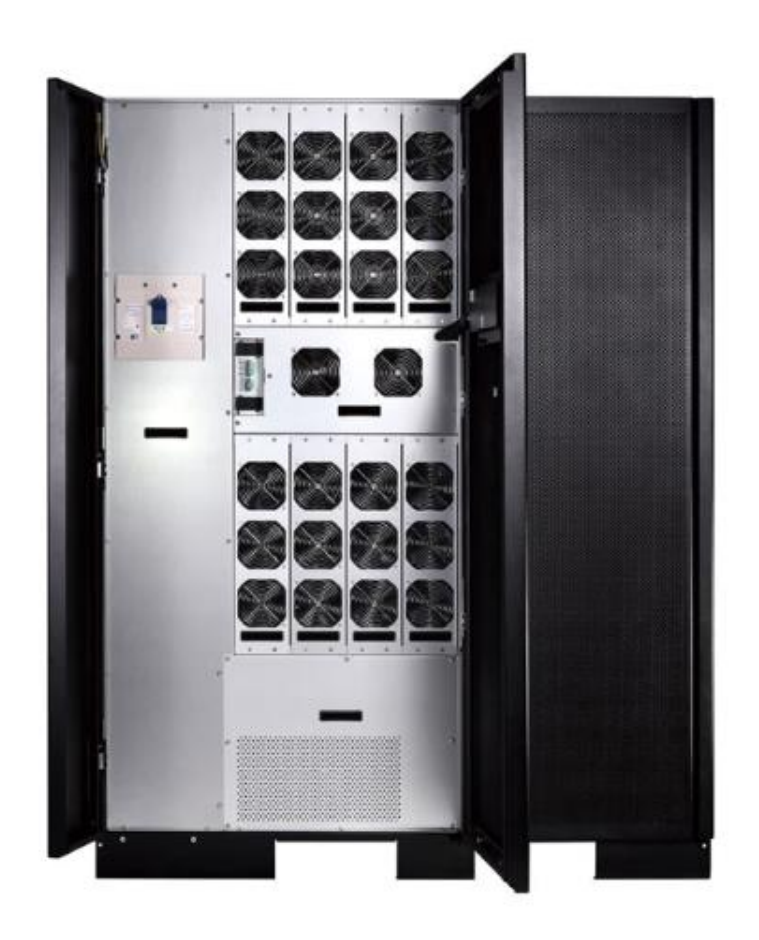

Рисунок 6 - Eaton 93E 160 кВА/144 кВт

# 5 ВЫБОР МАРОК И СЕЧЕНИЙ КАБЕЛЕЙ

#### **5.1 Выбор кабелей ДГУ – ТП**

Кабель – готовое заводское изделие, состоящее из изолированных токоведущих жил, заключенных в защитную герметичную оболочку, которая может быть защищена от механических повреждений броней.

Кабельные прокладки требуют меньших площадей по сравнению с воздушными, и могут применяться при любых природных и атмосферных условиях [18].

Сечения проводов и жил кабелей системы резервного электроснабжения на напряжение до 1 кВ выбирают по нагреву расчетным током по формуле [3]:

$$
I_P \le k_{cp} \cdot k_{np} \cdot I_{QOT},\tag{29}
$$

где *I*<sub>P</sub> - расчетный ток линии, питающей группу приемников (для линии, питающей единичный приемник, вместо *Ip* принимают номинальный ток приемника *I<sub>доп</sub>*);

*ср <sup>k</sup>* - поправочный коэффициент, учитывающий отличие температуры в месте прокладки кабеля от температуры, при которой заданы  $I_{\textit{QOII}}$ ;

*<sup>k</sup>пр* - поправочный коэффициент, учитывающий снижение допустимой токовой нагрузки для проводов и кабелей при их многослойной прокладке в траншеях.

Номинальный ток ЭП определяется по формуле [3]:

$$
I_{\text{non}} = \frac{P_{\text{non}}}{\sqrt{3} \cdot U_{\text{non}} \cdot \cos \varphi}
$$
 (30)

Для примера приведем расчет и выбор сечения кабеля для ТП « $B T \Pi - 2$ »:

1. Номинальный ток ЭП:

38

$$
I_{\text{max}} = \frac{P_{\text{max}}}{\sqrt{3} \cdot U_{\text{max}} \cdot \cos \varphi} = \frac{539,04}{\sqrt{3} \cdot 0,4 \cdot 0,9} = 864,486 \ A \tag{31}
$$

2. Согласно полученному результату к установке принимаем 3 кабеля АВБШв с сечением жилы 120 мм<sup>2</sup> ( $I_{\text{QOT}}$  = 385 A).

3. Нагрузка на каждый кабель в отдельности:

$$
I_p = \frac{I_{\text{non}}}{3} = \frac{856,28}{3} = 285,43 \ A \tag{32}
$$

4. Проверяем выбранный кабель по нагреву расчетным током:

$$
k_{cp} = 1
$$
\n
$$
k_{np} = 0.85
$$
\n
$$
(33)
$$

 $285,43 \le 1 \cdot 0,85 \cdot 385$ ;

 $285,43 \leq 327,25$ 

Условие выполнено. Кабели выбраны правильно.

Выбранный кабель марки АВБШв имеет следующее конструктивное исполнение:

 $539,04$ <br>  $\overline{3} \cdot 0,4 \cdot 0,9$  = 864,486<br>
ому результату к у<br>  $4M^2$  ( $I_{\overline{A}OH}$  = 385 A).<br>
й кабель в отдельно<br>
ний кабель по нагрений форм<br>
ели выбраны прави.<br>
ний кабель по нагрения.<br>
ний кабель по нагрения.<br>
ила — 1) Токопроводящая жила – алюминиевая, однопроволочная или многопроволочная, круглой или секторной формы, 1 или 2 класса по ГОСТ 22483-77.

2) Изоляция - из поливинилхлоридного пластиката.

3) Внутренняя оболочка - из ПВХ пластиката.

4) Броня – из двух стальных оцинкованных лент.

5) Защитный шланг - из ПВХ пластиката.

Кабель силовой бронированный алюминиевый АВБШв предназначены для передачи и распределения электроэнергии в стационарных электротехнических установках на номинальное переменное напряжение 0,66 и 1 кВ частоты 50 Гц.

Кабель АВБШв применяют для прокладки одиночных кабельных линий в кабельных сооружениях и помещениях.

При групповой прокладке обязательно применение средств огнезащиты.

Результаты выбора сечения кабелей от ДГУ к ТП представлены в таблице 10.

Участок  $I_{\scriptscriptstyle\scriptscriptstyle HOM}^{}$  , А N, шт *р I* , А  $I_{\text{LOII}}$ ,  $\underline{A}$  $I_p \leq k_{cn} \cdot k_{nn} \cdot I_{TOT}$ Кабель «ДГУ – 1» -« $B T \Pi - 1$ »  $856,26$  3 285,43 385  $285,43 \leq 327,25$ АВБШв  $120 \text{ mm}^2$ «ДГУ – 2» -« $BTTI - 2$ » 864,49 3 288,16 385  $288,16 \leq 327,25$ АВБШв  $120 \text{ mm}^2$ «ДГУ –  $5$ » – « $B T \Pi - 5$ »  $542,20$  | 2 | 271,10 | 330  $271,10 \le 297,00$ АВБШв 95 мм $^2$ «ДГУ –  $6$ » -« $B T \Pi - 6$ »  $520,39$  | 2 | 260,19 | 330  $260,19 \leq 297,00$ АВБШв 95  $mm<sup>2</sup>$ «ДГУ – 14» -« $B$ T $\Pi$  – 14» 268,92 | 1 | 268,92 | 275  $268,92 \le 275,00$ АВБШв 70 мм 2

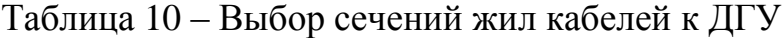

## **5.2 Выбор кабелей ИБП – ТП**

Для источников бесперебойного питания кабели выбираются аналогично, как и для дизель-генераторных установок. В данном случае, будет достаточно одного кабеля от каждого ИБП к соответствующей ТП, так как нагрузки не превышают пороговые значения [16].

Результаты выбора сечения кабелей от ИБП к ТП представлены в таблице 11.

| Участок                                                        | $I_{\mu o M}$ , A | $I_{\text{I}OII}$ , A | $I_{\mu o \mu} \leq k_{cp} \cdot k_{np} \cdot I_{\mu O \Pi}$ | Кабель                     |
|----------------------------------------------------------------|-------------------|-----------------------|--------------------------------------------------------------|----------------------------|
| « $MB\Pi - 1$ »<br>$\triangleleft B T \Pi - 1 \times$          | 214,07            | 225                   | $214,07 \le 225,00$                                          | АВБШв<br>$50 \text{ mm}^2$ |
| «ИБП – 5»<br>$\langle \sqrt{B} \text{T} \Pi - 5 \rangle$       | 135,55            | 150                   | $135,55 \leq 150,00$                                         | АВБШв<br>$25 \text{ mm}^2$ |
| « $MB\Pi - 14$<br>$\langle \sqrt{B} \text{T} \Pi - 14 \rangle$ | 67,23             | 90                    | $67,23 \le 90,00$                                            | АВБШв<br>$10 \text{ mm}^2$ |

Таблица 11 – Выбор сечений жил кабелей ИБП

# **5.3 Выбор кабелей ТП – ЭП**

Аналогично предыдущему расчету кабелей для ДГУ и ИБП, выберем кабели от шин подстанции к ЭП.

Результаты выбора сведены в таблицу 12.

Таблица 12 – Выбор сечений жил кабелей ЭП

| Участок                                                    | $I_{\mu\alpha}$ , A | $N, \mu T$     | $I_p$ , A | $I_{\text{I}OII}$ , A | Кабель                        |
|------------------------------------------------------------|---------------------|----------------|-----------|-----------------------|-------------------------------|
| $BTII - 1 - 3II - 1$                                       | 1,80                | $\mathbf{1}$   | 1,80      | 27                    | $ABBIIIB$ 1,5 $MM^2$          |
| $BTTI - 1 - 3TI - 2$                                       | 2216,00             | 5              | 443,16    | 500                   | $ABBIIIB$ 185 $M$ $M2$        |
| $BTTI - 1 - 3TI - 3$                                       | 861,21              | $\overline{3}$ | 287,07    | 330                   | $ABBIIIB$ 95 $mm2$            |
| $BTTI - 1 - 3TI - 4$                                       | 900,31              | 2              | 450,15    | 500                   | $ABBIIIB$ 185 $M$ $M2$        |
| $B\overline{1}\overline{1}-1-3\overline{1}-5$              | 663,62              | 2              | 331,81    | 385                   | $ABBIIIB$ 120 $M2$            |
| $BTII - 1 - 3II - 6$                                       | 3,18                | $\mathbf{1}$   | 3,18      | 27                    | $ABBIIIB$ 1,5 $MM^2$          |
| $B\overline{1}\overline{1}-1 - \overline{3}\overline{1}-7$ | 475,77              | $\mathbf{1}$   | 475,77    | 500                   | $ABBIIIB$ 185 $MM^2$          |
| $BTTI - 1 - 3TI - 8$                                       | 2367,00             | 6              | 394,52    | 435                   | $ABBIIIB$ 150 $mm2$           |
| $BTTI - 1 - 3TI - 9$                                       | 861,21              | 3              | 287,07    | 385                   | $ABBIIIB$ 120 $M2$            |
| $BTTI - 1 - 3II - 10$                                      | 900,31              | $\overline{2}$ | 450,15    | 500                   | $ABBIIIB$ 185 $mm2$           |
| $BTTI - 1 - 3TI - 11$                                      | 663,62              | 2              | 331,81    | 385                   | $ABBIIIB120MM^2$              |
| $BTTI - 1 - 3II - 12$                                      | 475,77              | $\mathbf{1}$   | 475,77    | 500                   | $ABBIIIB$ 185 $M$ $M2$        |
| $BTTI - 1 - 3TI - 13$                                      | 1,80                | $\mathbf{1}$   | 1,80      | 27                    | $ABBIIIB$ 1,5 MM <sup>2</sup> |

Продолжение таблицы 12

| $BTTI - 2 - 3II - 1$               | 1,80    | $\mathbf{1}$   | 1,80   | 27  | ABBILIB $1,5$ MM <sup>2</sup> |
|------------------------------------|---------|----------------|--------|-----|-------------------------------|
| $BTTI - 2 - 3II - 2$               | 2424,00 | 5              | 484,72 | 500 | $ABBIIIB$ 185 $mm2$           |
| $BTTI - 2 - 3II - 3$               | 864,22  | 3              | 288,07 | 330 | $ABBIIIB$ 95 $mm2$            |
| $BTTI - 2 - 3TI - 4$               | 740,81  | $\overline{3}$ | 246,94 | 275 | $ABBIIIB$ 70 $MM^2$           |
| $B\overline{1}\Pi - 2 - 3\Pi - 5$  | 687,32  | $\overline{2}$ | 343,66 | 385 | $ABBIIIB$ 120 $M2$            |
| $BTTI - 2 - 3II - 6$               | 1,24    | $\mathbf{1}$   | 1,24   | 27  | $ABBIIIB$ 1,5 MM <sup>2</sup> |
| $BTTI - 2 - 3II - 7$               | 410,10  | $\mathbf{1}$   | 410,10 | 500 | $ABBIIIB$ 185 $mm2$           |
| $BTTI - 2 - 3II - 8$               | 2657,00 | 8              | 332,18 | 385 | $ABBIIIB$ 120 $M2$            |
| $BTTI - 2 - 3II - 9$               | 864,22  | 3              | 288,07 | 330 | $ABBIIIB$ 95 $mm2$            |
| $BTTI - 2 - 3II - 10$              | 740,81  | $\overline{2}$ | 370,41 | 385 | $ABBIIIB$ 120 $M2$            |
| $BTTI - 2 - 3II - 11$              | 687,32  | $\overline{2}$ | 343,66 | 385 | $ABBIIIB$ 120 $M2$            |
| $BTTI - 2 - 3II - 12$              | 410,10  | $\mathbf{1}$   | 410,10 | 500 | $ABBIIIB$ 185 $mm2$           |
| $BTTI - 2 - 3II - 13$              | 1,80    | $\mathbf{1}$   | 1,80   | 27  | $ABBIIIB$ 1,5 MM <sup>2</sup> |
| $BTII - 5 - 3II - 1$               | 1,80    | $\mathbf{1}$   | 1,80   | 27  | $ABBIIIB$ 1,5 MM <sup>2</sup> |
| $BTTI - 5 - 3II - 2$               | 60,27   | $\mathbf{1}$   | 60,27  | 90  | $ABBIIIB10$ MM <sup>2</sup>   |
| $BTTI - 5 - 3II - 3$               | 894,09  | $\overline{2}$ | 447,05 | 500 | $ABBIIIB$ 185 $mm2$           |
| $BTTI - 5 - 3II - 4$               | 2066,00 | 5              | 413,17 | 435 | $ABBIIIB$ 150 $mm2$           |
| $BTTI - 5 - 3II - 5$               | 61,86   | $\mathbf{1}$   | 61,86  | 90  | $ABBIIIB10$ MM <sup>2</sup>   |
| $\text{BTII} - 5 - \text{JII} - 6$ | 53,02   | $\mathbf{1}$   | 53,02  | 60  | $ABBIIIB6$ MM <sup>2</sup>    |
| $BTII - 5 - 3II - 7$               | 2069,00 | 5              | 413,89 | 435 | $ABBIIIB$ 150 $mm2$           |
| $BTTI - 5 - 3II - 8$               | 715,27  | $\overline{2}$ | 357,64 | 385 | $ABBIIIB$ 120 $M2$            |
| $BTII - 5 - 3II - 9$               | 13,83   | $\mathbf{1}$   | 13,83  | 27  | $ABBIIIB$ 1,5 MM <sup>2</sup> |
| $BTTI - 5 - 3II - 10$              | 70,91   | $\mathbf{1}$   | 70,91  | 90  | $ABBIIIB10$ MM <sup>2</sup>   |
| $BTTI - 5 - 3II - 11$              | 1,72    | $\mathbf{1}$   | 1,72   | 27  | $ABBIIIB$ 1,5 MM <sup>2</sup> |
| $BTII - 5 - 3II - 12$              | 804,68  | $\overline{2}$ | 402,34 | 435 | $ABBIIIB$ 150 $mm2$           |
| $BTTI - 5 - 3II - 13$              | 54,13   | $\mathbf{1}$   | 54,13  | 60  | $ABBIIIB6$ MM <sup>2</sup>    |
| $BTTI - 5 - 3II - 14$              | 40,87   | $\mathbf{1}$   | 40,87  | 49  | $ABBIIIB4MM^2$                |
| $BTII - 6 - 3II - 1$               | 1,80    | $\mathbf{1}$   | 1,80   | 27  | ABBILIB $1,5$ MM <sup>2</sup> |

Продолжение таблицы 12

| $BTTI - 6 - 3TI - 2$   | 55,83   | $\mathbf{1}$   | 55,83  | 90  | $\sum_{i=1}^{n}$<br>$ABBIIIB10MM^2$ |
|------------------------|---------|----------------|--------|-----|-------------------------------------|
| $BTTI - 6 - 3TI - 3$   | 894,09  | $\overline{2}$ | 447,05 | 500 | $ABBIIIB$ 185 $mm2$                 |
| $BTTI - 6 - 3TI - 4$   | 1775    | 5              | 335,07 | 385 | $ABBIIIB$ 120 $MM^2$                |
| $BTTI - 6 - 3II - 5$   | 63,58   | $\mathbf{1}$   | 63,58  | 90  | $ABBIIIB10MM^2$                     |
| $BTTI - 6 - 3II - 6$   | 54,50   | $\mathbf{1}$   | 54,50  | 60  | $ABBIIIB6$ MM <sup>2</sup>          |
| $BTII - 6 - 3II - 7$   | 2111,00 | 5              | 422,19 | 435 | $ABBIIIB$ 150 $mm2$                 |
| $BTTI - 6 - 3II - 8$   | 715,27  | $\overline{2}$ | 357,64 | 385 | $ABBIIIB$ 120 $M2$                  |
| $BTII - 6 - 3II - 9$   | 11,03   | $\mathbf{1}$   | 11,03  | 27  | ABBILIB $1,5$ MM <sup>2</sup>       |
| $BTTI - 6 - 3II - 10$  | 13,17   | $\mathbf{1}$   | 13,17  | 27  | ABBILIB $1,5$ MM <sup>2</sup>       |
| $BTTI - 6 - 3II - 11$  | 1,72    | $\mathbf{1}$   | 1,72   | 27  | ABBILIB $1,5$ MM <sup>2</sup>       |
| $BTTI - 6 - 3II - 12$  | 817,31  | $\overline{2}$ | 408,66 | 435 | $ABBIIIB$ 150 $mm2$                 |
| $BTTI - 6 - 3II - 13$  | 54,13   | $\mathbf{1}$   | 54,13  | 60  | $ABBIIIB6$ MM <sup>2</sup>          |
| $BTTI - 6 - 3II - 14$  | 34,88   | $\mathbf{1}$   | 34,88  | 49  | $ABBIIIB4MM^2$                      |
| $BTII - 14 - 3II - 1$  | 1,80    | $\mathbf{1}$   | 1,80   | 27  | ABBILIB $1,5$ MM <sup>2</sup>       |
| $BTII - 14 - 3II - 2$  | 385,47  | $\mathbf{1}$   | 385,47 | 435 | $ABBIIIB$ 150 $mm2$                 |
| $BTTI - 14 - 3II - 3$  | 458,48  | $\mathbf{1}$   | 458,48 | 500 | $ABBIIIB$ 185 $mm2$                 |
| $BTII - 14 - 3II - 4$  | 133,81  | $\mathbf{1}$   | 133,81 | 150 | $ABBIIIB$ 25 $MM^2$                 |
| $BTII - 14 - 3II - 5$  | 3,56    | $\mathbf{1}$   | 3,56   | 27  | ABBILIB $1,5$ MM <sup>2</sup>       |
| $BTTI - 14 - 3II - 6$  | 24,72   | $\mathbf{1}$   | 24,72  | 27  | ABBILIB $1,5$ MM <sup>2</sup>       |
| $BTTI - 14 - 3II - 7$  | 87,63   | $\mathbf{1}$   | 87,63  | 90  | $ABBIIIB10MM^2$                     |
| $BTTI - 14 - 3II - 8$  | 62,78   | $\mathbf{1}$   | 62,78  | 90  | $ABBIIIB10MM^2$                     |
| $BTTI - 14 - 3II - 9$  | 48,84   | $\mathbf{1}$   | 48,84  | 49  | $ABBIIIB4MM^2$                      |
| $BTTI - 14 - 3II - 10$ | 108,25  | $\mathbf{1}$   | 108,25 | 115 | $ABBIIIB16MM^2$                     |
| $BTTI - 14 - 9II - 11$ | 385,47  | $\mathbf{1}$   | 385,47 | 435 | $ABBIIIB$ 120 $MM2$                 |
| $BTII - 14 - 3II - 12$ | 49,98   | $\mathbf{1}$   | 49,98  | 60  | $ABBIIIB6$ MM <sup>2</sup>          |
| $BTTI - 14 - 9II - 13$ | 108,25  | $\mathbf{1}$   | 108,25 | 115 | $ABBIIIB16$ MM <sup>2</sup>         |
| $BTTI - 14 - 3II - 14$ | 111,86  | $\mathbf{1}$   | 111,86 | 115 | $ABBIIIB16$ MM <sup>2</sup>         |
| $BTTI - 14 - 3II - 15$ | 225,53  | $\mathbf{1}$   | 225,53 | 275 | $ABBIIIB$ 70 $MM^2$                 |

Продолжение таблицы 12

| $BTII - 14 - 3II - 16$              | 37,85  | $\mathbf{1}$   | 37,85  | 38  | ABBILIB $2,5$ MM <sup>2</sup> |
|-------------------------------------|--------|----------------|--------|-----|-------------------------------|
| $BTTI - 14 - 3II - 17$              | 48,91  | $\mathbf{1}$   | 48,91  | 49  | $ABBIIIB4MM^2$                |
| $BTTI - 14 - 3TI - 18$              | 67,92  | $\mathbf{1}$   | 67,92  | 90  | $ABBIIIB10MM^2$               |
| $BTTI - 14 - 3TI - 19$              | 12,03  | 1              | 12,03  | 27  | $ABBIIIB$ 1.5 MM <sup>2</sup> |
| $BTTI - 14 - 3II - 20$              | 10,19  | $\mathbf{1}$   | 10,19  | 27  | $ABBIIIB$ 1,5 $MM^2$          |
| $BTTI - 14 - 3TI - 21$              | 720,96 | $\overline{2}$ | 360,49 | 385 | $ABBIIIB120MM^2$              |
| $BTTI - 14 - 3II - 22$              | 8.49   | $\mathbf{1}$   | 8.49   | 27  | $ABBIIIB$ 1.5 MM <sup>2</sup> |
| $B\overline{1}\Pi - 14 - 3\Pi - 23$ | 169,81 | 1              | 169,81 | 180 | $ABBIIIB$ 35 $MM2$            |
| $BTTI - 14 - 3II - 24$              | 33,38  | 1              | 33,38  | 38  | $ABBIIIB$ 2.5 $MM^2$          |
| $B\overline{1}\Pi - 14 - 3\Pi - 25$ | 1,80   | 1              | 1,80   | 27  | $ABBIIIB$ 1,5 MM <sup>2</sup> |

# 6 ПРОВЕРКА ВЫБРАННЫХ СЕЧЕНИЙ КАБЕЛЕЙ

#### **6.1 Проверка кабелей ДГУ – ТП**

Главное преимущество силовых кабелей – высокие диэлектрические способности.

Кабели выбираются по расчетному току I<sub>p</sub>:

$$
I_p \le I_{HOM},\tag{34}
$$

где *I<sub>ном</sub>* − номинальный ток кабеля.

Выбранное сечение проверяем по потере напряжения. Отклонение напряжения наиболее удаленного ЭП не должно превышать  $\pm 5$  % в нормальном режиме, и  $\pm 10\%$  в аварийном [11].

Потери напряжения определяем по формуле:

$$
\Delta U = \frac{\sqrt{3} \cdot I_p \cdot l}{U_{\text{max}}} \cdot (r_0 + x_0) \cdot 10^{-3} \cdot 100 \, \%
$$
\n(35)

где  $r_{\rm o}$ ,  $x_{\rm o}$  − удельное активное и индуктивное сопротивления;

*l* − длина распределительной или питающей линии, м.

Потери электроэнергии (мощности) на участках сети можно определить по следующей формуле:

$$
\Delta P = 3 \cdot I_p^2 \cdot r_0 \cdot l \cdot 10^{-6},\tag{36}
$$

где *р <sup>I</sup>* − расчетный ток участка, А;

Электрическая энергия, которая выступает в роли потерь на участке кабельной линии, находится по следующей формуле:

$$
\Delta W = \Delta P \cdot \tau, \tag{37}
$$

где  $\tau$  – время потерь, час.

Время потерь определяем по следующей формуле:

$$
\tau = \left(0,124 + \frac{T_{\scriptscriptstyle M}}{10000}\right)^2 \cdot 8760\,,\tag{38}
$$

где *T м* − число часов использования максимума нагрузки, для ДГУ составляет не более 500 часов в год.

Произведем расчет на примере участка «ДГУ – 2» - «ВТП – 2»:

$$
\Delta U = \frac{\sqrt{3} \cdot 288,162 \cdot 185}{400} \cdot (0,153 + 0,0602) \cdot 10^{-3} \cdot 100\% = 4,921 \%
$$
  
\n
$$
\Delta P = 3 \cdot 288,162^{2} \cdot (0,153 + 0,0602) \cdot 185 \cdot 10^{-6} = 9,825 \text{ kBr};
$$
  
\n
$$
\tau = \left(0,124 + \frac{500}{10000}\right)^{2} \cdot 8760 = 265,218 \text{ y};
$$
  
\n
$$
\Delta W = 9,825 \cdot 265,218 = 2606 \text{ kBr} \cdot \text{y}.
$$

Результаты расчета сведены в таблицу 13.

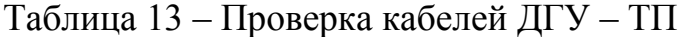

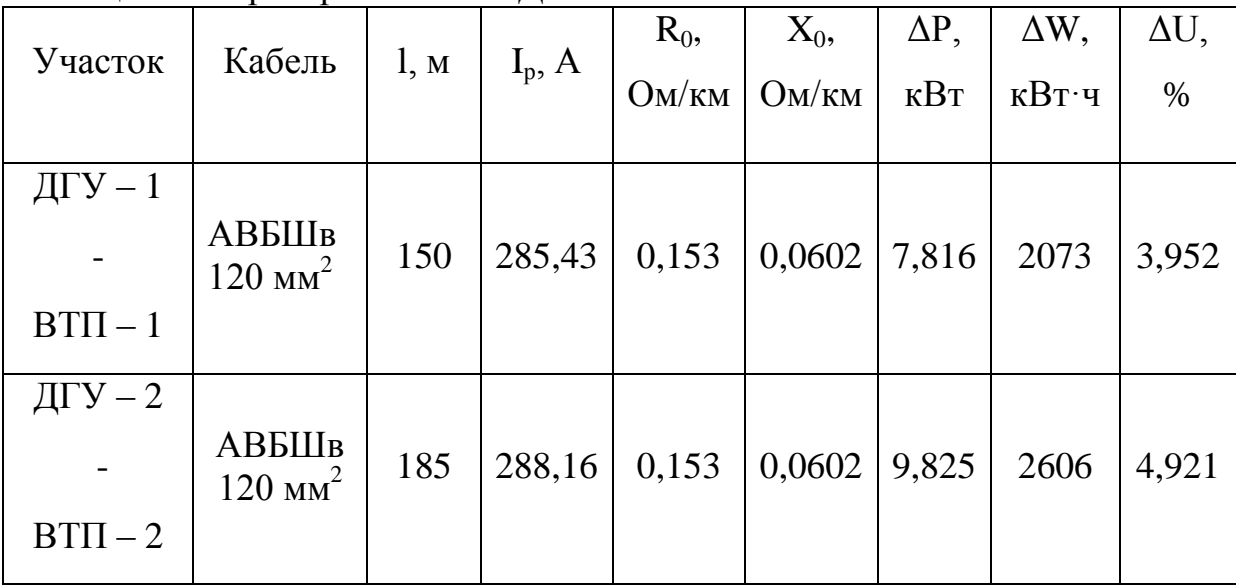

Продолжение таблицы 13

| $\mu$ [V - 5<br>$BTTI - 5$ | АВБШв<br>95 $mm2$          | 155 | 271,10 | 0,194 | 0,0602 | 8,687 | 2304 | 4,625 |
|----------------------------|----------------------------|-----|--------|-------|--------|-------|------|-------|
| ДГУ – 6<br>$BTII - 6$      | АВБШв<br>95 $mm2$          | 170 | 260,19 | 0,194 | 0,0602 | 8,777 | 2328 | 4,869 |
| ДГУ — 14<br>$BTTI - 14$    | АВБШв<br>$70 \text{ nm}^2$ | 120 | 268,92 | 0,260 | 0,0612 | 8,362 | 2218 | 4,488 |

Так как отклонения напряжения в КЛ не превышают допустимого предела в ± 10 % номинального, то можно сделать вывод, что они выбраны верно.

## **6.2 Проверка кабелей ИБП – ТП**

Кабели для источников бесперебойного питания надлежит выбирать с особой внимательностью. Неточности в расчетах или выборе могут привести к опасным последствиям, так как это повлияет на запуск дизель-генераторной установки, выхода ее на номинальную мощность и гарантию питания потребителей особой первой категории [8].

Для источников бесперебойного питания кабели проверяются аналогично, как и для дизель-генераторной установки.

Результаты проверки сечений кабелей от ИБП к ТП показаны в таблице 14.

Исходя из вычислений, с уверенностью можно сказать, что отклонения напряжения в кабельной линии не превышают допустимой величины в  $\pm$ 10 % от номинального напряжения. Это значит, что кабели мы выбрали верно.

47

Таблица 14 - Проверка кабелей ИБП – ТП

| Участок                   | Кабель                      | l, M | $I_p$ , A | $R_0$ | $X_0$  | $\Delta P$ , | $\Delta W$ ,   | $\Delta U$ , |
|---------------------------|-----------------------------|------|-----------|-------|--------|--------------|----------------|--------------|
|                           |                             |      |           | OM/KM | OM/kM  | $\kappa$ BT  | $\kappa B$ т·ч | $\%$         |
| $MB\Pi-2$<br>$BTTI - 2$   | АВБШв<br>$120 \text{ mm}^2$ | 85   | 214,07    | 0,153 | 0,0602 | 2,491        | 660,6          | 1,68         |
| $MB\Pi-5$<br>$BTII-5$     | АВБШв<br>$25 \text{ mm}^2$  | 45   | 135,55    | 1,24  | 0,0662 | 3,24         | 859,3          | 3,450        |
| $MB\Pi-14$<br>$BTTI - 14$ | АВБШв<br>$10 \text{ mm}^2$  | 60   | 67,23     | 1,84  | 0,0730 | 1,56         | 412,8          | 3,341        |

## **6.3 Проверка кабелей ТП – ЭП**

Отличие проверки кабелей для приемников электроэнергии состоит в том, что число часов использования максимума нагрузки в этом случае будет рано 5000 часов в год, кроме этого условия, проверка производится аналогично проверке кабелей для ИБП и ДГУ.

$$
T_{M} = 5000;
$$
\n
$$
\tau = \left(0,124 + \frac{T_{M}}{10000}\right)^{2} \cdot 8760 = \left(0,124 + \frac{5000}{10000}\right)^{2} \cdot 8760 = 3411 \text{ y}
$$
\n(39)

В виду объемности табличной информации по проверке кабелей, будем производить расчет только для ТП «ВТП – 2».

Результаты проверки сечений кабелей от ЭП к ТП сведены в таблицу 15.

Таблица 15 – Проверка кабелей ТП «ВТП – 2» - ЭП

| ПE                        | Кабель                          | 1,          | $I_p$ ,                  | $\rm R_0$ | $X_0$  | $\Delta P$ ,           | $\Delta W$ ,                     | $\Delta U$ , |
|---------------------------|---------------------------------|-------------|--------------------------|-----------|--------|------------------------|----------------------------------|--------------|
|                           |                                 | $\mathbf M$ | $\mathbf{A}$             | OM/kM     | OM/kM  | $\kappa B$ T           | $\kappa B$ т·ч                   | $\%$         |
| $\Im \Pi - 1$             | АВБШв<br>1,5<br>MM <sup>2</sup> | 20          | 1,80                     | 1,231     | 0,0886 | $2,577$ .<br>$10^{-4}$ | 0,879                            | 0,021        |
| $\Im \Pi - 2$             | АВБШв<br>$185$ MM <sup>2</sup>  | 40          | 484.72                   | 0,099     | 0,0596 | 4,472                  | 1,525<br>$\cdot$ 10 <sup>4</sup> | 1,332        |
| $\Im \Pi - 3$             | АВБШв<br>95<br>MM <sup>2</sup>  | 22          | 288.07<br>$\overline{4}$ | 0,194     | 0,0602 | 1,392                  | 4,749<br>$\cdot$ 10 <sup>3</sup> | 0,698        |
| $\overline{\mathrm{H}-4}$ | АВБШв<br>$70 \text{ nm}^2$      | 22          | 246.93                   | 0,46      | 0,0612 | 0,638                  | 2,177<br>$\cdot$ 10 <sup>3</sup> | 1,226        |
| $\Im \Pi - 5$             | АВБШв<br>$120 \text{ mm}^2$     | 20          | 385                      | 0,153     | 0,0602 | 1,511                  | 5,153<br>$\cdot$ 10 <sup>3</sup> | 0,635        |
| $\partial \Pi - 6$        | АВБШв<br>1,5<br>MN <sup>2</sup> | 20          | 1.237                    | 1,231     | 0,0886 | $1,212$ .<br>$10^{-4}$ | 0,413                            | 0,014        |
| $\Im \Pi - 7$             | АВБШв<br>$185$ $mm^2$           | 30          | 410.1                    | 0,099     | 0,0596 | 2,401                  | 8,188<br>$\cdot$ 10 <sup>3</sup> | 0,845        |
| $-8$                      | АВБШв<br>$120 \text{ mm}^2$     | 40          | 332.17                   | 0,153     | 0,0602 | 153,892                | 5,431<br>$\cdot$ 10 <sup>5</sup> | 9,813        |
| $9\overline{1}-9$         | АВБШв<br>$120 \text{ mm}^2$     | 30          | 288.07                   | 0,153     | 0,0602 | 1,592                  | 5,431<br>$\cdot$ 10 <sup>3</sup> | 0,798        |
| $\Im \Pi - 10$            | АВБШв<br>$185$ MM <sup>2</sup>  | 35          | 370.40                   | 0,099     | 0,0596 | 2,285                  | 7,793<br>$\cdot$ 10 <sup>3</sup> | 0,89         |
| $\Im \Pi - 11$            | АВБШв<br>$120 \text{ mm}^2$     | 30          | 343,66                   | 0,153     | 0,0602 | 2,266                  | 7,73<br>$\cdot$ 10 <sup>3</sup>  | 0,952        |

Продолжение таблицы 15

| $\Im \Pi - 12$                                  | АВБШв<br>$185$ MM <sup>2</sup>  | 30 | 410,1 | 0,099 | 0,0596 | 2,401                         | 8,188<br>$\cdot$ 10 <sup>3</sup> | 0,845 |
|-------------------------------------------------|---------------------------------|----|-------|-------|--------|-------------------------------|----------------------------------|-------|
| $\overline{\smash{3}}\overline{\smash{1}}$ - 13 | АВБШв<br>1,5<br>MM <sup>2</sup> | 20 | 1,80  | 1,231 | 0,0886 | $2,577$ ·<br>10 <sup>-4</sup> | 0,879                            | 0,021 |

По результатам расчета видно, что отклонения напряжения в КЛ не превышают допустимого предела в ± 10 % номинального – кабели выбраны верно [6].

#### 7 ВЫБОР ШИНОПРОВОДОВ

#### **7.1 Расчёт токовых нагрузок для выбора шинопроводов**

При распределении приемников электроэнергии на характерные категории следует учитывать схему низковольтной сети. В нашем случае, характерной категорией будут являться ЭП, подключенные к одному шинопроводу. Чтобы выбрать шинопровод, требуется рассчитать токовую нагрузку по расчетным данным [3].

Результаты вычислений приведем в таблице 16.

Токовая расчетная нагрузка для выбора ШРА1:

$$
I_{P1} = \frac{S_{p1}}{\sqrt{3} \cdot U_{\text{max}}},\tag{40}
$$

где *Uном* - номинальное напряжение сети

$$
I_{P1} = \frac{3523,261}{\sqrt{3} \cdot 0,4} = 5091,417 \text{ A}.
$$

Выбираем алюминиевый шинопровод марки KLM-S на номинальный ток 6300 А.

Шинопроводы марки KLM имеют токоведущую часть типа «сэндвич» плотно сжатый изолированный пакет шин. Такая конструкция позволяет лучше сохранять тепло на проводниках и обеспечивает компактность изделия. Шинопроводы KLM позволяют уменьшить потери в электрических сетях до 27%.

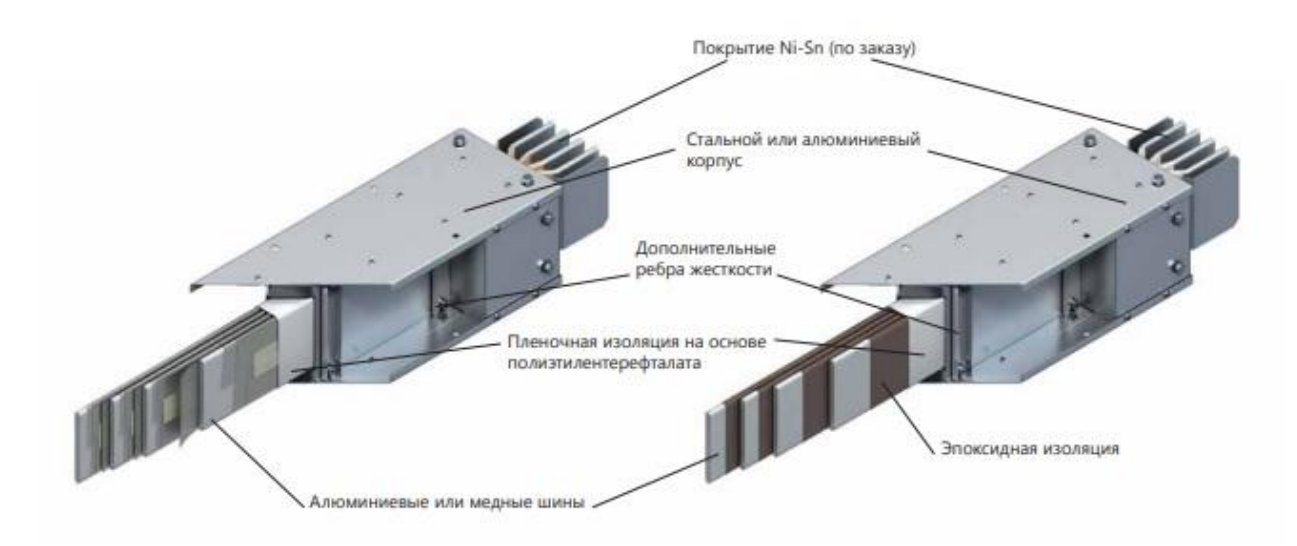

Рисунок 6 – Конструкция шинопровода

Токовая расчетная нагрузка для выбора ШРА 2:

$$
I_{p2} = \frac{3688,123}{\sqrt{3} \cdot 0,4} = 5329 \text{ A}.
$$

Выбираем KLM-S на номинальный ток 6300 А. Таблица 17 – Выбор шинопроводов для «ВТП-2»

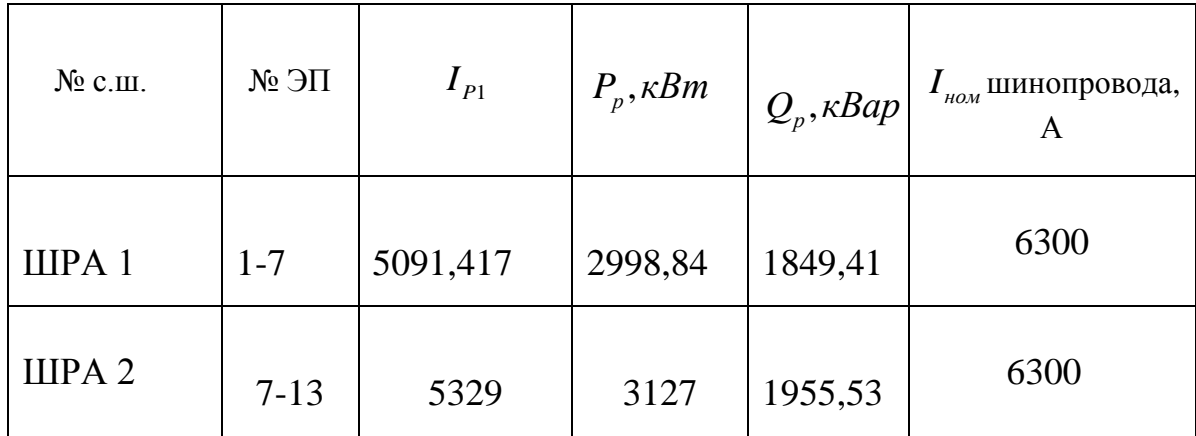

## **8** РАСЧЕТ ТОКОВ КОРОТКОГО ЗАМЫКАНИЯ

#### **8.1 Расчет трехфазных токов короткого замыкания**

Электроэнергетические системы должны отвечать требованиям безопасности и надежности, должны быть экономичными и обеспечивать потребителей качественной электроэнергией.

Наиболее опасные и частые повреждения в электрических сетях – междуфазные короткие замыкания, замыкания на землю в системах с глухозаемленной нейтралью. В трансформаторах и электрических машинах замыкания могут возникать между витками обмотки одной фазы. Последствиями коротких замыканий могут быть нарушение нормальной работы системы электроснабжения, нарушения режима работы электроприемников. Опасность так же представляют динамическое и термическое действие токов КЗ при прохождении его по неповрежденному оборудованию и в месте повреждения [14].

Для того, чтобы предотвратить развитие аварии и уменьшить размеры разрушений от последствий короткого замыкания, следует как можно быстрее выявить и отключить поврежденный элемент системы электроснабжения.

При расчетах токов КЗ допускается [23]:

1) максимально упрощать и эквивалентировать всю внешнюю сеть по отношению к месту КЗ и индивидуально учитывать только автономные источники электроэнергии и электродвигатели, непосредственно примыкающие к месту КЗ;

2) не учитывать ток намагничивания трансформаторов;

3) не учитывать насыщение магнитных систем электрических машин;

4) принимать коэффициенты трансформации трансформаторов равными отношению средних номинальных напряжений тех ступеней напряжения сетей, которые связывают трансформаторы.

При расчетах токов КЗ в электроустановках до 1 кВ необходимо учитывать:

53

1) индуктивные сопротивления всех элементов короткозамкнутой цепи, включая силовые трансформаторы, проводники, трансформаторы тока, реакторы, токовые катушки автоматических выключателей;

2) активные сопротивления элементов короткозамкнутой цепи;

3) активные сопротивления различных контактов и контактных соединений;

4) значения параметров синхронных и асинхронных электродвигателей[12].

Разберем расчет токов КЗ на ТП «ВТП – 2».

Вычислим сопротивление системы. Для этого определим сечение питающей линии [6]:

$$
I_c = \frac{S_T}{\sqrt{3} \cdot U_c},\tag{41}
$$

где *U<sup>с</sup>* - напряжение системы, в данном случае равно 10,5 кВ; *<sup>Т</sup> <sup>S</sup>* - мощность трансформатора, в данном случае равна 6300 кВА.

$$
I_c = \frac{2.6300}{\sqrt{3} \cdot 10,5} = 692,82 \text{ A}
$$

Вычислим сопротивления системы:

$$
x_c = x_0 \cdot l \cdot \left(\frac{U_{\mu\mu}}{U_c}\right)^2 \cdot 10^3,
$$
\n
$$
(42)
$$

где *l* - длина линии,

*Uнн* - напряжение низкой стороны (0,4 кВ)

$$
x_c = 0,0596 \cdot 0,4 \cdot \left(\frac{0,4}{10,5}\right)^2 \cdot 10^3 = 0,035 \text{ OM}.
$$
  
\n
$$
r_c = r_0 \cdot l \cdot \left(\frac{U_m}{U_c}\right)^2 \cdot 10^3,
$$
\n(43)  
\n
$$
r_c = 0,099 \cdot 0,4 \cdot \left(\frac{0,4}{10,5}\right)^2 \cdot 10^3 = 0,057 \text{ OM}.
$$
  
\nComportusinehna rpancełopvaropa na TH onpegenarorca no формулani:  
\n
$$
r_r = \frac{\Gamma P_K}{S_{HOM}} \cdot \frac{U_{HOM}^2}{S_{HOM}},
$$
\n
$$
x_r = \sqrt{\left(\frac{U_{K,5}}{100}\right) - \left(\frac{\Gamma P_K}{S_{HOM}}\right) \cdot \frac{U_{HOM}^2}{S_{HOM}} \cdot 10^6},
$$
\n(45)  
\n
$$
\pi = \frac{46,5}{6300} \cdot \frac{0,4^2}{6300} = 0,187 \cdot 10^{-4} \text{ MOM};
$$
\n
$$
x_r = \sqrt{\left(\frac{6,5}{100}\right)^2 - \left(\frac{46,5}{6300}\right)^2 \cdot \frac{0,4^2}{6300} \cdot 10^6 = 1,64 \text{ MOM}.
$$
  
\nComportивnehua kaõeneið onpegenahora no фopnyne:  
\n
$$
r = r_0 \cdot l;
$$
\n
$$
r = 0,0587 \times 270 = 15,849 \text{ MOM}
$$
\n
$$
x = x_0 \cdot l.
$$
\n(46)  
\n
$$
x = x_0 \cdot l.
$$
\n(47)  
\n
$$
T = 0,13 \cdot 270 = 35,1 \text{ MOM}
$$

Сопротивления трансформатора на ТП определяются по формулам:

$$
r_T = \frac{\Box P_K}{S_{HOM}} \cdot \frac{U_{HOM}^2}{S_{HOM}}\,,\tag{44}
$$

$$
x_T = \sqrt{\left(\frac{U_{K, \%}}{100}\right) - \left(\frac{\Box P_K}{S_{HOM}}\right)} \cdot \frac{U_{HOM}^2}{S_{HOM}} \cdot 10^6,
$$
\n(45)

Для трансформатора ТМГ - 6300/10:  $\Delta P_{k} = 46.5$  кВт и  $U_{K, %} = 7.5$  %.

$$
r_T = \frac{46,5}{6300} \cdot \frac{0,4^2}{6300} = 0,187 \cdot 10^{-4} \text{ MOM};
$$
  

$$
x_T = \sqrt{\left(\frac{6,5}{100}\right)^2 - \left(\frac{46,5}{6300}\right)^2} \cdot \frac{0,4^2}{6300} \cdot 10^6 = 1,64 \text{ MOM}.
$$

Сопротивления кабелей определяются по формуле:

 $r = r_0 \cdot l$ ;

$$
r = 0,0587 \times 270 = 15,849 \text{ m} \text{O} \text{m} \tag{46}
$$

$$
x = x_0 \cdot l \tag{47}
$$

$$
x = 0.13 \cdot 270 = 35, 1 \cdot 100
$$

Сопротивления трансформатора тока, автоматических выключателей и контактов берется из справочных данных.

Таблица 18 - Переходные сопротивления на ступенях распределения

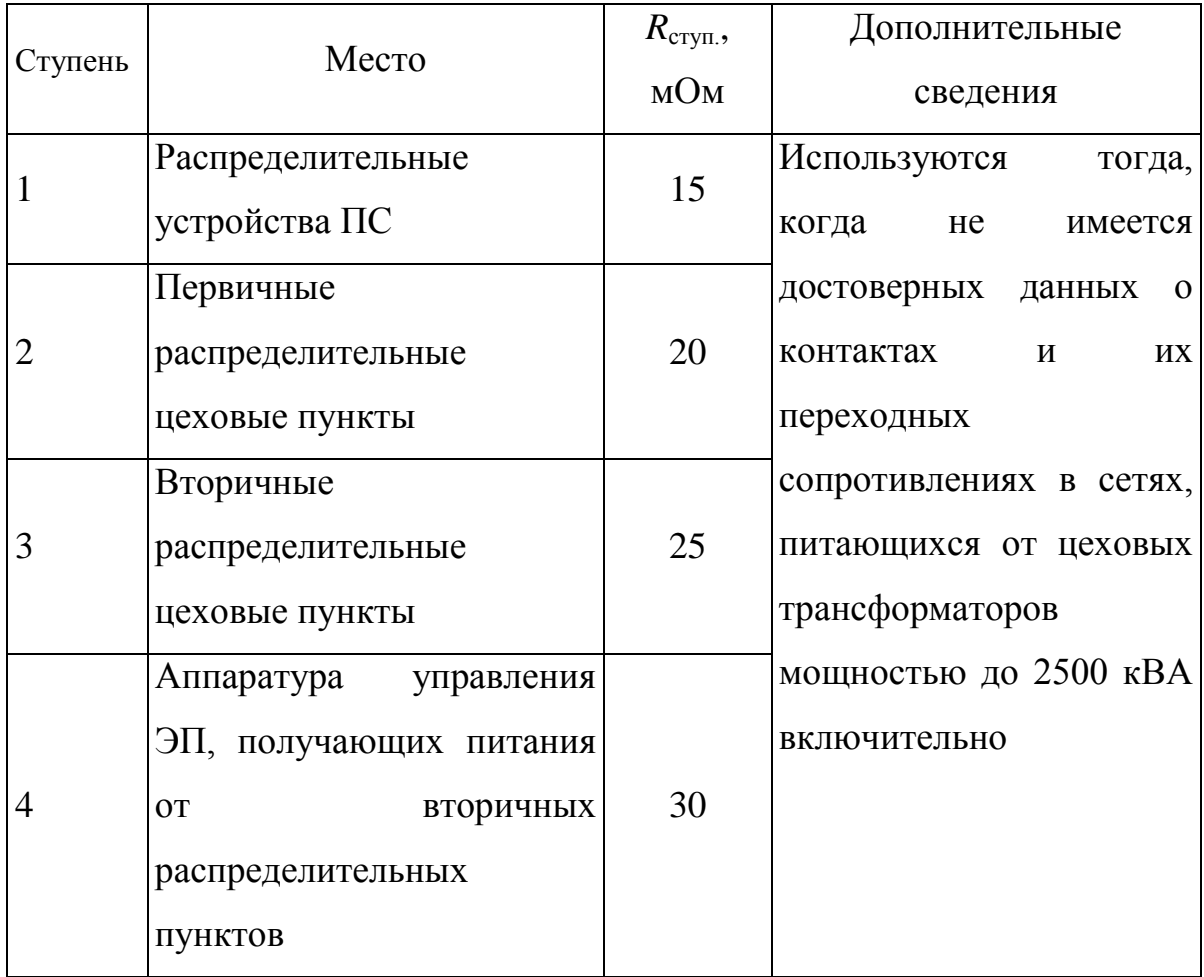

Ток трехфазного КЗ определяется по формуле [6]:

$$
I_K = \frac{U_{HOM}}{\sqrt{3} \cdot \sqrt{x_{\Sigma}^2 + r_{\Sigma}^2}}.
$$
\n(48)

Составляем схемы замещения для выбранного варианта сети:

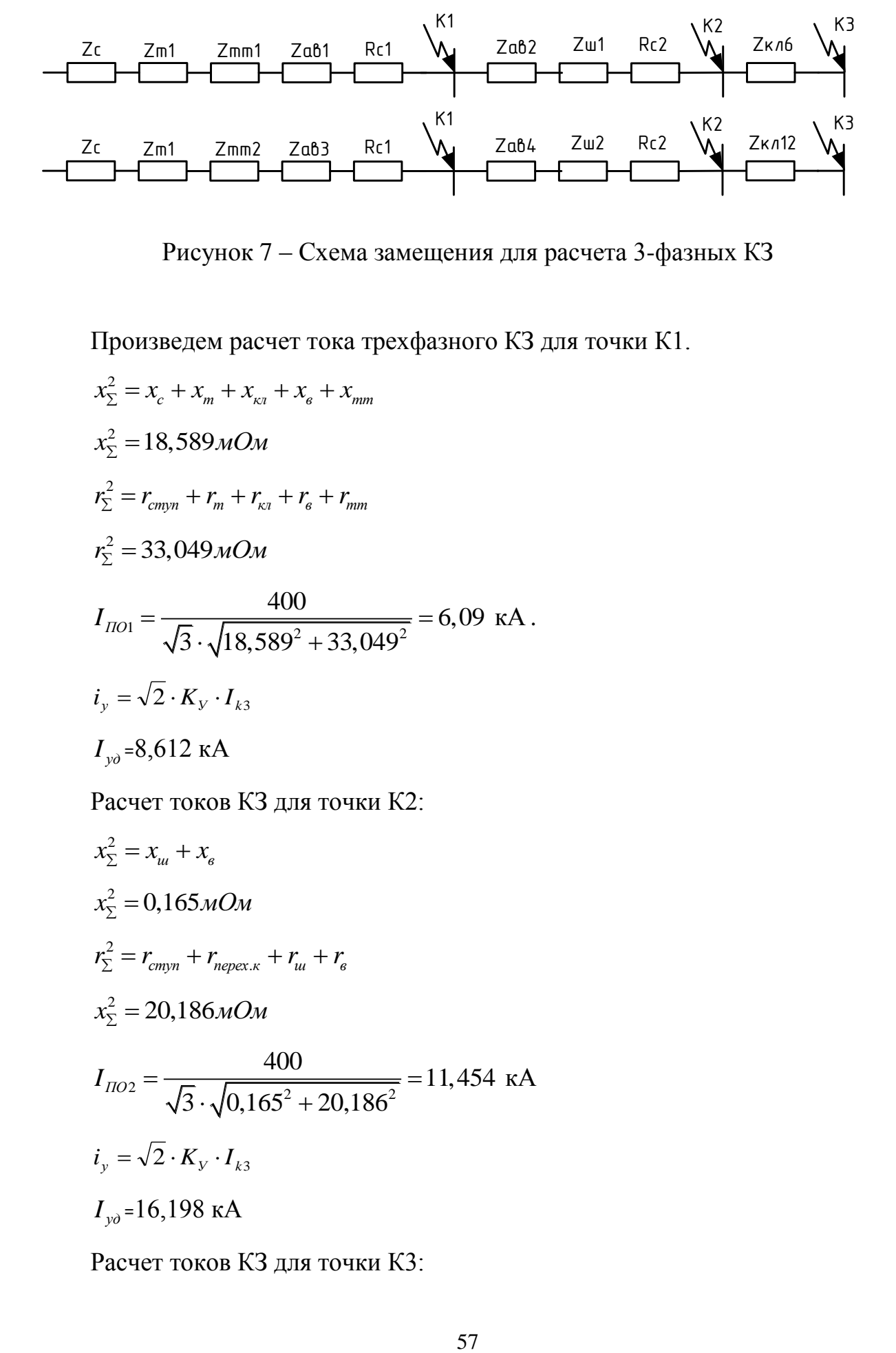

Рисунок 7 – Схема замещения для расчета 3-фазных КЗ

Произведем расчет тока трехфазного КЗ для точки К1.

$$
x_{\Sigma}^{2} = x_{c} + x_{m} + x_{\kappa_{1}} + x_{\kappa} + x_{mm}
$$
  
\n
$$
x_{\Sigma}^{2} = 18,589MOM
$$
  
\n
$$
r_{\Sigma}^{2} = r_{cmyn} + r_{m} + r_{\kappa_{1}} + r_{\kappa} + r_{mm}
$$
  
\n
$$
r_{\Sigma}^{2} = 33,049MOM
$$
  
\n
$$
I_{IO1} = \frac{400}{\sqrt{3} \cdot \sqrt{18,589^{2} + 33,049^{2}}} = 6,09 \text{ kA}.
$$
  
\n
$$
i_{y} = \sqrt{2} \cdot K_{y} \cdot I_{\kappa_{3}}
$$
  
\n
$$
I_{y\delta} = 8,612 \text{ kA}
$$

Расчет токов КЗ для точки К2:

$$
x_{\Sigma}^{2} = x_{u} + x_{s}
$$
  
\n
$$
x_{\Sigma}^{2} = 0,165 \text{MOM}
$$
  
\n
$$
r_{\Sigma}^{2} = r_{cmpn} + r_{nepex.\kappa} + r_{u} + r_{s}
$$
  
\n
$$
x_{\Sigma}^{2} = 20,186 \text{MOM}
$$
  
\n
$$
I_{HO2} = \frac{400}{\sqrt{3} \cdot \sqrt{0,165^{2} + 20,186^{2}}} = 11,454 \text{ kA}
$$
  
\n
$$
i_{y} = \sqrt{2} \cdot K_{y} \cdot I_{k3}
$$
  
\n
$$
I_{y0} = 16,198 \text{ kA}
$$

Расчет токов КЗ для точки К3:

 $x_{\sum} = x_{_{\!\scriptscriptstyle{K\!R}}}$ 

Сопротивления кабелей определяются по формуле:

$$
x_{\Sigma}^{2} = x_{\omega}
$$
  
\nComportивления кабелей определяются по формуле:  
\n
$$
r = r_{0} \cdot l;
$$
  
\n
$$
r = 0,0587 \times 40 = 2,348 MOM
$$
\n
$$
x = x_{0} \cdot l.
$$
\n
$$
x = 0,13 \cdot 40 = 5,2 MOM
$$
\n
$$
x_{\Sigma}^{2} = 5,2 MOM
$$
\n
$$
r_{\Sigma}^{2} = r_{\omega_{\text{p}}m} + r_{\kappa_{\text{x}}}
$$
\n
$$
x_{\Sigma}^{2} = 27,348 MOM
$$
\n
$$
I_{\text{HOS}} = \frac{400}{\sqrt{3} \cdot \sqrt{5,2^{2} + 27,348^{2}}} = 8,3 \text{ kA}
$$
\n
$$
i_{\gamma} = \sqrt{2} \cdot K_{\gamma} \cdot I_{k3}
$$
\n
$$
I_{\gamma_{0} = 11,739} \text{ kA}
$$
\nTaõnutua 19 – Paverer Tpextba3HbIX TOKOB K3 Ha BTTI-2

\nTOYKA K3

\n
$$
K-1
$$
\n
$$
6,09
$$
\n
$$
8,612
$$
\n
$$
K-2
$$
\n
$$
11,454
$$
\n
$$
16,198
$$
\n
$$
K-3
$$
\n
$$
8,3
$$
\n
$$
11,739
$$
\n8.2 Pacqer однофаных токов короткого замыкания

\nПримером несимметричного короткого замыкания

\nПримером несимметричного короткого замыкания

\nПримером несимметричного короткого замыкания

\nПримером несимметричного короткого замыкания

\nДнофазные замыкания – порреждения на линии электропередачи, п

\n00000

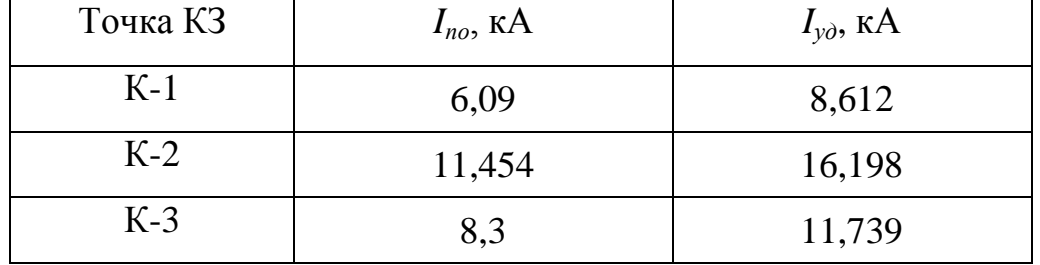

# **8.2 Расчет однофазных токов короткого замыкания**

Примером несимметричного короткого замыкания в работе будет являться однофазное КЗ.

Однофазные замыкания – повреждения на линии электропередачи, при котором одна из фаз трехфазной системы замыкается на землю.

Ток однофазного КЗ определяется по формуле:

$$
I^{(1)} = \frac{U_{HOM}}{\sqrt{3} \cdot \left(\sqrt{R_{\Sigma 0}^2 + X_{\Sigma 0}^2 + \frac{Z_{T1}}{3}}\right)},
$$
\n(51)

где  $R_{\scriptscriptstyle\rm Z0}$  - суммарное активное сопротивление схемы замещения;

 $X_{\rm \Sigma0}$  - суммарное реактивное сопротивление схемы замещения;

*ZТ*<sup>1</sup> - сопротивление трансформатора в схеме замещения.

Схема замещения:

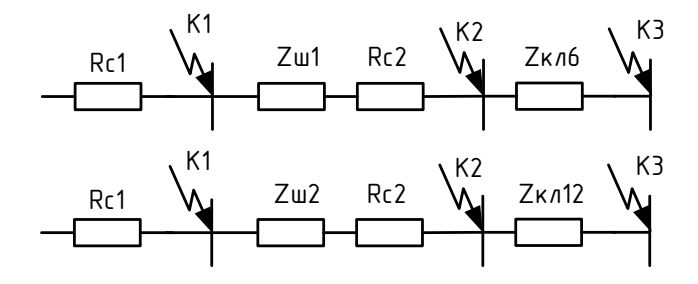

Рисунок 8 – Схема замещения для расчета однофазного КЗ

Рассчитаем однофазное короткое замыкание для точки  $K_1$ :

$$
r_{\Sigma K1} = R_{c1} = 15 \text{ MOM};
$$
  
\n
$$
x_{\Sigma K1} = 0 \text{ MOM};
$$
  
\n
$$
I^{(1)} = \frac{400}{\sqrt{3} \cdot \left(\sqrt{15^2 + 0^2} + \frac{1,651}{3}\right)} = 8.104 \text{ kA}.
$$

Для остальных точек токи короткого замыкания рассчитываются аналогично. Результаты расчета оформим в таблицу 20.

|          | <b>TaoJINILA ZU – ГАСЧЕТ ОДНОФАЗНЫХ ТОКОВ КЭ ДЛЯ ЭП-2</b> |  |  |  |  |  |
|----------|-----------------------------------------------------------|--|--|--|--|--|
| Точка КЗ | $I^{(1)}$ <sub>i</sub> , KA                               |  |  |  |  |  |
| $K-1$    | 8.104                                                     |  |  |  |  |  |
| $K-2$    | 11,24                                                     |  |  |  |  |  |
| $K-3$    | 8,15                                                      |  |  |  |  |  |

 $T_2$ блица 20 – Раснет однофазных токов  $K2$  для ЭП-2

# **8.3 Расчет токов короткого замыкания дизель-генераторной установки**

Так как дизель-генераторная установка занимает ведущее место в рядах оборудования, которое надлежит рассчитать в ВКР, проведем расчет короткого замыкания на шине присоединения ДГУ-2 к подстанции ВТП-2.

Схема замещения представлена на рисунке 9.

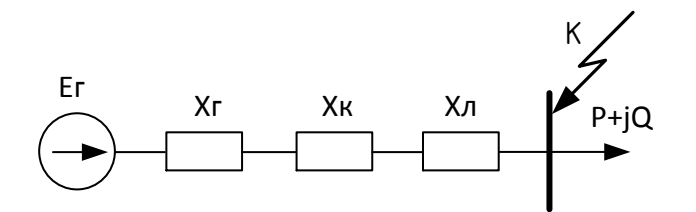

Рисунок 9 – Схема замещения для расчета токов КЗ

На рисунке 9 представлены:  $X_K$  – сопротивление переходных контактов;  $X_{\Gamma}$  – комплексное сопротивление генератора;  $X_{\Pi}$  – сопротивление линии.

Проведем расчет сопротивления генератора [2].

Номинальный ток генератора (в одной фазе):

$$
I_{HOM} = \frac{P_p}{U_{HOM} \cdot \sqrt{3} \cdot \cos \varphi},\tag{52}
$$

$$
I_{HOM} = \frac{720}{0.4 \cdot \sqrt{3} \cdot 0.9} = 1155 \text{ A}.
$$

Базисное сопротивление ДГУ определяется по формуле:

$$
Z_E = \frac{U_E}{I_{HOM}};
$$
\n(53)

$$
Z_{\scriptscriptstyle E} = \frac{380}{1155} = 0,329 \ \text{Om}.
$$

Найдем результирующее сопротивление:

$$
Z_{PE3} = X_a + R_a, \tag{54}
$$

где  $X_d$  – сверхпереходное индуктивное сопротивление генератора равное 0,1 о.е. по опытным данным;

*R a* – активное сопротивление генератора равное 0,02 о.е.

 $Z_{PE3} = 0,1 + 0,02 = 0,12$  o.e.

Сопротивление генератора:

$$
X_{\scriptscriptstyle\Gamma} = Z_{\scriptscriptstyle\Gamma} \cdot Z_{\scriptscriptstyle PES},\tag{55}
$$

 $X_I = 0,329 \cdot 0,12 = 0,039$  Ом

Сопротивление переходных контактов  $X_K$  принимаем 0,05 Ом.

Активное сопротивление кабеля сечением 185 мм<sup>2</sup> и длиной 150 м:

$$
X_{\scriptscriptstyle\mathcal{J}} = \frac{\rho \cdot l_{\scriptscriptstyle\mathcal{J}}}{S_{\scriptscriptstyle\mathcal{J}}},\tag{56}
$$

где  $\rho$  - удельное активное сопротивление, Ом/км;

*Л <sup>l</sup>* - длина линии, м;

$$
S_{\pi}
$$
 - сечение линии.

$$
X_{\scriptscriptstyle\mathcal{J}} = \frac{0,153 \cdot 150}{185} = 0,124 \ \text{Om}.
$$

Найдем общее сопротивление полученной цепи:

$$
X_{\Sigma} = X_{\Gamma} + X_{\kappa} + X_{\pi},\tag{57}
$$

$$
X_{\Sigma} = 0.039 + 0.050 + 0.124 = 0.213
$$
 OM.

Ток короткого замыкания:

$$
I_{K.3.} = \frac{U_E}{X_{\Sigma}},
$$
\n(58)

$$
I_{K.3.} = \frac{380}{0,213} = 1784,03 \text{ A}.
$$

Ударный ток:

$$
i_y = \sqrt{2} \cdot K_y \cdot I_{k3} = 2516 \text{ A.}
$$
 (59)

## 9 ВЫБОР И ПРОВЕРКА ЭЛЕКТРИЧЕСКОГО ОБОРУДОВАНИЯ

#### **9.1 Выбор и проверка защитных аппаратов**

Современный рынок электрической аппаратуры имеет огромное изобилие защитных аппаратов, исходя из различных технических параметров, в том числе защитные аппараты подразделяются по типу изолирующего материала [16].

Выключатели выбираются по нормальному режиму и проходят проверку по отключающей способности и на стойкость против токов КЗ. Условия выбора следующие:

- номинальное напряжение выключателя;

- тип выключателя (предварительно);

- род установки (наружная, внутренняя);

- номинальный ток выключателя.

При выборе выключателей по номинальному напряжению должно выполняться условие:

 $U_{\rm vct~HOM} \leq U_{\rm an~HOM}$ 

где Uап ном – номинальное напряжение аппарата;

Uуст ном – номинальное напряжение электроустановки.

При выборе по номинальному току требуется соблюдать условие:

 $I_{\text{pa6,max}} \leq I_{\text{an-hom}}$ 

где I<sub>раб.max</sub> – максимально возможный рабочий ток присоединения.

Для большинства аппаратов должно выполняться следующее условие динамической устойчивости:

 $i_{v} \leq i_{max}$ 

63

где i<sub>max</sub> – максимально допустимое значение сквозного тока электрического аппарата.

Выбор разъединителей аналогичен выбору автоматических выключателей. Различие состоит в том, что отсутствует проверка отключающей способности. Такие аппараты не предназначены для отключения цепей, по которым протекает ток. Для управления разъединителями из диспетчерского пункта на них нужно установить приводы, которые позволят управлять главными и заземляющими ножами[6].

Сети напряжением до 1кВ требуется защитить плавкими вставками предохранителей и расцепителями автоматических выключателей.

Напряжение аппарата и номинальный ток должны соответствовать напряжению электрической цепи и расчетному длительному току.

#### **9.2 Выбор и проверка автоматических выключателей**

Автомат является коммутационным аппаратом, который защищает электрические сети от перегрузок (сверхтоков) и токов коротких замыканий.

Автоматические выключатели осуществляют проведение тока в нормальном режиме и его отключение при коротких замыканиях, перегрузках или недопустимом снижении напряжении. Такие защитные аппараты необходимы для оперативных переключений.

Выбор автоматических выключателей исходит из параметров [18]:

- электрических характеристик электроустановки;
- условий эксплуатации;
- электрических нагрузок;
- необходимости дистанционного управления.

Рассмотрим выбор автоматического выключателя QF15 для защиты ДГУ от токов коротких замыканий и токов перегрузок. Этот ЭП работает в сторону дизель-генераторной установки и защищает ДГУ и энергосистему. Следовательно, он должен отвечать требованиям ПУЭ и отличаться высокой надёжностью работы.

Примем для установки автоматический выключатель 3-полюсный

автоматический выключатель Masterpact NW 10, с магнитотермическим расцепителем TM320D, на токи до 320 А, от Schneider Electric. Это устройство широкого применения. Выключатели серии Masterpact предназначены для проведения тока в нормальном режиме и отключения его при коротких замыканиях и перегрузках, для оперативных отключений электрических цепей. Соответствует требованиям ГОСТ Р 50030.2.

На меньшие токи выбираем автоматические выключатели Multi 9 DPN марки Merlin Gerin от Schneider Electric для защиты цепей от перегрузок и коротких замыканий на токи 0,5 - 125 А

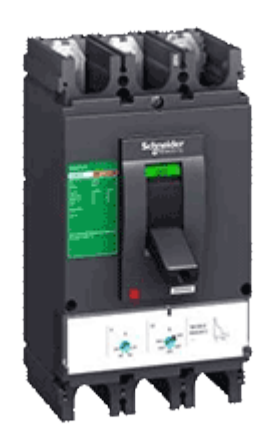

Рисунок 10 – выключатель автоматический серии EasyPact CVS400F

Технические характеристики:

$$
I_{IO} = 1, 6...3.2 \text{ kA}
$$
; t<sub>ortr. = 0,03 c</sub>;  $I_{\mu, \text{pacy}} = 1000 \text{ A}$ 

1. Независимо от места установки автоматического выключателя, его номинальное напряжение  $(U_{\text{max}}$  ) должно быть  $\geq$  номинального напряжения сети ( $U_{\mu_{\text{OM.C}}}$  ):

$$
U_{\text{non.}g} \ge U_{\text{non.}c};\tag{60}
$$

 $0.4 = 0.4$  кВ – Из этого следует, что условие выполняется.

2. Соответствие номинального тока расцепителя АВ рабочему току электроприемника в длительном режиме [19]:

 $1000 \geq 846,486$  A - Из этого следует, что условие выполняется.

3. Находим пиковый ток:

Для магистрали:

$$
I_{\text{nu}} = I_{\text{n}.\text{max}} + \sum_{i=1}^{n} I_{\text{ni}} \,, \tag{62}
$$

где I<sub>n.max</sub> - наибольший пусковой ток электроприемника в группе,

*нi <sup>I</sup>* - номинальный ток i-ого нормально работающего аппарата. Для питающей линии [12]:

$$
I_{\text{max}} = I_{n,\text{max}} + (I_p - I_{n,\text{max}} \cdot k_u) \tag{53}
$$

где *I*<sub>*р*</sub>− расчетный максимальный ток всех приемников, получающих питание от данной линии;

*и k* − коэффициент использования, работающего электрического приемника (0,7…0,8 для дизель-генераторной установки);

 $I_{\mu \text{ max}}$  – номинальный ток приемника, имеющего наибольший пусковой ток.

 $I_{\text{max}} = 6,3 + (846,486 - 1,26 \cdot 0,75)$ *I пик* 851,846 А

Выбранный нами АВ нагрузок должен соответствовать условию:

$$
I_{\mu, \text{pacy}} \ge I_{\text{nuk}}; \tag{64}
$$

 $1000 \geq 851,846$  А - Это значит, что условие выполняется.

4. Ток срабатывания электромагнитного расцепителя должен выполнять условие:

$$
I_{\mu, \text{pacy}} \leq 3 \cdot I_{\text{diam}}; \tag{65}
$$

1000≤3⋅851 А – Следовательно, условие выполняется.

5. Проверка по согласованию с тепловым расцепителем [21]:

$$
I_{\text{HO}}^{(1)} \ge I_{\text{H.} \text{pacu}}; \tag{66}
$$

1,784 ≥ 1,6 кА – Следовательно, условие выполняется.

$$
I^{(3)}_{\phantom{3}\phantom{3}\phantom{3}\phantom{3}\phantom{3}} = I_{\phantom{3}\phantom{3}\phantom{3}\phantom{3}} \tag{67}
$$

5,52 ≤ 50 кА – Следовательно, условие выполняется.

$$
i_{y\partial} \le i_{\partial u\mu};\tag{68}
$$

2.516≤105 кА – Следовательно, условие выполняется.

Выключатель QF14 выбран верно.

Результаты выбора указаны в таблице 21.

Таблица 21 - Выбор автоматических выключателей на ТП «ВТП – 2»

| Название | Расчетный | Гок          |              |                   |
|----------|-----------|--------------|--------------|-------------------|
| элемента | ТОК,      | расцепителя, | Тип АВ       | Место установки   |
|          |           |              |              |                   |
| OF 1     | 1,804     |              | Multi 9 C60A |                   |
|          |           |              |              | $(K \Im \Pi - 1)$ |

Продолжение таблицы 21

| QF2             | 2424    | 2500           | Masterpact NW | TП                                    |
|-----------------|---------|----------------|---------------|---------------------------------------|
|                 |         |                | 25            | $(K \Im \Pi - 2)$                     |
| QF3             | 846,221 | 1000           | Masterpact NW | $T\Pi$                                |
|                 |         |                | 10            | $(K \Im \Pi - 3)$                     |
| QF4             | 740,813 | 800            | Masterpact NW | TII                                   |
|                 |         |                | 08            | $(K \Im \Pi - 4)$                     |
| QF <sub>5</sub> | 687,322 | 800            | Masterpact NW | TП                                    |
|                 |         |                | 08            | $(K \Im \Pi - 5)$                     |
| QF <sub>6</sub> | 1,237   | $\overline{2}$ | Multi 9 C60A  | TП                                    |
|                 |         |                |               | $(K \Im \Pi - 6)$                     |
| QF <sub>7</sub> | 410,099 | 500            | EasyPact      | TП                                    |
|                 |         |                | CVS630F       | $(K \Im \Pi - 7)$                     |
| QF8             | 2657    | 3200           | Masterpact NW | TII                                   |
|                 |         |                | 32            | $(K \Im \Pi - 8)$                     |
| QF9             | 864,221 | 1000           | Masterpact NW | TП                                    |
|                 |         |                | 10            | $(K \Im \Pi - 9)$                     |
| QF 10           | 740,813 | 800            | Masterpact NW | TII                                   |
|                 |         |                | 08            | $(K \mathfrak{D}\Pi - 10)$            |
| <b>QF11</b>     | 687,322 | 800            | Masterpact NW | $T\Pi$                                |
|                 |         |                | 08            | $(K \mathfrak{H} - 11)$               |
| QF 12           | 410,099 | 500            | EasyPact      | TП                                    |
|                 |         |                | CVS630F       | $(K \mathfrak{H} - 12)$               |
|                 |         | $\mathfrak{2}$ | Multi 9 C60A  | TП                                    |
| QF 13           | 1,804   |                |               | $(K \mathfrak{H} - 13)$               |
| QF 14           | 864,486 | 1000           | Masterpact NW | TП                                    |
|                 |         |                | 10            | $(\kappa \, \text{I}\Gamma \text{V})$ |

## **9.2 Выбор и проверка трансформаторов тока**

Произведем расчет для выбора трансформатора тока для «ВТП – 2».

Чтобы выбрать трансформатор тока требуется найти нагрузку вторичной обмотки [21]:

$$
Z_2 \le Z_{2HOM},\tag{69}
$$

где  $Z_{\overline{2}}$  - вторичная нагрузка трансформатора тока;

*Z*2*НОМ* - номинальная допустимая нагрузка трансформатора тока в выбранном классе точности.

Индуктивное сопротивление токовых цепей не большое, из этого следует, что:

$$
Z_2 \approx R_2. \tag{70}
$$

Вторичная нагрузка R<sub>2</sub> складывается из сопротивления приборов R<sub>IIPHE</sub> сопротивления соединительных проводов  $R_{IP}$  и переходного сопротивления контактов  $R_K$ :

$$
R_2 = R_{\text{TPHE}} + R_{\text{HP}} + R_{\text{K}}.\tag{71}
$$

Требуется вычислить число и тип измерительных приборов. Максимальные сечения находятся в диапазоне 6...10 мм<sup>2</sup>. Следующим шагом будет определение сопротивления наиболее нагруженной фазы. Опираясь на схему соединения приборов контроля и учета:  $Z_{TPOB} = R_{TPOB}$ . Вторичные нагрузки трансформаторов тока приведены в таблице 22.

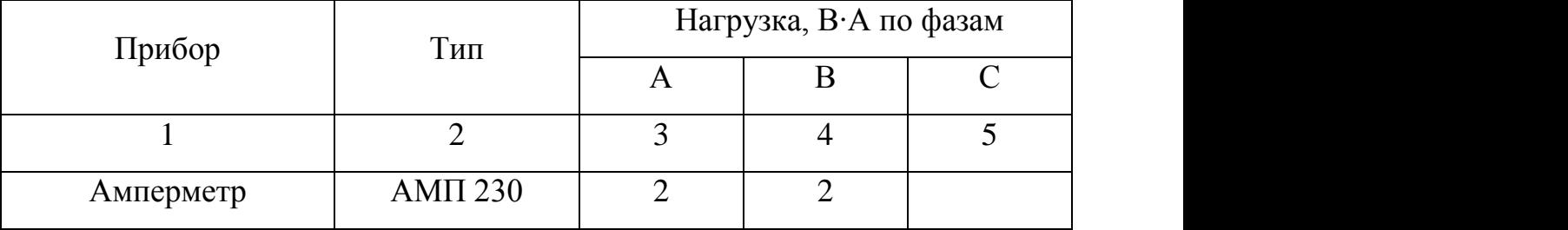

Таблица 22 – Вторичная нагрузка трансформаторов тока

Продолжение таблицы 22

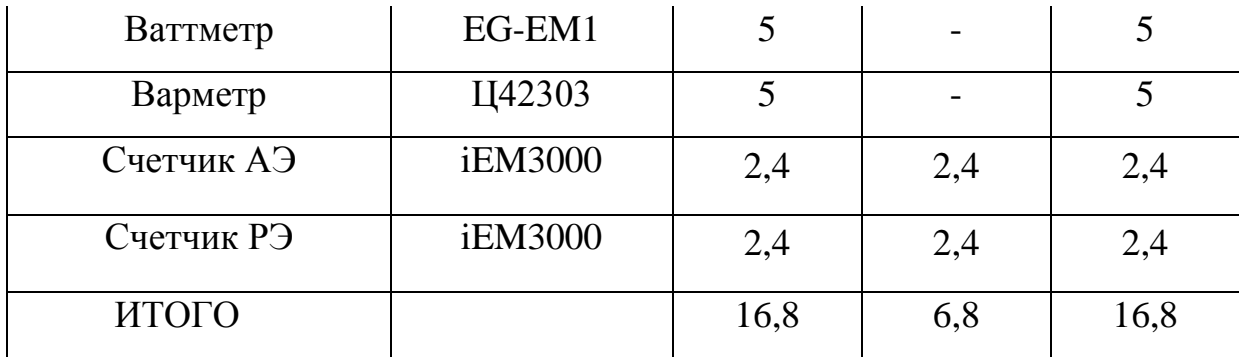

Выбираем трансформатор тока POWERLOGIC METSECT5MC040 фирмы Schneider Electric.

## **9.3 Выбор и проверка трансформаторов напряжения**

Эти измерительные приборы используются для преобразования высокого напряжения в более низкое. Они защищают реле и приборы от высокого напряжения.

Трансформаторы напряжения по принципу действия схожи с силовыми трансформаторами. У него есть потери от намагничивания, которые дают некоторую погрешность. Именно для этого существует разброс в классах точности электроизмерительных приборов. Трансформаторы напряжения имеют несколько вторичных обмоток, разное число фаз. Так же, они имеют максимальную мощность, которая обеспечивается. Бывает внутренний и внешний способ установки [23].

Трансформаторы напряжения не имеют сложную конструкцию, они надежны и обладают отличной точностью. Состоит этот измерительный прибор из двух обмоток (первичной и вторичной), стального сердечника, набранного из пластин. Так же трансформатор имеет вывода для подключения. Первичная обмотка присоединяется к цепи напряжения, к другой сторону присоединяют реле, обмотки ваттметра и вольтметра.

При выборе ТН следует учесть класс точности, вторичную нагрузку, напряжение установки и схему соединения [24].

Условия выбора трансформаторов напряжения приведены в таблице 23.

| 1 аолица 25 - Условия выбора и проверки трансформаторов напряжения |                                                 |  |  |  |  |
|--------------------------------------------------------------------|-------------------------------------------------|--|--|--|--|
| Параметр                                                           | Условия выбора                                  |  |  |  |  |
|                                                                    |                                                 |  |  |  |  |
| Напряжение                                                         | $U_{HOM} \ge U_{PAB}$                           |  |  |  |  |
|                                                                    |                                                 |  |  |  |  |
| Класс точности                                                     | $\Box U_{\rm\scriptscriptstyle 1}$ and $\Box U$ |  |  |  |  |
|                                                                    |                                                 |  |  |  |  |
| Номинальная мощность вторичной $S_{2H} \geq S_{2PACY}$             |                                                 |  |  |  |  |
| цепи, ВА                                                           |                                                 |  |  |  |  |

Таблица 23 - Условия выбора и проверки трансформаторов напряжения

Выбираем трансформатор напряжения 230-400/24В 63ВА марки Schneider Electric.

Вторичная нагрузка трансформаторов представлена в таблице 24.

Таблица 24 - Вторичная нагрузка трансформатора напряжения

| Наименова- |                 | $S_{O6M}$      | Число          |                |                | Число          | Ρ,                    | Q,             |
|------------|-----------------|----------------|----------------|----------------|----------------|----------------|-----------------------|----------------|
| ние        | Прибор          |                | обмото         | $\cos \varphi$ | $sin \varphi$  | прибо-         | <b>B</b> <sub>T</sub> | Bap            |
| прибора    |                 | <b>BA</b>      | $\kappa$       |                |                | poB            |                       |                |
| Вольтметр  | <b>IVLT 230</b> | $\overline{2}$ | 1              |                | $\theta$       | $\overline{4}$ | $\overline{2}$        | $\theta$       |
| Ваттметр   | EG-EM1          | 5              | 3              | 1              | $\theta$       | $\overline{2}$ | 4,5                   | $\theta$       |
| Варметр    | Ц42303          | 5              | 3              | 1              | $\overline{0}$ | $\overline{2}$ | 13,5                  | $\overline{0}$ |
| Счетчик    | iEM3000         | 2,4            | $\overline{2}$ | 0,38           | 0,925          | 18             | 3,648                 | 8,9            |
| AЭ         |                 |                |                |                |                |                |                       |                |
| Счетчик РЭ | iEM3000         | 2,4            | $\overline{2}$ | 0,38           | 0,925          | 18             | 3,648                 | 8,88           |
| Сумма      |                 |                |                |                |                |                | 15,8                  | 17,7           |

## 10 ВЫБОР УСТРОЙСТВ РЕЛЕЙНОЙ ЗАЩИТЫ

Устройства релейной защиты и автоматики имеют определенные функции, такие как: срабатывание при повреждении защищаемого элемента, несрабатывание за пределами этого элемента при коротких замыканиях [17].

На каждом элементе системы электроснабжения принимают к установке основную и резервную защиты. Защита в условиях эксплуатации может не сработать ввиду ошибки. Например, не сработать при повреждении в пределах защищаемого элемента или сработать излишне при внешних коротких замыканиях. Так же неправильным действием релейной защиты может быть ложное срабатывание, когда повреждений в электроснабжении нет. Такие действия РЗ и А являются отказом функционирования защиты[20].

С целью ограничения и исключения отказов, релейная защита должна отвечать требованиям ПУЭ: быстродействие, надежность, селективность и чувствительность.

В панелях управления ДГУ и ИБП релейная защита спроектирована и установлена заводом изготовителя. В данном разделе мы произведем ее расчет и выбор на ТП «ВТП – 2», так же расчет релейной защиты трансформатора будет произведен на базе микропроцессорного устройства «Сириус-Т».

#### **10.1 Сведения о микропроцессорном устройстве «Сириус-Т»**

Устройство микропроцессорной защиты «Сириус-Т» выполняет функции основной защиты трансформатора с высоким напряжением. Его можно использовать в целях защиты реактора или синхронных двигателей. Содержит подменную МТЗ с внешним комбинированным пуском напряжения. Является комбинированным микропроцессорным терминалом РЗ и А [15].

«Сириус-Т» устанавливается на панелях и в шкафах в релейных узлах, пультах управления электростанций и подстанций.

Функции устройства «Сириус-Т»:

- блокировка всех выходов при неисправности устройства, чтобы исключить ложные срабатывания;

72
- ввод и хранение уставок релейных защит и автоматики;

- высокое сопротивление и прочность изоляции входов, питания, чтобы обеспечить помехозащищенность;

- задание внутренней конфигурации;

- обеспечение защит, автоматики и управления;

- передачу параметров аварии, задание и изменение уставок связи.

Устройство представлено на рисунке 11.

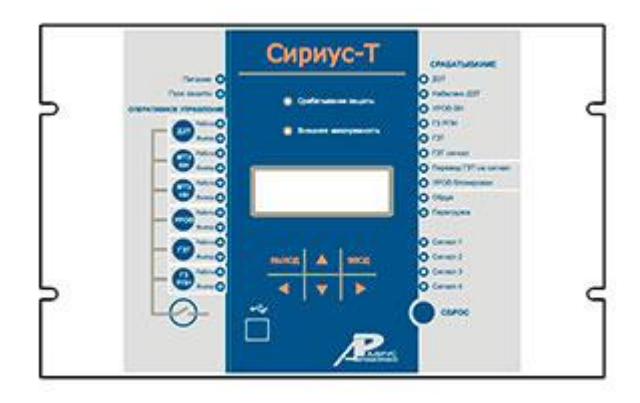

Рисунок 11 – Устройство микропроцессорной защиты «Сириус-Т»

Устройство обеспечивает двухступенчатую дифференциальную токовую защиту трансформатора, контроль небаланса в плечах дифференциальной токовой защиты с действием на сигнализацию, внутреннюю сборку токовых цепей в треугольник, защиту от перегрузок, автоматическую компенсацию токов небаланса в дифференциальной цепи, выдачу блокировки РПН при повышении тока нагрузки выше допустимого и т.д.

#### **10.2 Расчет дифференциальной защиты трансформатора**

В процессе эксплуатации трансформатора возможны повреждения на их соединениях с коммутационными аппаратами [17]. Эти повреждения могут вызвать ненормальные, опасные режимы работы. В связи с этой проблемой возникает необходимость установки защитной аппаратуры на эти устройства.

Наиболее опасными повреждениями являются однофазные и многофазные короткие замыкания в обмотках и на выводах трансформатора[20]. Ненормальные режимы работы трансформатора

обусловлены несколькими факторами: перегрузками и внешними короткими замыканиями. Перегрузка трансформатора менее опасна, ведь она допустима в течении некоторого времени и относительно невелика.

Мы выбрали для установки масляный трансформатор герметичного исполнения ТМГ 6300 кВА 10/0,4 кВ.

10.2.1 Выбор общих параметров дифференциальной защиты

Первичный ток на сторонах защищаемого трансформатора можно вычислить по формуле:

$$
I_{HOM. IIEPB} = \frac{S_{HOM}}{\sqrt{3} \cdot U_{HOM}}.
$$
\n(70)

Первичный ток на высокой стороне равен:

$$
I_{HOM. \Pi EPB. BH} = \frac{6300}{\sqrt{3} \cdot 10,5} = 346,41 \text{ A}.
$$

На стороне низкого напряжения:

$$
I_{HOM. IIEPB. HH} = \frac{6300}{\sqrt{3} \cdot 0.4} = 9093,27 \text{ A}.
$$

Коэффициент трансформации ТТ можно определить по формуле:

$$
K_{I} = \frac{I_{IEPB.TT}}{I_{BTOP.TT}}.
$$
\n(72)

Коэффициент трансформации для высокой стороны:

$$
K_{IB}=\frac{400}{5}.
$$

На низкой стороне коэффициент трансформации:

$$
K_{\scriptscriptstyle III}=\frac{5000}{5}.
$$

Коэффициент схемы соединения обмоток ТТ = 1.

Вторичный ток в плечах защиты, соответствующий номинальной мощности защищаемого трансформатора находится по формуле:

$$
I_{HOM.BTOP} = \frac{I_{HOM.IIEPB}}{K_I} \cdot k_{cx};
$$
\n(73)

На стороне высокого напряжения вторичный ток в плечах защиты:

$$
I_{HOM.BTOP.BH} = 4,33 \text{ A};
$$

На стороне низкого напряжения он будет равен:

 $I_{HOM \ RTOP HH} = 9,09 \ A.$ 

Вычисленные нами базисные токи сторон требуется проверить на попадание в допустимый диапазон выравнивания, который определяется номинальным током входа устройства. Для  $I_{HOM} = 5$  А базисные токи должны быть от 1,01 до 10,00 А. Значения 4,33 и 9,09 подходят по условию.

10.2.2 Выбор уставок дифференциальной отсечки

Так как защиты трансформатора подключены к трансформаторам тока, установленным на стороне высшего напряжения трансформатора, поэтому необходимо знать, какие токи протекают по ним при повреждении на шинах низшего напряжения. Приведение токов КЗ к стороне ВН трансформатора выполняется по формуле:

$$
I_{K3}^{(3)BH} = \frac{I_{K3}^{(3)HH}}{K_T},
$$
\n(74)

где  $K_{T}$  – коэффициент трансформации силового трансформатора. Максимальный ток внешнего КЗ равен:  $I_{K3}^{(3)BH}$  = 1249 A.

Расчетный ток максимального внешнего КЗ приведенный к номинальному току трансформатора (в относительных единицах) определяется по формуле [17]:

$$
I_{K3.BHEIII.MAKC^*} = \frac{I_{K3.BHEIII.MAKC}}{I_{HOM.BH}}.
$$
\n(75)

 $I_{K3,BHEIII,MAKC^*} = 3,61$  o.e.

Уставка дифференциальной отсечки рассчитывается по формуле:

$$
\frac{I_{\mu\nu\phi}}{I_{\mu\text{OM}}} \ge k_{\text{OTC}} \cdot k_{\text{HB}} \cdot I_{\text{K3.BHEIII.MAKC*}} \tag{76}
$$

где  $k_{\text{OTC}}$ — коэффициент отстройки, принимается равным 1,2;

 $k_{\rm\scriptscriptstyle HE}$  – отношение амплитуды первой гармоники тока небаланса к приведенной амплитуде периодической составляющей тока внешнего КЗ, принимаем равным 0,7.

$$
\frac{I_{\text{atm}}}{I_{\text{HOM}}} \ge 1, 2 \cdot 0, 7 \cdot 3, 61 = 3,03
$$

Принимается ближайшая большая величина уставки дифференциальной

отсечки 
$$
\frac{I_{\text{IM}}}{I_{\text{HOM}}} = 4.
$$

Действительный ток срабатывания дифференциальной отсечки будет равен:

$$
I_{\text{III}\phi} = 4.201 = 804 \text{ A}.
$$

Проверим коэффициент чувствительности дифференциальной отсечки при КЗ на стороне ВН по формуле:

$$
k_{q} = \frac{I_{K3}^{(2)}}{I_{\mu q\phi}};
$$
\n(77)

$$
k_{q} = \frac{1682}{804} = 2, 1 \ge 2.
$$

Отсюда следует, что дифференциальная отсечка устройства «Сириус-Т» удовлетворяет требованиям по коэффициенту чувствительности.

10.2.3 Выбор уставок чувствительности дифференциальной защиты

Расчетный ток небаланса при протекании тока равного базисному (в относительных единицах):

$$
I_{\text{HE.PACY}} = K_{\text{IEP}} \cdot K_{\text{OZH}} \cdot \varepsilon + \Delta U_{\text{PIH}} + \Delta f_{\text{oo6as}}\,,\tag{78}
$$

где  $\varepsilon$  - относительное значение полной погрешности ТТ, принимается равным 0,1;

*KПЕР* ‒ коэффициент, учитывающий переходной режим, принимается равным 2;

 $\frac{7}{104}$ <br>  $\frac{7}{104}$ <br>  $\frac{1}{104}$ <br>  $\frac{1}{104}$ <br>  $\frac{1}{104}$ <br>  $\frac{1}{104}$ <br>  $\frac{1}{104}$  требованиям по коэффици<br>
Выбор уставок чувствительный ток небаланса при пр<br>
ый ток небаланса при пр<br>
ых единицах):<br>  $\kappa = K_{ILFP} \cdot K$ *<sup>K</sup>ОДН* ‒ коэффициент однотипности трансформаторов тока, принимается равным 1;

 $\Delta\!f_{\delta o \delta a \epsilon}$  — добавочная погрешность, обусловленная неточностью задания номинальных токов, принимается равным 0,04.

$$
I_{HB.PACY} = 2 \cdot 1 \cdot 0, 1 + 0, 04 = 0, 24 \text{ o.e.}
$$

Для выбора уставки срабатывания должно выполняться условие:

$$
\frac{I_{\partial 1}}{I_{\delta a3}} \geq K_{\text{omc}} \cdot I_{\text{HE.PACY}} \tag{79}
$$

$$
\frac{I_{\partial 1}}{I_{\delta a3}} \ge 1,3 \cdot 0,24 = 0,312
$$

Значение базовой уставки срабатывания принимаем равное 0,32. Коэффициент снижения тормозного тока определяется по формуле:

$$
K_{CH.T} = 1 - 0,32 \cdot I_{H\!E.PACY};\tag{80}
$$

 $K_{CH.T} = 1 - 0,32 \cdot 0,24 = 0,923$ .

Расчетный коэффициент торможения в процентах:

$$
K_{TOPM} = \frac{100 \cdot I_{\text{AHO}}}{I_{TOPM}} = \frac{100 \cdot K_{OTC} \cdot I_{\text{H5.PACY}}}{K_{CH.T}} \tag{81}
$$

$$
K_{TOPM} = \frac{100 \cdot 1, 3 \cdot 0, 24}{0,923} = 33,8 \text{ %.}
$$

Значение уставки второй точки излома  $\frac{1}{2}$ *НОМ I I* имеет пределы $(1-2) \cdot I_{HOM}$ Для нашего расчета принимаем значение равное 2.

Значение уставки блокировки по второй гармонике  $\frac{I_{\partial z}}{I}$ 1 *дг дг I I* имеет пределы  $(0,06 - 0,2)$ . Принимаем значение равное 0,15.

# **10.3 Расчёт уставок максимальной токовой защиты стороны ВН трансформатора**

МТЗ ВН используется для защиты от всех видов междуфазных КЗ и для резервирования основных защит трансформатора, устанавливается на стороне высшего напряжения. МТЗ отстраивается от максимального тока нагрузки, в максимальном режиме [20].

В соответствии с разделом «Выбор уставок токовой отсечки и максимально токовой защиты» при расчете уставок МТЗ ВН следует принимать следующие параметры:

 $k_e = 0.92$  - коэффициент возврата реле;

- *k<sub>omc</sub>* = 1,2 - коэффициент запаса для отстройки от тока нагрузки;

 $k_c = 1, 1$  - коэффициент согласования с защитами предыдущих линий. Максимальный ток нагрузки трансформатора:

$$
I_{\text{max,BH}}^{\text{max}} = \frac{S_{\text{max,BH}}}{\sqrt{3} \cdot U_{\text{max,BH}}},
$$
\n(82)

где  $\,S_{_{\mathit{H}\alpha\mathit{.}BH}}-$ максимальная нагрузка трансформатора, кBA;

*Uном ВН* . – номинальное напряжение стороны ВН трансформатора, кВ.

$$
I_{\text{max,BH}}^{\text{max}} = \frac{8820}{\sqrt{3} \cdot 10,5} = 484,97 \text{ A}.
$$

Тогда ток срабатывания МТЗ определяется с учетом следующих коэффициентов:

- $k_{\text{one}} = 1, 2$  коэффициент отстройки [20];
- $k_{\text{gan}} = 1,5$  коэффициент самозапуска двигателей [20];
- $k_{\rm s} = 0.92$  коэффициент возврата МТЗ ВН блока защит устройства «Сириус-Т» [15].

Ток срабатывания МТЗ-2 ВН равен:

$$
I_{MT3} \ge \frac{k_{\text{omc}} \cdot k_{\text{san}}}{k_{\text{e}}} \cdot I_{\text{max,BH}}^{\text{max}};
$$
\n(83)

$$
I_{MT3} = \frac{1, 2 \cdot 1, 5}{0,92} \cdot 484,97 = 948,85 \text{ A}.
$$

Максимально-токовая зашита подключена к тем же трансформаторам тока, что и токовая отсечка со схемой соединения в звезду. Ток срабатывания реле максимально-токовой зашита равен:

$$
I_{cp.MT3} \ge \frac{I_{MT3} \cdot K_{CX}}{K_{TT.BH}};
$$
\n
$$
(84)
$$

$$
I_{cp.MT3} = \frac{948,85 \cdot 1}{400 \cdot 5} = 11,86 \text{ A}.
$$

Ток срабатывания может изменятся от 0,40 до 200,00 А с дискретностью 0,01, поэтому за ток уставки МТЗ принимаем ближайший больший ток, который можно выставить в устройстве «Сириус-Т».

Принимаем  $I_{cp.MT3} = 11,9$  A.

Далее необходимо рассчитать действительный ток срабатывания МТЗ ВН по формуле:

$$
I_{MT3} = \frac{I_{cp.MT3} \cdot K_{TT.BH}}{K_{CX}} \, ; \tag{85}
$$

$$
I_{MT3} = \frac{11, 9 \cdot 400 / 5}{1} = 952 \text{ A}.
$$

Необходимо проверить коэффициент чувствительности МТЗ при КЗ на стороне НН (в точке К2).

$$
k_{q} = \frac{I_{K3}^{(2)}}{I_{MT3}};
$$
\n(86)

$$
k_q = \frac{1682}{952} = 1,77 \ge 1,5.
$$

Отсюда следует, что максимально-токовая зашита устройства «Сириус-Т» удовлетворяет требованиям чувствительности к МТЗ.

Выбираем время срабатывания максимально-токовой зашиты устройства «Сириус-Т» по следующей формуле [15]:

$$
t_{MT3} = t_{\text{max}} + \Delta t,\tag{87}
$$

где max *<sup>t</sup>* – максимальное время защит линий отходящих от шин НН трансформатора;

 $\Delta t$  – ступень селективности, для учебных расчетов равна 0,5 с.

Время срабатывания МТЗ-2 ВН равно:

 $t_{MT3} = 2,0 + 0,5 = 2,5$  *c* 

Используем выдержку времени в МТЗ-2 ВН устройства «Сириус-Т».

### **10.4 Расчёт уставок защиты от перегрузки трансформатора**

Защита от перегрузки устанавливается, как правило, на питающей стороне трансформатора и действует на сигнал. Для контроля перегрузки двухобмоточного трансформатора достаточно следить за токами в одной из его обмоток.

Для удобства пользования в устройстве «Сириус-Т» можно вводить контроль токов как в обмотке стороны ВН трансформатора, так и в обмотке стороны НН.

Уставки задаются во вторичных значениях токов своей стороны напряжения, то есть приведение тока не используется.

Уставка сигнала перегрузки определяется по формуле:

$$
I_{\text{IIEP}} \ge \frac{k_{\text{omc}}}{k_{\text{s}}} \cdot I_{\text{B,HOM}} \tag{88}
$$

где  $k_{\textit{omc}} = 1,05 -$ коэффициент отстройки защиты от перегрузки равен;

 $k_{\rm s}$  = 0,92 – коэффициент возврата токового реле устройства «Сириус- $T\gg$  [5];

*В НОМ* . *<sup>I</sup>* – номинальный вторичный ток трансформатора на стороне установки защиты от перегрузки, в соответствии с [17] рекомендует определять с учетом возможности увеличения его на 5% при регулировании напряжения.

Для рассматриваемого трансформатора, номинальные вторичные токи на сторонах ВН и НН равны соответственно 4,33 и 9,09 А.

Расчетные значения уставки защиты от перегрузки равны:

$$
I_{\text{IIEP}}^{\text{BH}} = \frac{1,05 \cdot 1,05}{0,92} \cdot 4,33 = 5,19 \text{ A};
$$
  

$$
I_{\text{IIEP}}^{\text{HH}} = \frac{1,05 \cdot 1,05}{0,92} \cdot 9,09 = 11,20 \text{ A}.
$$

Время действия защиты от перегрузок выбирается большим, чем время действия всех защит.

Время срабатывания защиты от перегрузки равно:

$$
T_{\text{IEEE}} = t_{\text{MT3}} + \Delta t \tag{89}
$$

$$
T_{\text{IEEE}} = 2.5 + 0.5 = 3 \text{ c}.
$$

Используем выдержку времени  $T_{\text{IEEE}}$  в устройстве «Сириус-Т» равную 3 секундам.

### 11 МОЛНИЕЗАЩИТА И ЗАЗЕМЛЕНИЕ ДИЗЕЛЬ-ГЕНЕРАТОРНЙ УСТАНОВКИ

#### **11.1 Устройство молниезащиты дизель-генераторной установки**

Изоляция проводников не может препятствовать емкостным токам, несмотря на то, что проводники электрических сетей изолированы друг от друга. Земля и электрическая сеть образуют собой обкладки протяженного конденсатора, между которыми протекает емкостной ток. При контакте человека и проводника возникает вероятность поражения организма электрическим током [13].

Большую опасность для людей представляют повреждения проводов, которые находятся под высоким переменным потенциалом. Для предохранения от последствий замыкания на корпуса оборудования, такие кожухи умышленно соединяются с землей при помощи заземлителей.

В потребителях постоянного тока, в разных промышленных ЭУ напряжением до 1 КВ с заземленной нейтралью или с глухозаземленным нулем однофазного источника выполняется зануление. В случае аварии размыкание произойдёт максимально быстро и автоматически. От правильного выбора устройства защиты зависит быстродействие.

В ЭУ на напряжение до 1 кВ с изолированной нейтралью выполняют такое заземление, которое снизит ток, способный протечь через тело человека [23]. В таком случае заземляющее устройство должно иметь сопротивление меньше чем сопротивление организма человека (800 Ом – 100 кОм).

Молниезащита – комплекс специальных приспособлений и технических решений, которые обеспечивают надлежащую безопасность человека и здания. Для сооружений в результате прямого удара молнии возникает опасность отказа электрических частей и приборов, находящихся внутри, травмирование и гибель людей, разрешение здания.

Молниеотвод, заземлитель и токоотвод являются элементами внешней молниезащиты. Устройства защиты от импульсных перенапряжений (УЗИП)

является элементом внутренней молниезащиты и защищает ЭУ от перенапряжений в сети, в результате воздействия тока молнии.

В данной работе контейнерная установка является зоной «Б» по взрывоопасности, согласно РД 34.21.122-87 табл.1. и СО-153-34.21.122-2003 "Инструкции по устройству молниезащиты зданий, сооружений и промышленных коммуникаций", ей присваивается II категория молниезащиты.

Молниеприемником и токоотводом в этом случае будет служить металлическая оболочка контейнера. Она изготавливается из металла толщиной от 4 миллиметров. В двух местах контейнер соединяется при помощи сварки полосовой сталью с контуром заземления 40х4. Заземление ЭУ и контур заземления молниезащиты так совмещены, что не требуется выравнивание потенциалов.

Прокладывается контур заземления по всему периметру дизельгенераторной установки. Расстояние от стенки контейнера должно быть не менее 0,5 м, глубиной 0,7 м.

### **11.2 Расчет контура заземления дизель-генераторной установки**

Искусственный заземлитель выполняется длинной 2.5 м. электродами из угловой стали 50х50х5 мм. Они соединяются стальной полосой сечением 40х4 мм. Сопротивление заземляющего устройства состоит из сопротивлений заземляющих проводников [13].

Сопротивление заземлителя из электродов, соединенных полосой, можно вычислить по формуле:

$$
R_{3} = \frac{R_{\scriptscriptstyle{B}} \cdot R_{\scriptscriptstyle{F}}}{R_{\scriptscriptstyle{B}} + R_{\scriptscriptstyle{F}}},\tag{90}
$$

где  $R_{\scriptscriptstyle B}$  - сопротивление вертикальных электродов;

 $R_{\Gamma}$  - сопротивление горизонтальных электродов.

Суммарное сопротивление всех вертикальных электродов:

$$
R_{B} = \frac{R_{O.B.}}{n \cdot K_{B}},\tag{91}
$$

где R<sub>0.в.</sub> - сопротивление одиночного заземлител<mark>я</mark>;

n - количество электродов;

 $K_{B} = 0,64$  - коэффициент использования электрода, который характеризует степень использования его поверхности[24].

Сопротивление растеканию тока для горизонтальных полос, которые связывают вертикальные электроды, с учетом экранирования:

$$
R_r = \frac{R_r}{K_r},\tag{92}
$$

где  $K_r = 0,32$  - коэффициент использования горизонтальной полосы с учетом экранирующего влияния вертикальных электродов [8].

Сопротивление растеканию тока одиночного вертикального заземлителя:

$$
R_{_{O.B.}} = \frac{0,366}{l_{B}} \cdot \rho \cdot K_{_{M}} \cdot (\lg \frac{2 \cdot l_{_{B}}}{d} + 0,51 \cdot \lg \frac{4 \cdot t + l_{_{B}}}{4 \cdot t - l_{_{B}}}),
$$
\n(93)

где *К<sub>м</sub>* =1,7 - коэффициент сезонности [13];

 $\rho = 100 \text{ On} \cdot \text{m}$  - удельное сопротивление грунта (суглинок);

 $l_{\scriptscriptstyle B} = 2,5$  м - длина вертикального электрода;

 $d = 0, 5 \cdot b$  - диаметр вертикального электрода,

где  $b = 0,05$  м - ширина полки уголка;

$$
t = \frac{2,5}{2+0,7} = 1,75
$$
 м - глубина запожения.

$$
R_{_{O.B.}} = \frac{0,366}{2,5} \cdot 100 \cdot 1,7 \cdot (\lg \frac{2 \cdot 2,5}{0,95 \cdot 0,05} + 0,51 \cdot \lg \frac{4 \cdot 1,75 + 2,5}{4 \cdot 1,75 - 2,5}) = 18,316
$$
Om ;  

$$
R_{_B} = \frac{R_{_{O.B.}}}{n \cdot K_{_B}} = \frac{18,316}{12 \cdot 0,64} = 2,38
$$
OM.

Общая длина горизонтального заземлителя составляет  $l_r = 30$  м.

Проведем расчет сопротивления заземляющего устройства, опираясь на количество вертикальных заземлителей. Число вертикальных заземлителей - 12 шт.

Сопротивление горизонтального заземлителя:

$$
\mathbf{R}_r = \frac{0.366}{l_r} \cdot \rho \cdot \mathbf{K}_M \cdot \lg \frac{2 \cdot l_r^2}{b \cdot t},\tag{94}
$$

где *Г <sup>l</sup>* - длина горизонтально стержня;

*<sup>b</sup>* - ширина полосового заземлителя;

*<sup>t</sup>* - глубина заложения заземлителя.

$$
R_{\scriptscriptstyle\Gamma} = \frac{0,366}{30} \cdot 100 \cdot 1,7 \cdot \lg \frac{2 \cdot 30^2}{0,04 \cdot 0,7} = 12,09 \ \text{Om}.
$$

Сопротивление растеканию тока с учетом экранирования находим по формуле:

$$
R_r = \frac{R_r}{K_r} = \frac{12,09}{0,32} = 37,38
$$
 OM.

Сопротивление заземлителя, состоящего из нескольких электродов, соединенных полосой:

$$
R_{3} = \frac{R_{B} \cdot R_{F}}{R_{B} + R_{F}} = \frac{2,38 \cdot 37,38}{2,38 + 37,38} = 2,238
$$
OM

Сопротивление заземляющих устройств не должно превышать 4 Ом в любое время года, согласно ПУЭ.

 $2,38 \cdot 37,38$ <br>  $2,38 + 37,38$  = 2, 238 Ом<br>
заземляющих устройс<br>
тасно ПУЭ.<br>
ка заземляющего устройс<br>
его сопротивления. С уемое значение, тре<br>
чтобы получилась тр После монтажа заземляющего устройства надлежит провести контрольный замер его сопротивления. Следовательно, если сопротивление превышает нормируемое значение, требуется добавить вертикальные электроды для того, чтобы получилась требуемая величина сопротивления заземления.

## 12 АВТОМАТИЧЕСКИЙ ВВОД РЕЗЕРВА

Автоматический ввод резерва (АВР) должен быть предусмотрен на всех подстанциях, которые питают потребителей 1 категории. Действие АВР осуществляется в пределах 0,2…0,1 секунд после исчезновения напряжения на шинах. Увеличение скорости срабатывания АВР связано со стремлением получить более надежную защиту электроснабжения потребителей.

Назначение АВР – быстрое восстановление электроснабжения при отключении рабочего источника питания или находящегося в работе оборудования путём автоматического включения резервного источника питания или резервного оборудования[18].

Выдержка времени пускового органа должна быть на ступень селективности больше выдержек времени защит, повреждение в зоне действия которых может привести к пуску АВР.

Работа АВР в автоматическом режиме основывается на показаниях реле контроля напряжения, установленных на обоих вводах. При потере напряжения или несоответствии его параметров на одном из вводов, автоматический выключатель, установленный на данном вводе отключается и включается секционный автоматический выключатель [24]. После появления стабильного напряжения на поврежденном вводе, система электроснабжения переводится в нормальный режим работы. Также отслеживаются все нештатные режимы работы автоматических выключателей, в том числе, если сигнал на включение/отключение автоматического выключателя был дан, но изменение положения дополнительного контакта не зафиксировалось.

Требования, предъявляемые к схемам АВР:

- должна обеспечиваться однократность действия;
- должно обеспечиваться минимальное время действия;

 иметь пусковой орган, который будет контролировать отсутствие питания;

срабатывать при исчезновении питания на шинах потребителей;

- иметь устройства для вывода и ввода в работу;
- не реагировать на перегорания предохранителей.

В данной работе автоматический ввод резерва используется для ввода дизель-генераторной установки в работу, если напряжение на шинах исчезнет по каким-либо причинам.

Автоматическое восстановление питания потребителей должно обеспечиваться для ЭП I-й категории и особой I-й категории. Для обеспечения надежности электроснабжения важных потребителей в работу будет введена дополнительная шина гарантированного питания [18]. Она будет иметь два независимых друг от друга ИП. Особая категории электропитания подключается через источник бесперебойного питания, который будет подключен к шине гарантированного питания. Таким образом, потребители особой I-й категории питания будут иметь три независимых источника.

Проблема совместной работы источников бесперебойного питания и дизель-генераторной установки будет решена с помощью шины гарантированного питания. В данный момент на КЦ «Восточный» узел спроектирован неверно, что делает невозможным использование совместно этого оборудования.

Реализовываемая схема автоматического ввода резерва указана на рисунке 12.

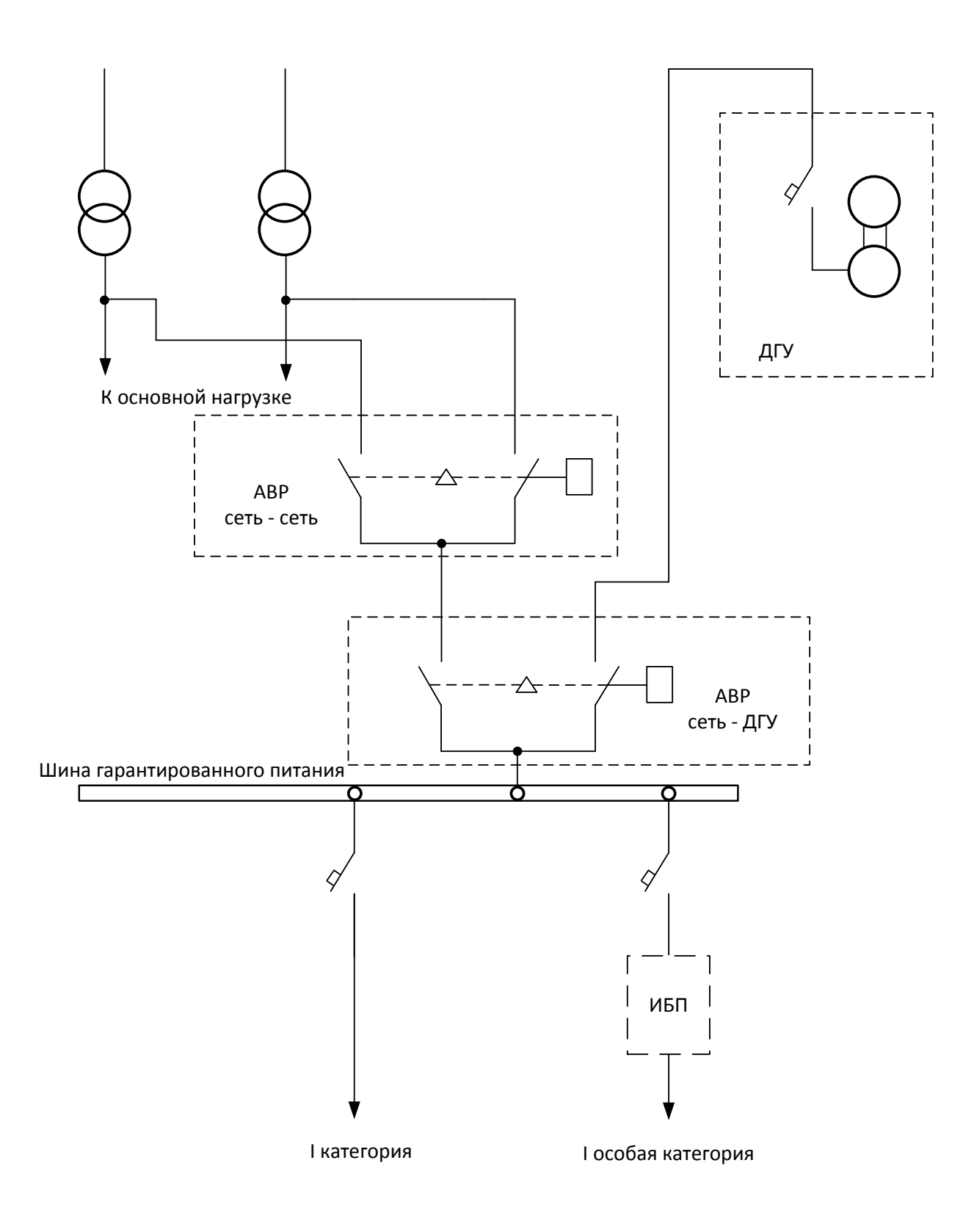

Рисунок 12 – Упрощенная схема АВР

### 13 БЕЗОПАСНОСТЬ И ЭКОЛОГИЧНОСТЬ

#### **13.1 Безопасность**

Дизель-генераторная установка (ДГУ) является потенциально опасным оборудованием, к эксплуатации которого должны допускаться квалифицированные специалисты с соответствующей группой допуска по электробезопасности.

При неправильной эксплуатации данного оборудования возможны отравления газами, удары током, ожоги, травмы различной степени тяжести. Лица, отвечающие за монтаж, обслуживание и эксплуатацию несут ответственность за безопасность ДГУ.

На всех этапах установки, запуска, эксплуатации и обслуживания электротехнический персонал должен строго следовать инструкциям по технике безопасности [22].

13.1.1 Требования по безопасности, обусловленные особенностями конструкции дизель-генераторной установки

Чтобы работа ДГУ не повлекла возникновение травм следует соблюдать следующие правила безопасности:

 длинные волосы, рукава, края кофт, ювелирные украшения, руки должны находиться на достаточном отдалении от любых движущихся частей ДГУ. Некоторые ремни и шкивы могут показаться неподвижными, но это не так. Для того, чтобы избежать ситуаций заматывания частей тела, вещей и других предметов следует изучить конструкцию ДГУ;

перед запуском ДГУ требуется закрыть технологические дверцы;

 запрещено проверять уровень масла, открывать крышки в местах залива технологических жидкостей, трогать детали двигателя и генератора, так как во время работы установка и жидкости в ней сильно нагреваются, что может повлечь термические ожоги;

 перед обслуживанием или ремонтом ДГУ следует надевать спецодежду, головной убор, защитную маску, рукавицы. Они помогут

защититься от возможных брызг технологических жидкостей и минимизируют термическое воздействие;

 все жидкости, используемые в ДГУ, несут опасность для здоровья. Следует избегать попадания на кожу масла, топлива, электролита, охлаждающей жидкости. При попадании на кожу тщательно промойте загрязненное место, если нет ожога. При попадании в глаза или полость рта следует обратиться к врачу незамедлительно;

 при длительной работе ДГУ, не оснащенной шумоизоляционным кожухом, необходимо использовать защитные наушники.

13.1.2 Требования безопасности при обслуживании ДГУ

На работающем электроагрегате запрещается:

- присутствовать посторонним лицам;

- производить чистку, смазку, регулировку и ремонт работающей установки;

- прикасаться руками или инструментом к вращающимся частям установки во время ее работы;

- проверять затяжку электрических контактных соединений и подсоединять кабели к зажимам под напряжением;

- прикасаться к неизолированным токоведущим частям;

- производить ремонтные работы на частях схемы, находящихся под напряжением;

- перегоревшие вставки предохранителей на вращающемся генераторе следует заменять, используя диэлектрические резиновые перчатки, защитные очки, специальный зажим для снятия предохранителей или изолированные клещи.

Под напряжением допускается проводить проверку и регулировку блоков автоматики, обслуживание аккумуляторных батарей, при этом работу следует выполнять в специально костюме, диэлектрических резиновых перчатках и защитных очках. При приготовлении электролита для аккумуляторных батарей необходимо лить кислоту в воду, а не наоборот.

Для возможности очистить выхлопной тракт от частиц несгоревшего топлива, масла и смол следует периодически прогревать ДГУ работой при нагрузке  $100 - 110$  % от номинальной в течение  $1 - 2$  ч при этом требуется поддерживать температуру охлаждающей жидкости и масла в пределах 90 – 95  $\rm{^{\circ}C}$ .

Согласно правилам технической эксплуатации дизельных электростанций, должны быть соблюдены следующие организационнодолжностные правила [2]:

 все работники электростанции должны знать и точно выполнять требования безопасности труда;

 руководящий инженерно-технический и рабочий персонал несут полную ответственность в пределах своих полномочий за безопасность труда;

 каждый случай травматизма и случаи нарушения требований безопасности труда должны быть расследованы, выявлены причины и виновники, приняты меры по предупреждению повторения подобных случаев. Сообщение, расследование и учет случаев травм осуществляется в соответствии с действующим директивным документом;

 ответственность за производственный травматизм несут лица, не обеспечивающие безопасность труда, не принявшие должных мер для предупреждения травм, в пределах своих полномочий, а также лица, непосредственно нарушившие требования безопасности или инструкции по охране труда;

 весь персонал электростанции должен быть практически обучен приемам освобождения человека, попавшего под действие электрического тока, а также приемам оказания первой помощи, пострадавшим при других случаях травматизма;

 при проведении строительно-монтажных, наладочных и ремонтных работ на действующей ДГУ сторонними организациями, последними совместно с эксплуатирующей организацией должен составляться "акт приема-передачи

рабочего места", в соответствии с которым эксплуатирующая организация отвечает за невозможность подачи на выданное рабочее место напряжения, а сторонняя организация отвечает за соответствие квалификации своего персонала и соблюдение им требований безопасности труда;

 у дежурного персонала должны быть аптечки первой помощи с постоянным запасом медикаментов и перевязочных средств.

Сама по себе дизельная электростанция не создает опасности для персонала при правильной ее эксплуатации.

#### **13.2 Экологичность проекта**

В данном разделе мы рассмотрим снижения шума трансформаторной подстанции БКТП-21, расположенной в плотной застройке.

Повышенный уровень шума – это одна из наиболее актуальных проблем экологии современных крупных промышленных предприятий. Даже в случаях использования шумозащитных экранов, рационального расположения рабочих корпусов и иных факторов, на первый план выходит влияние шума инженерного оборудования, обслуживающего здания, технические агрегаты, так же вентиляцию, кондиционирование, лифты, трансформаторные подстанции (ТП) на территории и т.п.).

В данной работе мы рассмотрим способы снижения шума трансформаторных подстанций [24].

Рассмотрим малогабаритную блочную компактную трансформаторную подстанцию (БКТП) с двумя трансформаторами ТМГ-1000 и определим расстояние, на котором будут соблюдены все санитарные нормы для подстанции стандартного исполнения.

БКТП – это прямоугольное здание, состоящее из железобетонных конструкций. Вентиляционные решетки в нем расположены на фасаде и двух боковых сторонах здания. Помещения, в которых устанавливаются трансформаторы, изолированы друг от друга и разделены железобетонной перегородкой.

Уровни звуковой мощности в октавных полосах частот трансформаторов

ТМГ-1000 примем по данным завода-изготовителя (Минского электротехнического завода им. В. И. Козлова).

 Помещение одного трансформатоора имеет следующие размеры: длина 2,32 м, ширина 1,45 м, высота 2,175 м. Объем каждого отсека  $V = 7.23$  м<sup>3</sup>. Площадь ограждений в помещении одного трансформатора  $S_{\text{orp}}$  = 23,13 м<sup>2</sup>.

Рассмотрим вариант стандартной БКТП.

 Начнем вычисления с нахождения постоянной помещения. Ее можно найти по формуле (2) СНиП 23-03-2003 «Защита от шума».

$$
B = A/(1 - \alpha_{cp}),\tag{95}
$$

$$
A = \alpha_1 * S_{orp} \tag{96}
$$

 $B = 1,9/(1-0,08) = 2$  $A = 0.08*23, 13 = 1.85$ 

где  $\alpha_1$  – коэффициент звукопоглощения необлицованных стен принимается равным 0,08 по таблице 16.7 [8]. Средний коэффициент звукопоглощения  $\alpha_{cn}$ вычисляется по формуле (4) СНиП 23-03-2003

$$
\alpha_{\rm cp} = A / S_{\rm orp},\tag{97}
$$

Так как на данной БКТП стены являются необлицованными,  $\alpha_{cp} = 0.08$ .

Расчеты уровней звука, излучаемых БКТП-21, проводятся в два этапа: по формуле (1) СНиП 23-03-2003 определяем уровни звукового давления с внутренней стороны подстанции:

$$
L = L_w + 10 \lg \left( \frac{\chi \Phi}{\Omega r^2} + \frac{4}{kB} \right),\tag{98}
$$

где *L<sup>w</sup>* - октавный уровень звуковой мощности, дБ;

*χ* - коэффициент, учитывающий влияние ближнего поля в тех случаях, когда расстояние *r* меньше удвоенного максимального габарита источника (принимаем по таблице 3 СНиП 23-03-2003);

 $\Phi$  - фактор направленности источника шума (принимаем  $\Phi = 1$ );

*Ω* - пространственный угол излучения источника, рад. (принимаем *Ω=2π –* трансформатор на полу помещения);

*r* - расстояние от акустического центра источника шума до расчетной точки, м (для БКТП *r*=0.7м);

*k* - коэффициент, учитывающий нарушение диффузности звукового поля в помещении (принимаем=0.95 по графику СНиП 23-03-2003 в зависимости от среднего коэффициента звукопоглощения α<sub>*cn*</sub>);

*В* - акустическая постоянная помещения.

$$
L = 67 + 10\log(\frac{2.5}{19.32} + \frac{4}{0.95 \cdot 2}) = 70,5\delta E
$$

 Площадь одной решётки на воротах помещения одного трансформатора по типовому проекту будет составлять  $0.5*0.9=0.45$  м<sup>2</sup>. На каждых воротах установлены 4 решетки. Исходя из этого, площадь решеток S=3,6  $\mu^2$  на всей фасадной стене.

 Площадь сечения решеток на боковых стенах значительно меньше (1,26 м<sup>2</sup>). Таким образом, фасадная стена является более значимым источником шума.

 Далее следует определить звуковую мощность шума, проходящего через фасадную стену БКТП-21 по формуле:

$$
L_1 = L + 10lg S - R - \delta,\tag{99}
$$

L1=70,5+10lg\*3.6-6 = 70.06 дБ

где L – уровень звукового давления с внутренней стороны решеток,

 $\rm S_i$  – площадь решеток на фасадной стене, S=3,6 м<sup>2</sup>.

 $R_i$  – звукоизоляция ограждения шумного помещения, принимается равной нулю,

δ=6 – поправка перехода из помещения,

 $L_1$  – уровень звуковой мощности с внешней стороны решеток.

Таблица 25- Расчет шума, излучаемого трансформаторной подстанцией

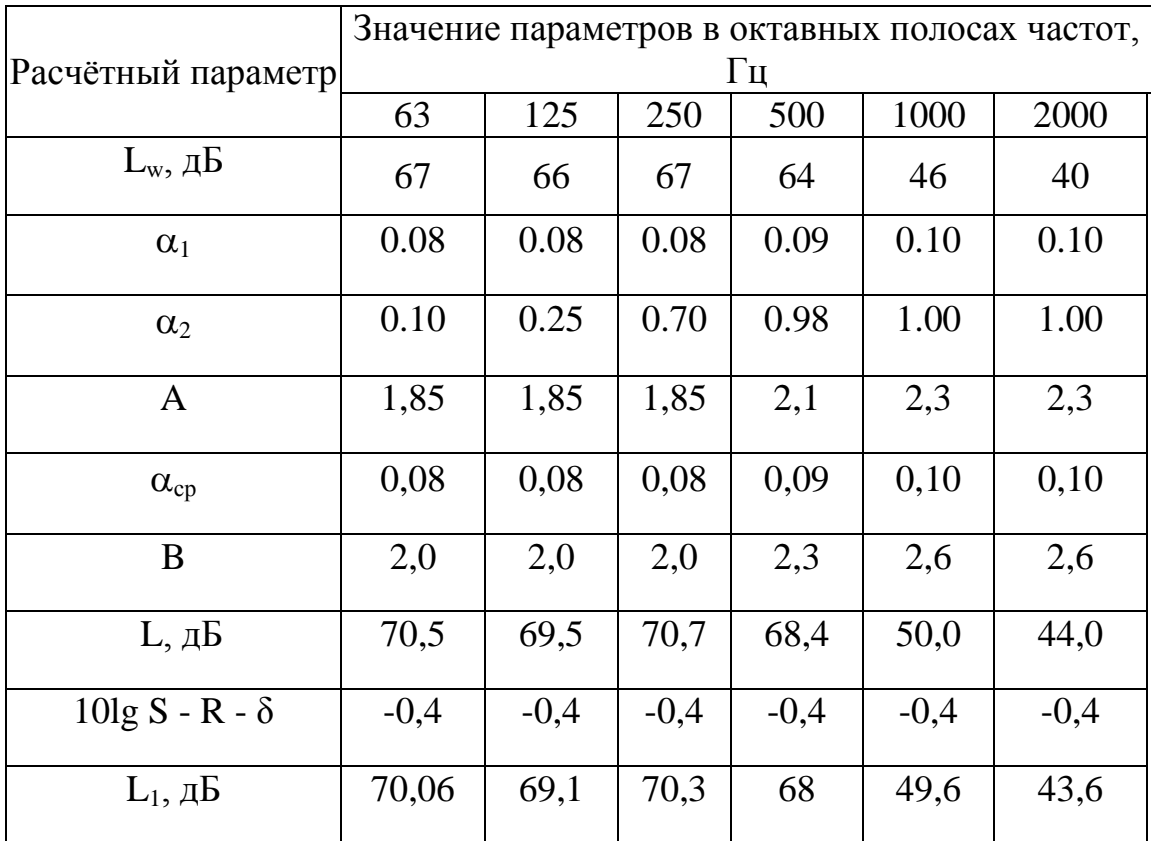

Расчет шума на территории проводится по ГОСТ 31295.2-2005 «Шум. Затухание звука при распространении на местности».

Предполагается, что звукоотражающих поверхностей не предусмотрено, с учетом незначительных расстояний d, затухание из-за звукопоглощения атмосферой учитывать не будем.

Если учесть то, что трансформаторные подстанции, окружены плотной застройкой с твердыми покрытиями, без уменьшения общности целесообразно принимать на всех частотах Agr = -3 дБ. Эта величина соответствует

стопроцентному отражению от земли. Если предполагается отсутствие препятствий и экранов, к расчету принимаем  $A_{bar} = A_{misc} = 0$ .

В конечном итоге уровни звукового давления в расчетной точке определяются по формуле:

$$
L_p = L_1 + D_c - A_{div} - A_{gr} \tag{100}
$$

 $L_{p} = 70,06+0,0-34,5-3=32,56$  Гц.

Результаты вычислений поправок распространения шума на местности представлены в таблице 26.

Таблица 26 - Расчет шума в расчетной точке

| Наименование                                                                                                    | Значение параметров в октавных полосах<br>частот, Гц |        |        |        |        |        |
|----------------------------------------------------------------------------------------------------|------------------------------------------------------|--------|--------|--------|--------|--------|
|                                                                                                    | 63                                                   | 125    | 250    | 500    | 1000   | 2000   |
| $D_c$                                                                                                    | 0,0                                                  | 0,0    | 0,0    | 0,0    | 0,0    | 0,0    |
| $D_{\Omega}$ ( $\Omega$ =2 $\pi$ )                                                                                           | 3,0                                                  | 3,0    | 3,0    | 3,0    | 3,0    | 3,0    |
| $A_{div} = 20$ lg(d/d <sub>0</sub> )+11 d=15                                                                                 | 34,5                                                 | 34,5   | 34,5   | 34,5   | 34,5   | 34,5   |
| $A_{gr}$                                                                                                    | $-3,0$                                               | $-3,0$ | $-3,0$ | $-3.0$ | $-3.0$ | $-3,0$ |
| $L_p = L_1 + D_c - A_{div} - A_{atm} - A_{gr}$                                                                               | 32,56                                                | 31,6   | 32,8   | 30,5   | 12,1   | 15,1   |
| Нормативные уровни звука<br>согласно СН 2.2.4/2.1.8.562-96<br>для рабочих помещений<br>производственных предприятий<br>-5 дБ | 79,0                                                 | 69,0   | 63,0   | 58,0   | 55,0   | 52,0   |

Нормы для территории жилой застройки принимаем по СН 2.2.4/2.1.8.562-96. Шум на рабочих местах, в помещениях жилых и общественных зданий и на территории жилой застройки [7] с учетом поправки - 5 дБ для источников постоянного шума.

В конечном результате вычислений были найдены минимальные расстояния от расчетных точек до фасадной стены БКТП-21, на которых выполняются санитарные нормы для территории, непосредственно прилегающей к рабочим помещениям административно-управленческого персонала, производственных предприятий, лабораторий. Для данного варианта минимальное расстояние составит 15 м.

Для наиболее эффективного шумоглушения рекомендуется применять исполнение БКТП с облицовкой крыши и части стен звукопоглощающим материалом, например матами из супертонкого базальтового волокна толщиной 50 мм.

#### **13.3 Чрезвычайная ситуация**

В качестве чрезвычайной ситуации рассмотрим пожар на дизельной электростанции и основные противопожарные мероприятия.

Пожароопасность данного оборудования обусловлена наличием горючих материалов: дизельного топлива, моторного масла, резин, лаков и т.п. Причинами возгораний могут быть электрические дуги, искрение, перегрузки проводов и шинопроводов, короткие замыкания, неисправности электрических машин и аппаратов [9].

ДГУ по пожароопасности относится к классу Б – взрывопожарное: "Горючие пыли или волокна, легковоспламеняющиеся жидкости с температурой вспышки более 28 °C, горючие жидкости в таком количестве, что могут образовывать взрывоопасные пылевоздушные или паровоздушные смеси, при воспламенении которых развивается расчетное избыточное давление взрыва в помещении, превышающее 5 кПа" [7].

При тушении объектов класса Б используют углекислотные огнетушители, песок, землю или брезент. Заливать очаг пожара водой запрещается.

- вблизи ДГУ должны иметься огнетушители класса ВС или АВС.

- Помещение, в котором находится ДГУ, должно быть проветриваемым.

- следует содержать помещение и саму ДГУ в чистоте; немедленно удалять подтеки масла, пролитые топливо, охлаждающую жидкость и электролит. Промасленные тряпки разрешается хранить только в закрытых металлических ящиках.

- вблизи ДГУ запрещается курение и разведение открытого огня. Пары топлива и водород, выделяющийся из аккумуляторных батарей, взрывоопасны.

- запрещается заправка топлива в ДГУ при работающем двигателе.

- эксплуатация ДГУ запрещена при наличии любых протечек в топливной магистрали.

При тушении пожара на энергообъекте следует соблюдать следующий порядок:

1. при обнаружении возгорания требуется незамедлительно сообщить об этом в пожарную охрану и старшему по смене, после чего следует приступить к тушению пожара имеющимися средствами;

2. старший по смене лично или с помощью дежурного персонала должен определить место пожара, потенциальные пути его разрастания, угрозу действующему оборудованию и участки электрических схем, оказавшиеся в зоне огня;

3. после определения очага пожара старший по смене лично или с помощью дежурного персонала обязан произвести включение автоматической системы пожаротушения, организовать безопасные условия рабочему персоналу (снять напряжение, слить масло и топливо). По возможности приступить к тушению пожара своими силами до прибытия пожарных расчетов. Для встречи расчета выделить лицо, хорошо знающее и ориентирующееся на объекте.

4. до момента прибытия пожарного подразделения руководителем является старший по смене;

5. отключение присоединений, на которых происходит горение оборудования, разрешается дежурному персоналу без получения на то

разрешения от вышестоящего лица, но с обязательным последующим уведомлением его об отключении;

6. прибывшие пожарные подразделения приступают к тушению только после инструктажа, который должен быть произведен старшим технического персонала;

7. запрещается проникновение пожарного расчета или его частей за ограждения токоведущих элементов, находящихся под напряжением. Во время пожара необходимо усилить охрану территории объекта и не допускать к пожару посторонних лиц [7].

Средства тушения, щиты, и другой пожарный инвентарь должны быть расположены на видном месте и иметь свободный доступ. Щиты окрашиваются в красный цвет масляной краской.

Для пожаротушения ДГУ возможна установка автоматической системы пожаротушения. По виду огнетушащего вещества автоматические установки могут быть: водяные, газовые, пенные, порошковые, аэрозольные, комбинированные.

Для локального пожаротушения контейнер или другое помещение для размещения ДГУ должно быть оборудовано углекислотными огнетушителями.

При наружном пожаротушении используются передвижные устройства от пожарных гидрантов с расходом 10 л/с.

Средства автоматического пожаротушения запускаются при срабатывании датчика (сенсора) пожарной сигнализации в помещении размещения ДГУ. Выбор сенсора производится на этапе проектирования. Сенсоры бывают: тепловые (обнаруживают повышение температуры); дымовые (реагируют на степень задымленности в помещении); газосигнализаторы (срабатывают на продукты горения); датчики пламени (регистрируют излучение открытого пламени или очага тления); комбинированные (срабатывание происходит при наличии двух опасных факторов (повышение температуры и возникновение пламени)).

При тушении релейных панелей, щитов управления, являющихся наиболее ответственной частью электроустановки, следует сохранить аппаратуру, установленную на них.

При возгорании кабелей, проводок и аппаратуры на панелях в первую очередь снимается с них напряжение. Далее следует приступить к тушению, не допуская перехода огня на соседние панели. В случае если снятие напряжения невозможно, то при тушении запрещается прикасаться к кабелям, проводам и аппаратуре.

#### 14 ТЕХНИКО-ЭКОНОМИЧЕСКИЕ ПОКАЗАТЕЛИ

Технико-экономические показатели рассчитываются для того, чтобы наглядно показать, выгоден ли проектируемый вариант электрической сети. Если в спроектированном нами варианте текущие и капитальные затраты находятся на уровне нормы – сеть электроснабжения спроектирована верно. Но так же следует учесть тот факт, что намеренное удешевление проектирования ведет к частым ремонтам, ошибкам, что в будущем выйдет дороже [12]. Так как данный проект ведется для режимного объекта КЦ «Восточный», об этом не следует забывать. Надежность – главная задача проекта.

Вычисления осуществляются по минимуму капитальных затрат, эксплуатационных издержек, амортизационных отчислений и минимуму потерь электроэнергии. Для начала следует определить капитальные затраты.

Капитальные затраты определяются по формуле [8]:

$$
K = \sum k_{\text{unip}} \cdot (\mathbf{K}_i),\tag{101}
$$

 где *<sup>К</sup>* – укрупненные показатели стоимости i-го оборудования, руб.; *инф <sup>k</sup>* – коэффициент инфляции, на 2019 год принимается 029%.

Затраты на эксплуатацию и ремонт электрооборудования, определяются по выражению:

$$
H_{\text{src}} = \sum a_{\text{srci}} \cdot \mathbf{K}_i \tag{102}
$$

 где  $\sum a_{\text{3}kci}$  – ежегодные нормы отчислений на ремонт и обслуживание элементов сети, %;

Издержки на амортизацию электрооборудования определяются по формуле:

$$
M_{\scriptscriptstyle a\mu} = \frac{K_{\scriptscriptstyle \Sigma}}{T_{\scriptscriptstyle c\mu}},\tag{103}
$$

где *Т сл* – срок службы, лет.

Стоимость суммарных потерь электроэнергии:

$$
H_{\Delta W} = \Delta W_{\Sigma} \cdot C_{y\partial},\tag{104}
$$

где *<sup>C</sup>у<sup>д</sup>* – удельная стоимость потерь электроэнергии, принимаем 1,4 руб/кВт ч ;

Потери электроэнергии в кабелях определяются по следующей формуле:

$$
\Delta W_{\kappa n} = 3 \cdot \left( k_u \cdot I_p \right)^2 \cdot r \cdot l \cdot T_p \tag{105}
$$

где *Tр* - время работы цеха, принимаем *Tр* =5000ч/год.

Результаты расчета для «ВТП-2» сведем в таблицу 26. Для остальных подстанций расчеты выполнятся аналогично.

|  | $K$ , py $6$ . | $\bm{M}_{\mathsf{RFC}}$ , | $\quad\, H_{_{a\mu}}\,,$ | $\Delta W$<br>$H_{\Lambda W}$ , |                       |          |  |
|--|----------------|---------------------------|--------------------------|---------------------------------|-----------------------|----------|--|
|  |                | руб.                      | py <sub>6</sub> .        | py <sub>0</sub> .               | $\kappa$ ВТ $\cdot$ ч | 3, py6   |  |
|  | 708900         | 28900                     | 27390                    | 90530                           | 64661.17              | 191701,7 |  |

Таблица 27 – Результаты экономического расчета для «ВТП-2»

Таблица 28 – Результаты экономического расчета для ДГУ

|  | $K$ , py $6$ . | $H_{\scriptscriptstyle\,3\rm KC}$ , | $H_{\mu\nu}$ , | $\Delta W$<br>$H_{\Delta W}$ , |                       | 3, py6    |  |
|--|----------------|-------------------------------------|----------------|--------------------------------|-----------------------|-----------|--|
|  |                | py <sub>0</sub> .                   | руб.           | py <sub>6</sub> .              | $\kappa$ ВТ $\cdot$ ч |           |  |
|  | 26950000       | 6756                                | 259,692        | 16140                          | 11529                 | 2717865.1 |  |

Экономический расчет проводится с учетом стоимости дизельгенераторных установок, ИБП и кабелей, идущих к ним.

 Таблица 29 – Результаты экономического расчета для источников бесперебойного питания

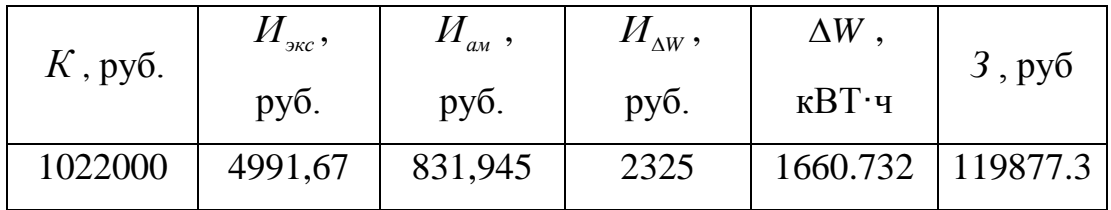

### ЗАКЛЮЧЕНИЕ

В результате расчетов для проектирования электроснабжения космодрома «Восточный» на примере технического комплекса были рассмотрены следующие вопросы.

Рассчитаны электрические нагрузки на трансформаторных подстанциях для питания технического комплекса космодрома.

Произведен выбор силовых трансформаторов с компенсацией реактивной мощности.

Выбраны силовые кабели для питания трансформаторных подстанций, дизель-генераторных установок и источников бесперебойного питания.

Проведен расчет токов трехфазных и однофазных замыканий для линии 0,4 кВ и ДГУ.

Выбрано силовое оборудование: автоматические выключатели, трансформаторы тока и напряжения.

Выбраны источники бесперебойного питания и дизель-генераторные установки.

Проведены вычисления на базе микропроцессорного устройства «Сириус-2-Л» для продуктивной релейной защиты.

Выполнен расчет заземления и молниезащиты дизель-генераторной установки.

Представлена схема АВР для параллельной работы ИБП и ДГУ.

Выполнен технико-экономический расчет системы электроснабжения с учетом стоимости ИБП и ДГУ.

Представлены основные противопожарные мероприятия при работе с ДГУ, техника безопасности эксплуатации.

# БИБЛИОГРАФИЧЕСКИЙ СПИСОК

1 Выбор дизельной электростанции [Электронный ресурс]. URL: [http://www.powerunit.ru/about\\_company/articles/how\\_to\\_choose\\_diesel\\_genset\\_po](http://www.powerunit.ru/about_company/articles/how_to_choose_diesel_genset_power/) [wer/](http://www.powerunit.ru/about_company/articles/how_to_choose_diesel_genset_power/) (дата обращения: 14.06.2019)

2 ГОСТ 18 509-88: Дизели тракторные и комбайновые. Методы стендовых испытаний. – Москва, 1988. – 30 с.

3 Дьяков, В. И. Типовые расчеты по электрооборудованию: практ. пособие / В. И. Дьяков. Министерство образования Российской Федерации, Ивановский государственный энергетический университет. – Иваново, 2003. – 148 с.

4 Заземление силового оборудования. Электронный ресурс http://electricalschool.info/grounding/1798-zazemlenie-silovogo-oborudovanijai.html (дата обращения: 15.05. 2019 г.)

5 Источник бесперебойного питания Eaton 93E (15 – 200 кВА) [Электронный ресурс]. URL: [https://powerquality.ru/oborudovanie/istochniki](http://eaton-powerware.ru/93e.html)[bespereboynogo-pitaniya/ibp-eaton/.](http://eaton-powerware.ru/93e.html)html (дата обращения: 21.05.2019.

6 Неклепаев, Б. И. Электрическая часть станций и подстанций. Справочные материалы для курсового и дипломного проектирования: Учеб.пособие для вузов / Б. И. Неклепаев, И. П. Крючков. - 5-е изд.,- Изд-во БХВ- 2013. – 608 с.

7 Нормы пожарной безопасности НПБ 105-03 "Определение категорий помещений, зданий и наружных установок по взрывопожарной и пожарной опасности" (утв. приказом МЧС РФ от 18 июня 2003 г. N 314)

8 Постников, Н. П. Электроснабжение промышленных предприятий : учеб. для техникумов – 2-е изд., перераб. и доп. / Н. П. Постников, Г. М. Рубашов. – Л.: Стройиздат. Ленингр. отд-ние, 1989. – 352 с.

9 Правила пожарной безопасности для энергетических предприятий (3-е издание с изменениями и дополнениями). РД 153-34.0-03.301-00/ РАО «ЕЭС России» – М.: Издательство НЦ ЭНАС, 2004. – 128 с.

10 Правила технической эксплуатации дизельных электростанций / Минтопэнерго России. – М.: Типография ЦСИ № 2003, 2008.

11 Правила устройства электроустановок/ Минэнерго РФ. – 7-е изд. – М.: Энергоатомиздат, 2003.

12 Приложение к приказу управления государственного регулирования цен и тарифов Амурской области от 25.12.2013 №289-ПР/Э.

13 РД 153-34.0-20.525-00. Методические указания по контролю состояния заземляющих устройств электроустановок. – М. : 2000. – 33 с.

14 РД 153-34.0-20.527-98. Руководящие указания по расчету токов короткого замыкания и выбору электрооборудования. – М. : 2012. – 151 с.

15 Рекомендации по выбору уставок серии «Сириус-Т». Техническое описание, руководство по эксплуатации, паспорт, ЗАО «Радиус Автоматика». – М., 2003. – 52 с.

16 Рожкова, Л.Д. Электрооборудование электрических станций и подстанций : учебник для техникумов / Л.Д. Рожкова, Л.К. Карнеева, Т.В. Чиркова – 6-е издание, стереотипное – М. : Издательский центр «Академия», 2009. – 448 с.

17 Руководящие указания по релейной защите. Вып. 13Б. Релейная защита понижающих трансформаторов и автотрансформаторов 10-500 кВ. Расчеты. – М. : Энергоатомиздат, 1985. – 96 с.

18 Справочник по проектированию электрических сетей / под ред. Д. Л. Файбисовича - 4-е изд., перераб. и доп. – М. : ЭНАС, 2012. – 376 с.

19 Фёдоров, А.А. Учебное пособие для курсового и дипломного проектирования по электроснабжению промышленных предприятий : учеб. пособие : доп. Мин. высш. и сред. спец. обр. СССР / А. А. Фёдоров, Л. Е. Старкова. - М. : Энергоатомиздат, 2010. – 368 с.
20 Шабад, М. А. Расчеты релейной защиты и автоматики распределительных сетей: Монография. – СПб. : ПЭИПК, 2003. – 555 с.

21 Шеховцов, В.П. Расчет и проектирование схем электроснабжения: методическое пособие для курсового проектирования / В.П. Шеховцов. – М. : ФОРУМ, 2012. – 214 с.

22 Эксплуатация и обслуживание дизельных электростанций [Электронный ресурс]. URL: [http://www.gigavat.com/des\\_ekspluataciya.php](http://www.gigavat.com/des_ekspluataciya.php) (дата обращения: 14.05.2018)

23 Электрическая часть станций и подстанций / Под ред. А. А. Васильева. Учебник для вузов. М.: Энергоатомиздат, 1990.

24 Электротехнический справочник. Т.2. Электротехнические изделия и устройства / Под общ.ред. профессоров МЭИ В.Г. Герасимова и др. – М.: издательство МЭИ, 2001. – 518 с

# **ПРИЛОЖЕНИЕ Ж** Расчет ТП "БКТП - 7" в программе MathCad 15

# Исходные данные:

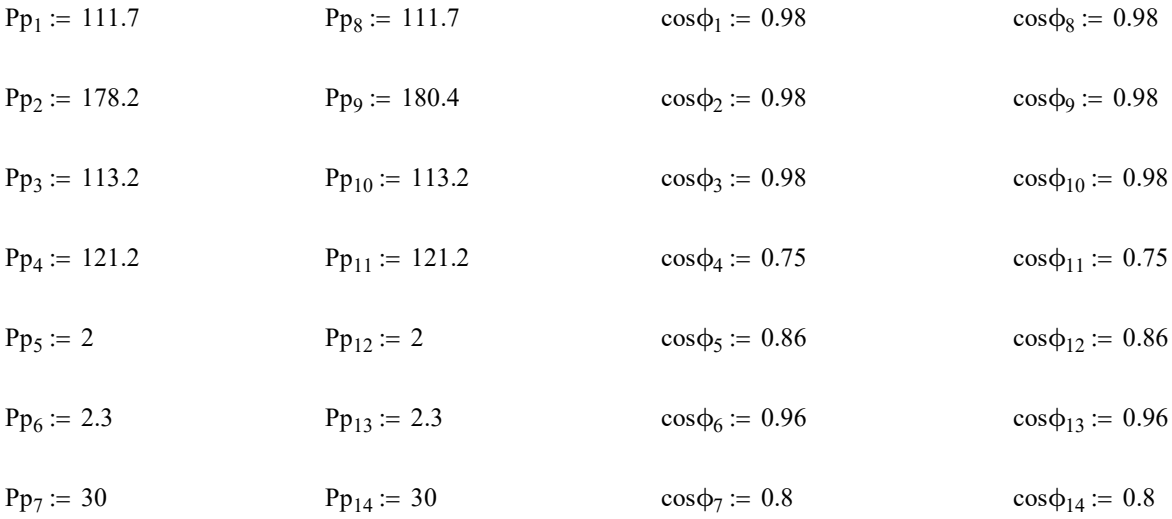

# Определяем tgф для каждого потребителя:

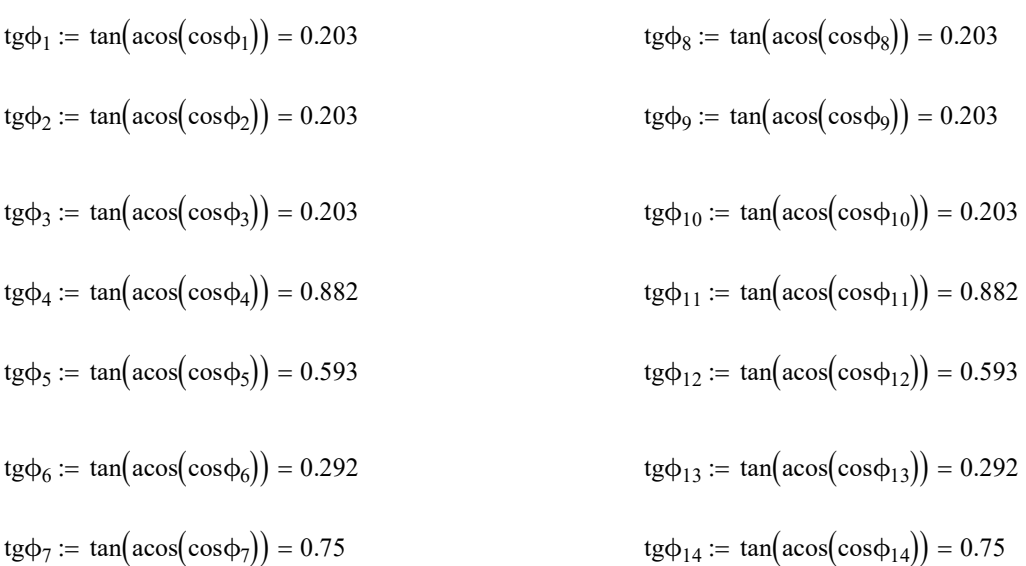

# Рассчитываем реактивную расчетную мощность:

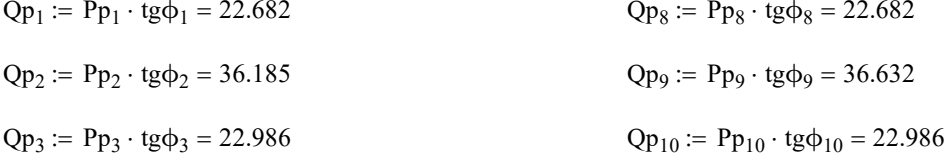

# ПРИЛОЖЕНИЕ Ж Расчет ТП "БКТП - 7" в программе MathCad 15

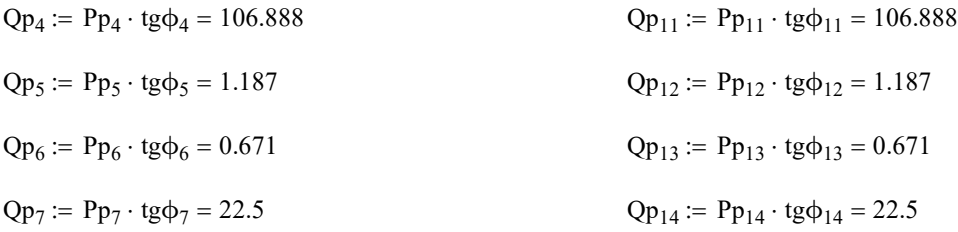

### Расчет осветительной нагрузки:

 $P_{\text{oCB}} := 150 \cdot 50 \cdot 0.024 \cdot 0.85 = 153$ 

 $Q_{\text{oCB}} := P_{\text{oCB}} \cdot 0.88 = 134.64$ 

### Определяем суммарную расчетную нагрузку:

 $Pp\sum := Pp_1 + Pp_2 + Pp_3 + Pp_4 + Pp_5 + Pp_6 + Pp_7 + Pp_8 + Pp_9 + Pp_{10} + Pp_{11} ... = 1.272 \times 10^3$ +  $Pp_{12}$  +  $Pp_{13}$  +  $Pp_{14}$  +  $P_{ocB}$ 

 $Qp\Sigma := Qp_1 + Qp_2 + Qp_3 + Qp_4 + Qp_5 + Qp_6 + Qp_7 + Qp_8 + Qp_9 + Qp_{10} + Qp_{11} ... = 561.284$ +  $Qp_{12}$  +  $Qp_{13}$  +  $Qp_{14}$  +  $Q_{ocB}$ 

### Определяем полную нагрузку:

$$
Sp := \sqrt{Pp\Sigma^2 + Qp\Sigma^2} = 1.391 \times 10^3
$$

# Проверка выбранных трансформаторов по коэфициенту загрузки:

### Расчетная мощность трансформатора БКТП - 7

 $K_3 := 0.7$ коэффициент загрузки, равный 0,7, если есть 1-я категория

 $Nr = 2$ 

$$
Srp := \frac{Sp}{K_3 \cdot Nr} = 993.356
$$

### К установке принимаем трансформатор ТСЗ - 1000/10

 $ST_{HOM} := 1000$ 

# ПРИЛОЖЕНИЕ Ж Расчет ТП "БКТП - 7" в программе MathCad 15

### Проверяем выбранный трансформатор по коэффициенту загрузки:

$$
K_{3\text{fpart}} := \frac{Sp}{S_{T_{HOM}} \cdot N_{T}} = 0.695
$$

$$
\text{K3}_{\text{IAB}} := \frac{\text{Sp}}{\text{S}_{\text{T}_{\text{HOM}}}} = 1.391
$$

### Выбор компенсирующих устройств:

Наибольшая реактивная мощность, которую целесообразно передать из сети ВН в сеть НН через силовой транформатор ТП определяется по формуле:

для двухтрансформаторной ТП:

$$
Q_r \coloneqq \sqrt{\left(N\tau \cdot K3 \cdot S \tau_{\text{\tiny{HOM}}}\right)^2 - Pp\Sigma^2} = 583.951
$$

### Определяем суммарную мощность НКУ:

для двухтрансформаторной ТП:

 $Q_{HKV}$  :=  $Qp\Sigma - Q_r = -22.666$ 

Определяется дополнительная мощность НКУ, обеспечивающая снижение потерь в электроэнергии в СЭС промышленного предприятия:

для двухтрансформаторной ТП:

 $Q_{HKY, \text{non}} := Qp\Sigma - Q_{HKY} - \gamma \cdot S_{T_{HOM}} \cdot N_T$ 

у зависит от Кр1 и Кр2, которые определяются в справочнике Федоров, Старкова, табл 4,6, стр 108

для тр-ра ТСЗ-1000/10  $Kp1 := 9$  $Kp2 := 5$ 

 $\gamma_{6300} = 0.4$ 

 $\text{QHK}$   $\text{Wn} = \text{Qp} - \text{QHky} - \gamma_{6300} \cdot \text{S} \tau_{\text{HOM}} \cdot \text{N} \tau = -216.049$ 

### Суммарная мощность НКУ для ТП:

 $Q_{HKYZ}$  =  $Q_{HKY}$  +  $Q_{HKY,non}$  = -238.716

### Установка конденсаторных установок не требуется

# ПРИЛОЖЕНИЕ А Расчет ТП "ВТП - 1" в программе MathCad 15

# Исходные данные:

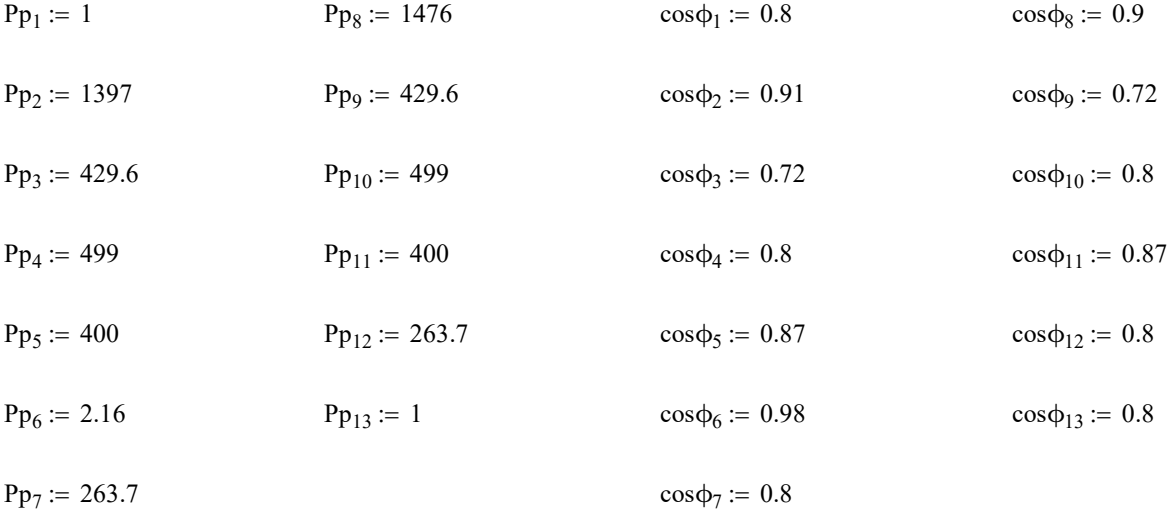

# Определяем tgф для каждого потребителя:

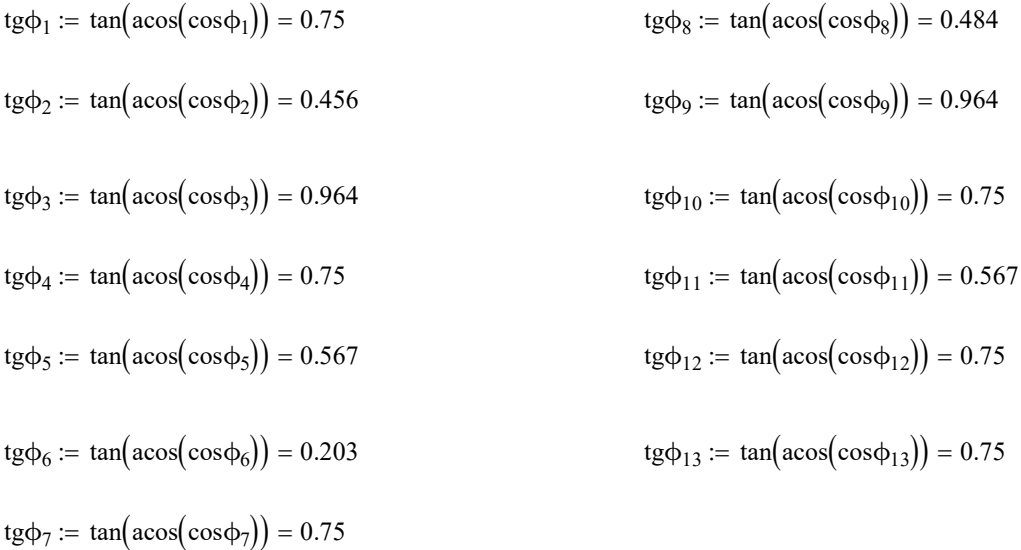

# Рассчитываем реактивную расчетную мощность:

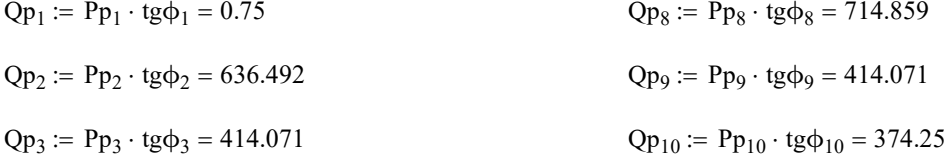

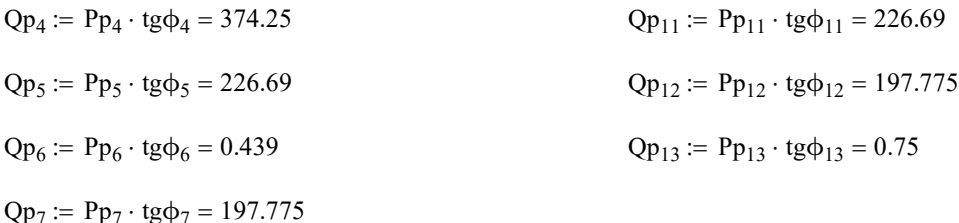

### Расчет осветительной нагрузки:

 $P_{\text{oCB}} := 300 \cdot 100 \cdot 0.024 \cdot 0.85 = 612$ 

 $Q_{\text{ocB}} := P_{\text{ocB}} \cdot 0.88 = 538.56$ 

### Определяем суммарную расчетную нагрузку:

 $Pp\Sigma := Pp_1 + Pp_2 + Pp_3 + Pp_4 + Pp_5 + Pp_6 + Pp_7 + Pp_8 + Pp_9 + Pp_{10} + Pp_{11} ... = 6.674 \times 10^3$ +  $Pp_{12}$  +  $Pp_{13}$  +  $P_{ocB}$ 

 $Qp\Sigma = Qp_1 + Qp_2 + Qp_3 + Qp_4 + Qp_5 + Qp_6 + Qp_7 + Qp_8 + Qp_9 + Qp_{10} + Qp_{11} ... = 4.317 \times 10^3$ +  $Qp_{12}$  +  $Qp_{13}$  +  $Q_{ocp}$ 

### Определяем полную нагрузку:

 $\text{Sp} := \sqrt{\text{Pp}\Sigma^2 + \text{Op}\Sigma^2} = 7.949 \times 10^3$ 

### Проверка выбранных трансформаторов по коэфициенту загрузки:

### Расчетная мощность трансформатора ВТП - 1

коэффициент загрузки, равный 0,7, если есть 1-я категория  $K_3 := 0.7$ 

 $Nr = 2$ 

$$
S\text{TP}:=\frac{Sp}{K_3\cdot\text{Nr}}=5.678\times 10^3
$$

### К установке принимаем трансформатор ТСЗ - 6300/10

 $ST_{HOM} := 6300$ 

### Проверяем выбранный трансформатор по коэффициенту загрузки:

$$
K_{3\text{f}_\text{dRFT}} := \frac{Sp}{ST_{\text{HOM}} \cdot NT} = 0.631
$$
  

$$
K_{3\text{f}_\text{RBR}} := \frac{Sp}{ST_{\text{HOM}}} = 1.262
$$

### Выбор компенсирующих устройств:

Наибольшая реактивная мощность, которую целесообразно передать из сети ВН в сеть НН через силовой транформатор ТП определяется по формуле:

для двухтрансформаторной ТП:

$$
Q_{\rm T} := \sqrt{(N\tau \cdot K3 \cdot S\tau_{\text{HOM}})^2 - Pp\Sigma^2} = 5.767 \times 10^3
$$

### Определяем суммарную мощность НКУ:

для двухтрансформаторной ТП:

 $Q_{HKY}$  :=  $Qp\Sigma - Q_r = -1.449 \times 10^3$ 

Определяется дополнительная мощность НКУ, обеспечивающая снижение потерь в электроэнергии в СЭС промышленного предприятия:

для двухтрансформаторной ТП:

 $\label{eq:QHKVq} Q_{HKY,{\rm qon}} \coloneqq \, Qp\Sigma - Q_{HKY} - \gamma \cdot \, S{\rm \scriptsize T_{HOM}} \cdot {\rm \scriptsize Nr}$ 

у зависит от Кр1 и Кр2, которые определяются в справочнике Федоров, Старкова, табл 4,6, стр 108

для тр-ра ТСЗ-6300/10  $Kp1 := 9$  $Kp2 := 18$ 

 $\gamma_{6300} = 0.29$ 

 $\text{QHK}$   $\text{Wn} = Qp\Sigma - Q_{HKY} - \gamma_{6300} \cdot S_{T_{HOM}} \cdot N_T = 2.113 \times 10^3$ 

### Суммарная мощность НКУ для ТП:

 $Q_{HKYZ}$  :=  $Q_{HKY}$  +  $Q_{HKY,non}$  = 663.423

### К установке приняты две конденсаторные установки УКМ 58-0,4-350-50 УЗ с установкой на каждую секцию шин по 350 кВар

# Продолжение ПРИЛОЖЕНИЯ А Расчет ТП "ВТП - 1" в программе MathCad 15 Выбор сечения кабелей ДГУ

 $\cos \phi = 0.9$  U<sub>HOMHH</sub> := 0.4 P<sub>HOM</sub> := 533.92

 $k_{cp} := 1$  Коэф-т учёта температуры окр. среды

 $k_{\text{mp}} = 0.85$  Коэф-т учёта количества кабелей в одной траншее и расстояние между ними. Принимаем что в одной траншее залегает 3 кабеля

$$
I_p:=\frac{P_{\text{hom}}}{\sqrt{3}\cdot U_{\text{homHH}}\cdot\text{cos}\varphi}=856.275
$$

К установке принимаем 3 кабеля марки ВБбШв с сечением жилы 120 мм2

$$
I_{p\overline{A}\Gamma Y}:=\frac{I_p}{3}=285.425
$$

 $I_{\text{nonIITY}} := 385$ 

 $k_{cp} \cdot k_{np} \cdot I_{nonIIPY} = 327.25$ 

# Выбор сечения кабелей ИБП

 $\cos \phi = 0.9$  U<sub>NOMHH</sub> := 0.4  $P_{\text{Meom}} = 133.48$ 

 $k_{\text{cav}} = 1$  Коэф-т учёта температуры окр. среды

 $k_{\text{NLO}} = 1$  Коэф-т учёта количества кабелей в одной траншее и расстояние между ними. Принимаем что в одной траншее залегает 1 кабель

 $\text{I}_{\text{pMB}\Pi}$  $P_{HOM}$ 3  $\cdot$  U<sub>номНН</sub> $\cdot$  cos $\phi$  $:=$   $\frac{1000}{2}$  = 214.069

К установке принимаем кабель марки ВБбШв с сечением жилы 50 мм2

 $I_{\text{nonMB}\Pi} := 225$ 

 $k_{cp} \cdot k_{np} \cdot I_{\text{AOD}I \text{H} \text{B} \Pi} = 225$ 

# Выбор сечения кабелей ЭП

Коэф-т учёта температуры окр. среды  $k_{\text{RIN}} = 1$ 

 $k_{\text{WIV}} = 1$ Коэф-т учёта количества кабелей в одной траншее и расстояние между ними. Принимаем что в одной траншее  $-1 - \Pi \in$ залегает 1 кабель

$$
I_{p1} := \frac{Pp_1}{\sqrt{3} \cdot U_{\text{HOMHH}} \cdot \cos \phi_1} = 1.804
$$

К установке принимаем кабель марки ВБбШв с сечением жилы 1,5 мм<sup>2</sup>

 $I_{\text{non.1}} := 27$ 

 $3\Pi - 2$ 

$$
I_{p2} := \frac{Pp_2}{\sqrt{3} \cdot U_{\text{HOMHH}} \cdot \cos \phi_2} = 2.216 \times 10^3
$$

К установке принимаем 5 кабелей марки ВБбШв с сечением жилы 185 мм<sup>2</sup>

$$
I_{p2'}:=\frac{I_{p2}}{5}=443.164
$$

 $I_{\text{non.2}} := 500$ 

 $-3\overline{1}$ 

$$
I_{p3} := \frac{Pp_3}{\sqrt{3} \cdot U_{\text{HOMHH}} \cdot \cos \phi_3} = 861.214
$$

К установке принимаем 3 кабелей марки ВБбШв с сечением жилы 95 мм<sup>2</sup>

$$
I_{p3'}:=\frac{I_{p3}}{3}=287.071
$$

 $I_{\text{non.3}} := 330$ 

ЭП  $-4$ 

$$
I_{p4}:=\frac{Pp_4}{\sqrt{3}\cdot U_{\text{HOMHH}}\cdot \text{cos}\varphi_4}=900.306
$$

К установке принимаем 2 кабеля марки ВБбШв с сечением жилы 185 мм2

$$
I_{p4'} := \frac{I_{p4}}{2} = 450.153
$$

 $I_{\text{QOD},4} := 500$ 

ЭП  $-5$ 

$$
I_{p5}:=\frac{Pp_5}{\sqrt{3}\cdot U_{\text{HOMHH}}\cdot\cos\varphi_5}=663.621
$$

К установке принимаем 2 кабеля марки ВБбШв с сечением жилы 120 мм2

$$
I_{p5'} := \frac{I_{p5}}{2} = 331.81
$$

 $I_{\text{qon.5}} := 385$ 

ЭП –  $6$ 

$$
I_{p6} := \frac{Pp_6}{\sqrt{3} \cdot U_{\text{HOMHH}} \cdot \cos \phi_6} = 3.181
$$

К установке принимаем кабель марки ВБбШв с сечением жилы 1,5 мм2

$$
I_{\text{QOD.6}} := 27
$$

ЭП  $-7$ 

$$
I_{p7} := \frac{Pp_7}{\sqrt{3} \cdot U_{\text{HOMHH}} \cdot \cos \varphi_7} = 475.773
$$

К установке принимаем кабель марки ВБбШв с сечением жилы 185 мм2

$$
I_{\text{non.7}} := 500
$$

Продолжение ПРИЛОЖЕНИЯ А

\nЭП – 8

\nРасчет ТП "ВТП – 1" в против МathCad 15

\nI<sub>p8</sub> := 
$$
\frac{Pp_8}{\sqrt{3} \cdot U_{\text{HOMHH}} \cdot \cos \phi_8} = 2.367 \times 10^3
$$

К установке принимаем 6 кабелей марки ВБбШв с сечением жилы 150 мм2

$$
I_{p8'}:=\frac{I_{p8}}{6}=394.523
$$

 $I_{\text{qon.8}} := 435$ 

ЭП – 9

$$
I_{p9} := \frac{Pp_9}{\sqrt{3} \cdot U_{\text{HOMHH}} \cdot \cos \phi_9} = 861.214
$$

К установке принимаем 3 кабеля марки ВБбШв с сечением жилы 120 мм2

$$
I_{p9'} := \frac{I_{p9}}{3} = 287.071
$$
  

$$
I_{\text{AOD}} := 385
$$
  

$$
\exists \Pi - 10
$$

$$
I_{p10} := \frac{Pp_{10}}{\sqrt{3} \cdot U_{\text{HOMHH}} \cdot \cos \phi_{10}} = 900.306
$$

К установке принимаем 2 кабеля марки ВБбШв с сечением жилы 185 мм2

$$
I_{p10'} := \frac{I_{p10}}{2} = 450.153
$$

 $I_{\text{qon.10}} := 500$ 

$$
3\Pi - 11
$$
  
\n
$$
I_{p11} := \frac{Pp_{11}}{\sqrt{3} \cdot U_{\text{HOMHH}} \cdot \cos \phi_{11}} = 663.621
$$

К установке принимаем 2 кабеля марки ВБбШв с сечением жилы 120 мм2

$$
I_{p11'} := \frac{I_{p11}}{2} = 331.81
$$
 
$$
I_{\text{AOD.11}} := 385
$$

 $0.0002$ 

 $\Im \Pi - 12$ 

 $I_{p12} := \frac{Pp_{12}}{\sqrt{3} \cdot U_{\text{HOMHH}} \cdot \cos \phi_{12}} = 475.773$ 

К установке принимаем кабель марки ВБбШв с сечением жилы 185 мм<sup>2</sup>

 $I_{\text{qon.12}} := 500$ 

 $\overline{\mathrm{H}}$  – 13

$$
I_{p13} := \frac{Pp_{13}}{\sqrt{3} \cdot U_{\text{HOMHH}} \cdot \cos \varphi_{13}} = 1.804
$$

К установке принимаем кабель марки ВБбШв с сечением жилы 1,5 мм<sup>2</sup>

 $I_{\text{qon.13}} := 27$ 

# Удельное сопротивление каждого сечения, мОм/м

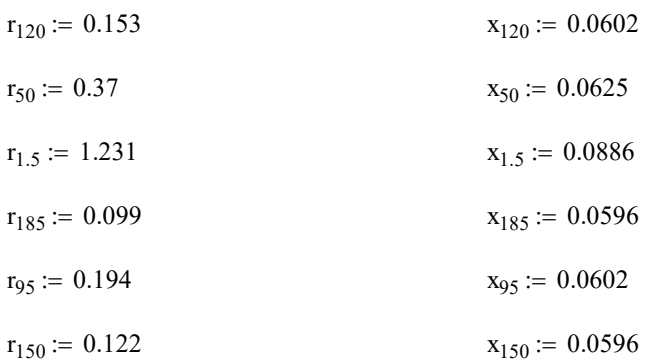

# Длины линий

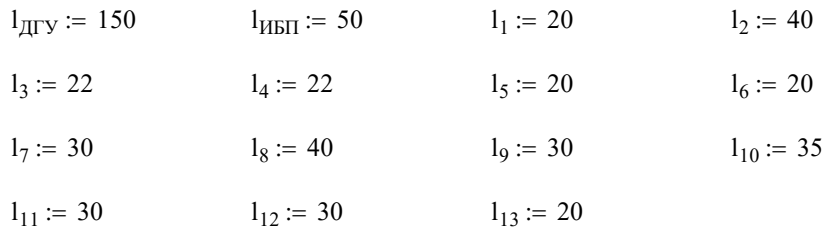

# Проверка кабелей по потере напряжения:

[1]pô,σorxenne [1]PM,JOXEEH1H3A  
\nPacuer TIT "BTTI - I" B.ipporpaMMe MathCad 15  
\nΔU<sub>3</sub>U' = 
$$
\left(\frac{\sqrt{3} \cdot I_{p1}U'}{400}\right) \cdot (r_{120} + x_{120}) \cdot 10^{-3} \cdot 100 = 3.952
$$
  
\nΔU<sub>1</sub>U =  $\left(\frac{\sqrt{3} \cdot I_{p11} \cdot I_{11}U'}{400}\right) \cdot (r_{15} + x_{15}) \cdot 10^{-3} \cdot 100 = 2.005$   
\nΔU<sub>1</sub> :=  $\left(\frac{\sqrt{3} \cdot I_{p11} \cdot I_{11}}{400}\right) \cdot (r_{15} + x_{15}) \cdot 10^{-3} \cdot 100 = 0.021$   
\nΔU<sub>2</sub> :=  $\left(\frac{\sqrt{3} \cdot I_{p12} \cdot I_{2}}{400}\right) \cdot (r_{15} + x_{15}) \cdot 10^{-3} \cdot 100 = 1.217$   
\nΔU<sub>3</sub> :=  $\left(\frac{\sqrt{3} \cdot I_{p2} \cdot I_{2}}{400}\right) \cdot (r_{15} + x_{15}) \cdot 10^{-3} \cdot 100 = 0.695$   
\nΔU<sub>4</sub> :=  $\left(\frac{\sqrt{3} \cdot I_{p3} \cdot I_{p4} \cdot I_{4}}{400}\right) \cdot (r_{15} + x_{15}) \cdot 10^{-3} \cdot 100 = 0.68$   
\nΔU<sub>5</sub> :=  $\left(\frac{\sqrt{3} \cdot I_{p4} \cdot I_{4}}{400}\right) \cdot (r_{15} + x_{15}) \cdot 10^{-3} \cdot 100 = 0.613$   
\nΔU<sub>6</sub> :=  $\left(\frac{\sqrt{3} \cdot I_{p5} \cdot I_{p}}{400}\right) \cdot (r_{15} + x_{15}) \cdot 10^{-3} \cdot 100 = 0.036$   
\nΔU<sub>7</sub> =  $\left(\frac{\sqrt{3} \cdot I_{p5} \cdot I_{q}}{400}\$ 

\n
$$
\text{Продолькение ПРИЛОЖЕНИЯ A} \text{Pacчет TII "BTII - 1" B программе MathCad 15} \\ \n\Delta U_{12} := \left( \frac{\sqrt{3} \cdot I_{p12} \cdot I_{12}}{400} \right) \cdot \left( r_{185} + x_{185} \right) \cdot 10^{-3} \cdot 100 = 0.98 \\ \n\Delta U_{13} := \left( \frac{\sqrt{3} \cdot I_{p13} \cdot I_{13}}{400} \right) \cdot \left( r_{1.5} + x_{1.5} \right) \cdot 10^{-3} \cdot 100 = 0.021
$$
\n

\n\n**Потеря мощности:**\n\n
$$
\Delta P_{\text{ATY}} := 3 \cdot I_{\text{p,RTY}}^2 \cdot \left( r_{120} + x_{120} \right) \cdot 1_{\text{ATY}} \cdot 10^{-6} = 7.816
$$
\n

\n\n
$$
\tau := \left( 0.124 + \frac{500}{10000} \right)^2 \cdot 8760 = 265.218
$$
\n

# Потеря мощности:

\n**Продолженне ПРИЈОЖЕНИЯ А**  
\n**Paq**q r T H "BTII - I" β **Пр**л**р**q**мм**e MathCad 15  
\n
$$
\Delta U_{12} := \left(\frac{\sqrt{3} \cdot I_{p13} \cdot I_{12}}{400}\right) \cdot (r_{155} + x_{155}) \cdot 10^{-3} \cdot 100 = 0.98
$$
  
\n
$$
\Delta U_{13} := \left(\frac{\sqrt{3} \cdot I_{p13} \cdot I_{13}}{400}\right) \cdot (r_{1.5} + x_{1.5}) \cdot 10^{-3} \cdot 100 = 0.021
$$
\n

\n\n**Погеря моициостн:**  
\n
$$
\Delta P_{J(IV)} := 3 \cdot I_{p(IV)}^2 \cdot (r_{120} + x_{120}) \cdot I_{J(IV)} \cdot 10^{-6} = 7.816
$$
  
\n
$$
\tau := \left(0.124 + \frac{500}{10000}\right)^2 \cdot 8760 = 265.218
$$
  
\n
$$
\Delta W_{J(IV)} := \tau \cdot \Delta P_{J(IV)} = 2.073 \times 10^3
$$
  
\n
$$
\Delta P_{H(SI)} := \tau \cdot \Delta P_{H(VI)} = 3.1 \cdot 10^{-6} = 1.465
$$
  
\n
$$
\Delta W_{H(RI)} := \tau \cdot \Delta P_{H(VI)} = 388.676
$$
  
\n
$$
\overline{x}_{\tau} = \left(0.124 + \frac{5000}{10000}\right)^2 \cdot 8760 = 3.411 \times 10^3
$$
  
\n
$$
\Delta P_1 = 3 \cdot I_{p1}^2 \cdot (r_{1.5} + x_{1.5}) \cdot 1_1 \cdot 10^{-6} = 2.577 \times 10^{-4}
$$
  
\n
$$
\Delta P_1 := \tau \cdot \Delta P_1 = 0.879
$$
  
\n
$$
\Delta P_2 := 3 \cdot I_{p2}^2 \cdot (r_{155} + x_{155}) \cdot 1_2 \cdot 10
$$

<sup>Δ</sup>P<sup>6</sup> 3 Ip6 2 <sup>r</sup>( ) 1.5 <sup>+</sup> <sup>x</sup>1.5 <sup>l</sup><sup>6</sup> <sup>10</sup>- <sup>6</sup> 8.013 10- <sup>4</sup> := = ΔW<sup>6</sup> τ ΔP<sup>6</sup> := = 2.733 <sup>Δ</sup>P<sup>7</sup> 3 Ip7 2 <sup>r</sup>( ) <sup>185</sup> <sup>+</sup> <sup>x</sup><sup>185</sup> <sup>l</sup><sup>7</sup> <sup>10</sup>- <sup>6</sup> := = 3.231 ΔW<sup>7</sup> τ ΔP<sup>7</sup> 1.102 10<sup>4</sup> := = <sup>Δ</sup>P<sup>8</sup> 3 Ip8 2 <sup>r</sup>( ) <sup>150</sup> <sup>+</sup> <sup>x</sup><sup>150</sup> <sup>l</sup><sup>8</sup> <sup>10</sup>- <sup>6</sup> := = 122.108 ΔW<sup>8</sup> τ ΔP<sup>8</sup> 4.165 10<sup>5</sup> := = <sup>Δ</sup>P<sup>9</sup> 3 Ip9' 2 <sup>r</sup>( ) <sup>120</sup> <sup>+</sup> <sup>x</sup><sup>120</sup> <sup>l</sup><sup>9</sup> <sup>10</sup>- <sup>6</sup> := = 1.581 ΔW<sup>9</sup> τ ΔP<sup>9</sup> 5.394 10<sup>3</sup> := = <sup>Δ</sup>P<sup>10</sup> 3 Ip10' 2 <sup>r</sup>( ) <sup>185</sup> <sup>+</sup> <sup>x</sup><sup>185</sup> <sup>l</sup><sup>10</sup> <sup>10</sup>- <sup>6</sup> := = 3.375 <sup>Δ</sup>W<sup>10</sup> τ ΔP<sup>10</sup> 1.151 10<sup>4</sup> := = <sup>Δ</sup>P<sup>11</sup> 3 Ip11' 2 <sup>r</sup>( ) <sup>120</sup> <sup>+</sup> <sup>x</sup><sup>120</sup> <sup>l</sup><sup>11</sup> <sup>10</sup>- <sup>6</sup> := = 2.113 <sup>Δ</sup>W<sup>11</sup> τ ΔP<sup>11</sup> 7.206 10<sup>3</sup> := = <sup>Δ</sup>P<sup>12</sup> 3 Ip12 2 <sup>r</sup>( ) <sup>185</sup> <sup>+</sup> <sup>x</sup><sup>185</sup> <sup>l</sup><sup>12</sup> <sup>10</sup>- <sup>6</sup> := = 3.231 <sup>Δ</sup>W<sup>12</sup> τ ΔP<sup>12</sup> 1.102 10<sup>4</sup> := = <sup>Δ</sup>P<sup>13</sup> 3 Ip13 2 <sup>r</sup>( ) 1.5 <sup>+</sup> <sup>x</sup>1.5 <sup>l</sup><sup>13</sup> <sup>10</sup>- <sup>6</sup> 2.577 10- <sup>4</sup> := = ΔW<sup>13</sup> τ ΔP<sup>13</sup> := = 0.879

# **ПРИЛОЖЕНИЕ Б** Расчет ТП "ВТП - 2" в программе MathCad 15

# Исходные данные:

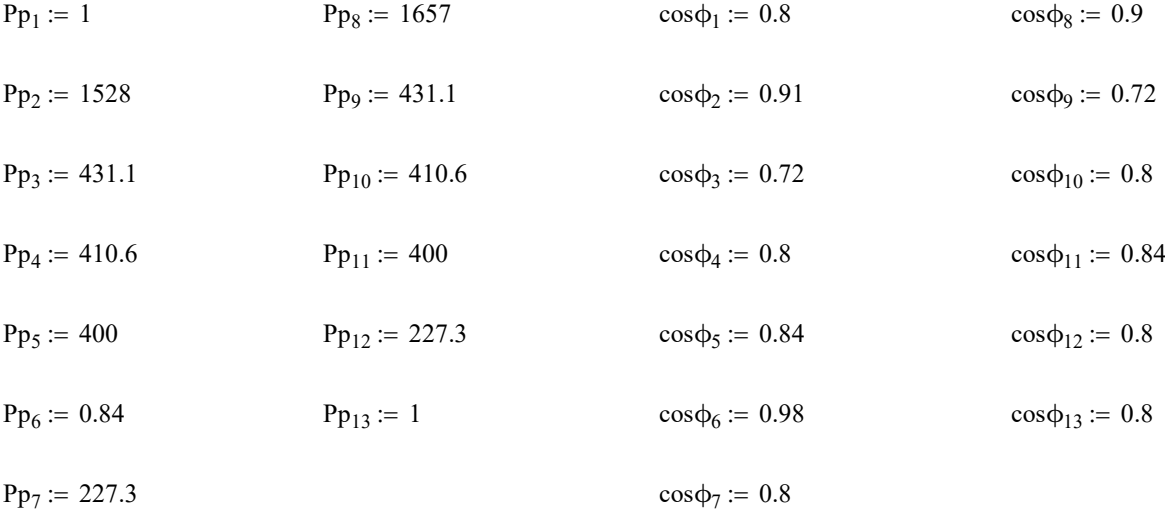

# Определяем tgф для каждого потребителя:

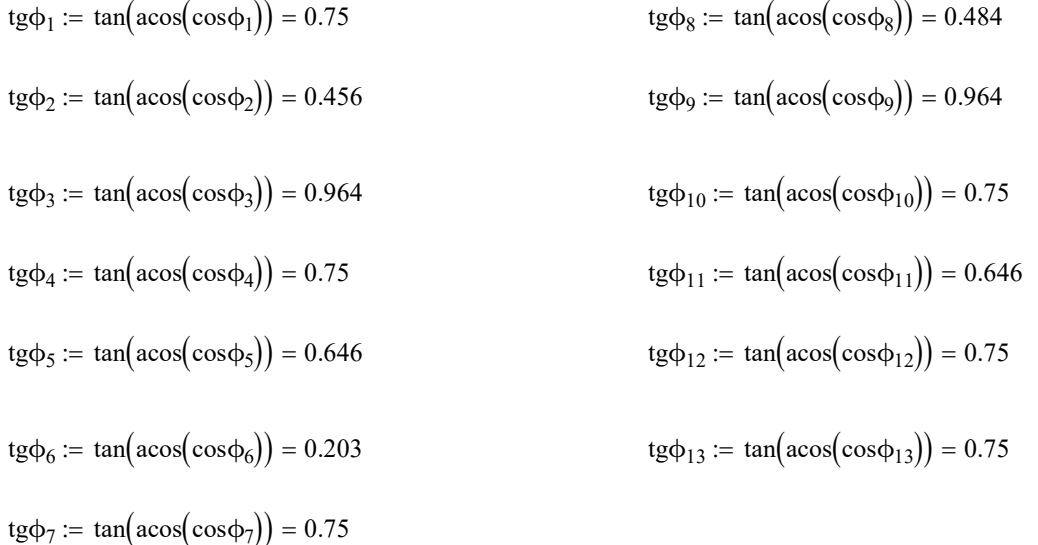

# Рассчитываем реактивную расчетную мощность:

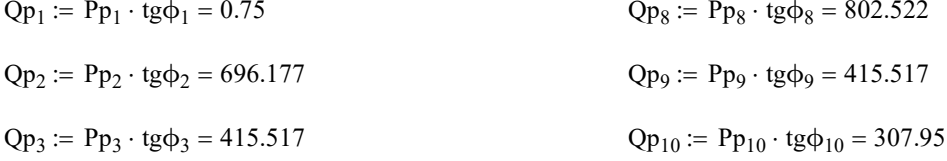

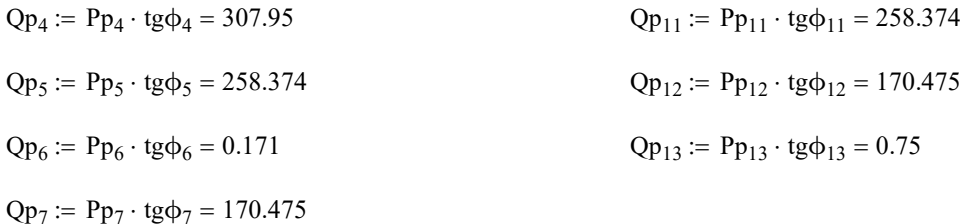

### Расчет осветительной нагрузки:

 $P_{\text{oCB}} := 300 \cdot 100 \cdot 0.024 \cdot 0.85 = 612$ 

 $Q_{\text{oCB}} := P_{\text{oCB}} \cdot 0.88 = 538.56$ 

### Определяем суммарную расчетную нагрузку:

- $Pp\Sigma := Pp_1 + Pp_2 + Pp_3 + Pp_4 + Pp_5 + Pp_6 + Pp_7 + Pp_8 + Pp_9 + Pp_{10} + Pp_{11} ... = 6.738 \times 10^3$ +  $Pp_{12}$  +  $Pp_{13}$  +  $P_{ocB}$
- $Qp\Sigma = Qp_1 + Qp_2 + Qp_3 + Qp_4 + Qp_5 + Qp_6 + Qp_7 + Qp_8 + Qp_9 + Qp_{10} + Qp_{11} ... = 4.344 \times 10^3$ +  $Qp_{12}$  +  $Qp_{13}$  +  $Q_{ocB}$

### Определяем полную нагрузку:

$$
Sp := \sqrt{Pp\Sigma^2 + Qp\Sigma^2} = 8.017 \times 10^3
$$

### Проверка выбранных трансформаторов по коэфициенту загрузки:

### Расчетная мощность трансформатора ВТП - 2

коэффициент загрузки, равный 0,7, если есть 1-я категория  $K_3 := 0.7$ 

 $Nr = 2$ 

$$
Srp := \frac{Sp}{K_3 \cdot Nr} = 5.726 \times 10^3
$$

### К установке принимаем трансформатор ТМГ - 6300/10

 $ST_{HOM} := 6300$ 

### Проверяем выбранный трансформатор по коэффициенту загрузки:

$$
K_{3\text{fpart}} := \frac{Sp}{S_{T_{HOM}} \cdot N_T} = 0.636
$$

$$
K_{3\text{max}} := \frac{Sp}{S_{T_{HOM}}} = 1.272
$$

## Выбор компенсирующих устройств:

Наибольшая реактивная мощность, которую целесообразно передать из сети ВН в сеть НН через силовой транформатор ТП определяется по формуле:

для двухтрансформаторной ТП:

$$
Q_{\text{T}} \coloneqq \sqrt{\left(N\text{T}\cdot K\text{3}\cdot S\text{T}_{\text{HOM}}\right)^2 - Pp\Sigma^2} = 5.692 \times 10^3
$$

### Определяем суммарную мощность НКУ:

для двухтрансформаторной ТП:

 $Q_{HKY}$  =  $Qp\Sigma - Q_{\text{T}} = -1.348 \times 10^3$ 

Определяется дополнительная мощность НКУ, обеспечивающая снижение потерь в электроэнергии в СЭС промышленного предприятия:

для двухтрансформаторной ТП:

 $\label{eq:QHKVq} Q_{HKY,{\rm qon}} \coloneqq \, Qp\Sigma - Q_{HKY} - \gamma \cdot \, S{\rm \scriptsize T_{HOM}} \cdot {\rm \scriptsize Nr}$ 

у зависит от Кр1 и Кр2, которые определяются в справочнике Федоров, Старкова, табл 4,6, стр 108

для тр-ра ТМГ-6300/10  $Kp1 := 9$  $Kp2 := 17$ 

 $\gamma_{6300} = 0.28$ 

 $\text{QHK}$   $\text{Wn} = \text{Qp}\Sigma - \text{Q}_{\text{HKV}} - \gamma_{6300} \cdot \text{S}_{\text{T_{\text{HOM}}}} \cdot \text{N} = 2.164 \times 10^3$ 

### Суммарная мощность НКУ для ТП:

 $Q_{HKYZ}$  :=  $Q_{HKY}$  +  $Q_{HKY,non}$  = 815.563

### К установке приняты две конденсаторные установки УКМ 58-0,4-425-25 УЗ с установкой на каждую секцию шин по 425 кВар

# Выбор сечения кабеля ДГУ

 $\cos \phi = 0.9$  U<sub>HOMHH</sub> := 0.4 P<sub>HOM</sub> := 539.04  $k_{cp} := 1$  Коэф-т учёта температуры окр. среды  $k_{\text{mp}} = 0.85$  Коэф-т учёта количества кабелей в одной траншее и расстояние между ними. Принимаем что в одной траншее залегает 3 кабеля

$$
I_p:=\frac{P_{\text{hom}}}{\sqrt{3}\cdot U_{\text{homHH}}\cdot \text{cos}\varphi}=864.486
$$

К установке принимаем 3 кабеля марки ВБбШв с сечением жилы 120 мм2

$$
I_{p\overline{A}\Gamma Y}:=\frac{I_p}{3}=288.162
$$

 $I_{\text{G}\text{on}\text{H}\Gamma\text{Y}} := 385$ 

 $k_{cp} \cdot k_{np} \cdot I_{\text{A} \text{on} \text{A} \Gamma \text{Y}} = 327.25$ 

# Выбор сечения кабелей ЭП

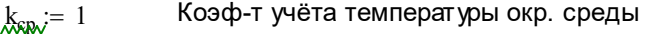

 $k_{\text{NW}} = 1$  Коэф-т учёта количества кабелей в одной траншее и расстояние между ними. Принимаем что в одной траншее залегает 1 кабель

ЭП $-1$ 

$$
I_{p1}:=\frac{Pp_1}{\sqrt{3}\cdot U_{\text{HOMHH}}\cdot \text{cos}\varphi_1}=1.804
$$

К установке принимаем кабель марки ВБбШв с сечением жилы 1,5 мм2

 $I_{\text{non.1}} := 27$ 

ЭП $-2$ 

$$
I_{p2} := \frac{Pp_2}{\sqrt{3} \cdot U_{\text{HOMHH}} \cdot \cos \phi_2} = 2.424 \times 10^3
$$

К установке принимаем 5 кабелей марки ВБбШв с сечением жилы 185 мм2

$$
I_{p2'}:=\frac{I_{p2}}{5}=484.72
$$

 $I_{\text{non.2}} := 500$ 

ЭП  $-3$ 

$$
I_{p3}:=\frac{Pp_3}{\sqrt{3}\cdot U_{\text{HOMHH}}\cdot\cos\varphi_3}=864.221
$$

К установке принимаем 3 кабелей марки ВБбШв с сечением жилы 95 мм2

$$
I_{p3'}:=\frac{I_{p3}}{3}=288.074
$$

 $I_{\text{non.3}} := 330$ 

ЭП  $-4$ 

$$
I_{p4}:=\frac{Pp_4}{\sqrt{3}\cdot U_{\text{HOMHH}}\cdot \text{cos}\varphi_4}=740.813
$$

К установке принимаем 3 кабеля марки ВБбШв с сечением жилы 70 мм2

$$
I_{p4'} := \frac{I_{p4}}{3} = 246.938
$$

$$
I_{\text{A}} := 275
$$

ЭП  $-5$ 

$$
I_{p5} := \frac{Pp_5}{\sqrt{3} \cdot U_{\text{HOMHH}} \cdot \cos \phi_5} = 687.322
$$

К установке принимаем 2 кабеля марки ВБбШв с сечением жилы 120 мм2

$$
I_{p5'} := \frac{I_{p5}}{2} = 343.661
$$

 $I_{\text{qon.5}} := 385$ 

ЭП –  $6$ 

$$
I_{p6}:=\frac{Pp_6}{\sqrt{3}\cdot U_{\text{HOMHH}}\cdot \text{cos}\varphi_6}=1.237
$$

### К установке принимаем кабель марки ВБбШв с сечением жилы 1,5 мм2

 $I_{\text{non.6}} := 27$ 

ЭП –  $7$ 

$$
I_{p7}:=\frac{Pp_7}{\sqrt{3}\cdot U_{\text{HOMHH}}\cdot\text{cos}\varphi_7}=410.099
$$

К установке принимаем кабель марки ВБбШв с сечением жилы 185 мм2

 $I_{\text{non.7}} := 500$ 

$$
3H - 8
$$

$$
I_{p8} := \frac{Pp_8}{\sqrt{3} \cdot U_{\text{HOMHH}} \cdot \cos \phi_8} = 2.657 \times 10^3
$$

К установке принимаем 8 кабелей марки ВБбШв с сечением жилы 120 мм2

$$
I_{p8'} := \frac{I_{p8}}{8} = 332.177
$$
  

$$
I_{\text{Aon.8}} := 385
$$

ЭП – 9

$$
I_{p9} := \frac{Pp_9}{\sqrt{3} \cdot U_{\text{HOMHH}} \cdot \cos \phi_9} = 864.221
$$

К установке принимаем 3 кабеля марки ВБбШв с сечением жилы 95 мм2

$$
I_{p9'}:=\frac{I_{p9}}{3}=288.074
$$

 $I_{\text{qon.9}} := 330$ 

ЭП  $-10$ 

 $I_{p10}$  $Pp_{10}$  $3 \cdot U_{\text{HOMHH}} \cdot \cos \phi_{10}$  $:=$   $\frac{110}{2}$  = 740.813

К установке принимаем 2 кабеля марки ВБбШв с сечением жилы 120 мм2

$$
I_{p10'} := \frac{I_{p10}}{2} = 370.406
$$
  

$$
I_{\text{AOD.10}} := 385
$$

ЭП  $-11$ 

$$
I_{p11} := \frac{Pp_{11}}{\sqrt{3} \cdot U_{\text{HOMHH}} \cdot \cos \phi_{11}} = 687.322
$$

К установке принимаем 2 кабеля марки ВБбШв с сечением жилы 120 мм2

$$
I_{p11'} := \frac{I_{p11}}{2} = 343.661
$$

 $I_{\text{non.11}} := 385$ 

$$
3II - 12
$$
  
\n
$$
I_{p12} := \frac{Pp_{12}}{\sqrt{3} \cdot U_{\text{HOMHH}} \cdot \cos \phi_{12}} = 410.099
$$

К установке принимаем кабель марки ВБбШв с сечением жилы 185 мм2

 $I_{\text{qon.12}} := 500$ 

ЭП  $-13$ 

$$
I_{p13} := \frac{Pp_{13}}{\sqrt{3} \cdot U_{\text{HOMHH}} \cdot \cos \phi_{13}} = 1.804
$$

К установке принимаем кабель марки ВБбШв с сечением жилы 1,5 мм2

$$
I_{\text{AOD}}
$$
 := 27

# Удельное сопротивление каждого сечения, мОм/м

 $r_{50} := 0.37$   $r_{185} := 0.099$   $x_{50} := 0.0625$   $x_{95} := 0.0602$   $r_{70} := 0.46$  $r_{120} := 0.153$  $x_{120} = 0.0602$   $r_{1.5} = 1.231$   $r_{95} = 0.194$   $x_{1.5} = 0.0886$  $x_{150} = 0.0596$  $x_{70} := 0.0612$  $r_{150} := 0.122$   $x_{185} := 0.0596$ 

# Длины линий

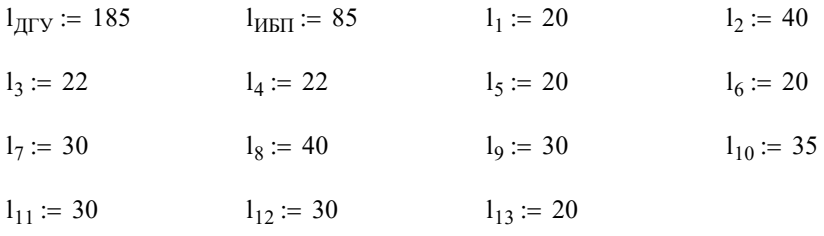

# Проверка кабелей по потере напряжения:

$$
\Delta U_{\text{A}\text{TV}} := \left(\frac{\sqrt{3} \cdot I_{\text{p}\text{A}\text{TV}} \cdot l_{\text{A}\text{TV}}}{400}\right) \cdot \left(r_{120} + x_{120}\right) \cdot 10^{-3} \cdot 100 = 4.921
$$

# Потеря мощности:

$$
\Delta P_{\text{ATV}} := 3 \cdot I_{\text{pATV}}^2 \cdot (r_{120} + x_{120}) \cdot 1_{\text{ATV}} \cdot 10^{-6} = 9.825
$$
  

$$
\tau := \left(0.124 + \frac{500}{10000}\right)^2 \cdot 8760 = 265.218
$$

$$
\Delta W_{\text{A}\Gamma\text{y}} \coloneqq \tau \cdot \Delta P_{\text{A}\Gamma\text{y}} = 2.606 \times 10^3
$$

 $I_{pMB\Pi} := 214.07$ 

$$
I_{\text{pHBI}} := 214.07
$$
\n
$$
\Delta U_{\text{HJI}} := \left(\frac{\sqrt{3} \cdot I_{\text{pHJI}} - I_{\text{HJI}}}{400}\right) \cdot (r_{120} + x_{120}) \cdot 10^{-3} \cdot 100 = 1.68
$$
\n
$$
\Delta U_1 := \left(\frac{\sqrt{3} \cdot I_{\text{pJ}} \cdot I_1}{400}\right) \cdot (r_{13} + x_{13}) \cdot 10^{-3} \cdot 100 = 0.021
$$
\n
$$
\Delta U_2 := \left(\frac{\sqrt{3} \cdot I_{\text{pJ}} \cdot I_2}{400}\right) \cdot (r_{185} + x_{180}) \cdot 10^{-3} \cdot 100 = 1.332
$$
\n
$$
\Delta U_3 := \left(\frac{\sqrt{3} \cdot I_{\text{pJ}} \cdot I_3}{400}\right) \cdot (r_{95} + x_{95}) \cdot 10^{-3} \cdot 100 = 0.698
$$
\n
$$
\Delta U_4 := \left(\frac{\sqrt{3} \cdot I_{\text{pJ}} \cdot I_3}{400}\right) \cdot (r_{70} + x_{70}) \cdot 10^{-3} \cdot 100 = 1.226
$$
\n
$$
\Delta U_5 := \left(\frac{\sqrt{3} \cdot I_{\text{pJ}} \cdot I_2}{400}\right) \cdot (r_{120} + x_{120}) \cdot 10^{-3} \cdot 100 = 0.635
$$
\n
$$
\Delta U_6 := \left(\frac{\sqrt{3} \cdot I_{\text{pJ}} \cdot I_2}{400}\right) \cdot (r_{13} + x_{13}) \cdot 10^{-3} \cdot 100 = 0.014
$$
\n
$$
\Delta U_7 := \left(\frac{\sqrt{3} \cdot I_{\text{pJ}} \cdot I_3}{400}\right) \cdot (r_{185} + x_{185}) \cdot 10^{-3} \cdot 100 = 0.845
$$
\n
$$
\Delta U_8 := \left(\frac{\sqrt{3} \cdot I_{\text{pJ}} \cdot I_2}{400}\right) \cdot (r_{120} + x_{120}) \cdot 10^{-3} \cdot 100 =
$$

# Продолжение ПРИЛОЖЕНИЯ А Расчет ТП "ВТП - 1" в программе MathCad 15

$$
\Delta U_{11} := \left(\frac{\sqrt{3} \cdot I_{p11} \cdot I_{11}}{400}\right) \cdot \left(r_{120} + x_{120}\right) \cdot 10^{-3} \cdot 100 = 0.952
$$
\n
$$
\Delta U_{12} := \left(\frac{\sqrt{3} \cdot I_{p12} \cdot I_{12}}{400}\right) \cdot \left(r_{185} + x_{185}\right) \cdot 10^{-3} \cdot 100 = 0.845
$$
\n
$$
\Delta U_{13} := \left(\frac{\sqrt{3} \cdot I_{p13} \cdot I_{13}}{400}\right) \cdot \left(r_{1.5} + x_{1.5}\right) \cdot 10^{-3} \cdot 100 = 0.021
$$
\n**Погеря мощности:**

\n
$$
\Delta R_{\text{JJKX}} := 3 \cdot I_{p\text{JTV}}^2 \cdot \left(r_{120} + x_{120}\right) \cdot I_{\text{JTV}} \cdot 10^{-6} = 9.825
$$
\n
$$
\pi_{\text{s}} := \left(0.124 + \frac{500}{10000}\right)^2 \cdot 8760 = 265.218
$$

# Потеря мощности:

$$
\Delta U_{11} := \left(\frac{\sqrt{3} \cdot I_{p11} \cdot I_{11}}{400}\right) \cdot \left(t_{120} + x_{120}\right) \cdot 10^{-3} \cdot 100 = 0.952
$$
\n
$$
\Delta U_{12} := \left(\frac{\sqrt{3} \cdot I_{p12} \cdot I_{12}}{400}\right) \cdot \left(t_{185} + x_{185}\right) \cdot 10^{-3} \cdot 100 = 0.845
$$
\n
$$
\Delta U_{13} := \left(\frac{\sqrt{3} \cdot I_{p13} \cdot I_{13}}{400}\right) \cdot \left(t_{1,5} + x_{1,5}\right) \cdot 10^{-3} \cdot 100 = 0.021
$$
\n**Horeps Mouluocrri:**\n
$$
\Delta R_{31356} = 3 \cdot I_{p113}^2 \cdot \left(t_{120} + x_{120}\right) \cdot I_{j113} \cdot 10^{-6} = 9.825
$$
\n
$$
\overline{\Delta}e^{\left(-1.24 + \frac{500}{10000}\right)^2} \cdot 8760 = 265.218
$$
\n
$$
\Delta M_{31566} = \tau \cdot \Delta P_{313} = 2.606 \times 10^3
$$
\n
$$
\Delta P_{11511} = 3 \cdot I_{p1151}^2 \cdot \left(t_{120} + x_{120}\right) \cdot I_{11511} \cdot 10^{-6} = 2.491
$$
\n
$$
\Delta W_{11511} := \tau \cdot \Delta P_{1151} = 660.757
$$
\n
$$
\overline{\Delta}e^{\left(-0.124 + \frac{5000}{10000}\right)^2} \cdot 8760 = 3.411 \times 10^3
$$
\n
$$
\Delta P_1 := 3 \cdot I_{p1}^2 \cdot \left(t_{1,5} + x_{1,5}\right) \cdot 1_1 \cdot 10^{-6} = 2.577 \times 10^{-4}
$$
\n
$$
\Delta W_1 := \tau \cdot \Delta P_1 = 0.879
$$
\n
$$
\Delta P_2 := 3 \cdot I_{p
$$

# Продолжение ПРИЛОЖЕНИЯ А Расчет ТП "ВТП - 1" в программе MathCad 15

$$
\Delta P_5 = 3 \cdot I_{ps}^2 \cdot (r_{120} + x_{120}) \cdot I_5 \cdot 10^{-6} = 1.511
$$
  
\n
$$
\Delta W_5 = \tau \cdot \Delta P_5 = 5.153 \times 10^3
$$
  
\n
$$
\Delta P_6 = 3 \cdot I_{ps}^2 \cdot (r_{1.5} + x_{1.5}) \cdot I_6 \cdot 10^{-6} = 1.212 \times 10^{-4}
$$
  
\n
$$
\Delta W_6 = \tau \cdot \Delta P_6 = 0.413
$$
  
\n
$$
\Delta P_7 := 3 \cdot I_{p7}^2 \cdot (r_{185} + x_{185}) \cdot I_7 \cdot 10^{-6} = 2.401
$$
  
\n
$$
\Delta W_7 := \tau \cdot \Delta P_7 = 8.188 \times 10^3
$$
  
\n
$$
\Delta P_8 = 3 \cdot I_{ps}^2 \cdot (r_{155} + x_{185}) \cdot I_8 \cdot 10^{-6} = 153.892
$$
  
\n
$$
\Delta W_8 = \tau \cdot \Delta P_8 = 5.249 \times 10^5
$$
  
\n
$$
\Delta P_9 = 3 \cdot I_{pp}^2 \cdot (r_{120} + x_{120}) \cdot I_9 \cdot 10^{-6} = 1.592
$$
  
\n
$$
\Delta W_9 = \tau \cdot \Delta P_9 = 5.431 \times 10^3
$$
  
\n
$$
\Delta P_{10} = 3 \cdot I_{p10}^2 \cdot (r_{120} + x_{120}) \cdot I_9 \cdot 10^{-6} = 2.285
$$
  
\n
$$
\Delta W_{10} = \tau \cdot \Delta P_{10} = 7.793 \times 10^3
$$
  
\n
$$
\Delta P_{11} := 3 \cdot I_{p11}^2 \cdot (r_{120} + x_{120}) \cdot I_{11} \cdot 10^{-6} = 2.266
$$
  
\n
$$
\Delta W_{11} = \tau \cdot \Delta P_{11} = 7.73 \times 10^3
$$
  
\n
$$
\Delta P_{12} = 3 \cdot I_{p2}^2
$$

# **ПРИЛОЖЕНИЕ В** Расчет ТП "ВТП - 5" в программе MathCad 15

# Исходные данные:

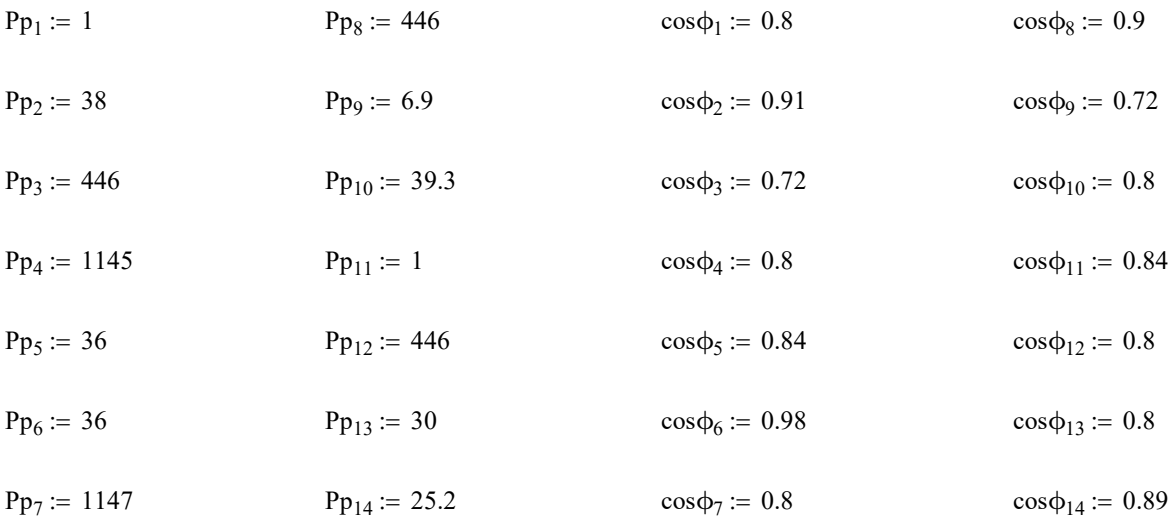

# Определяем tgф для каждого потребителя:

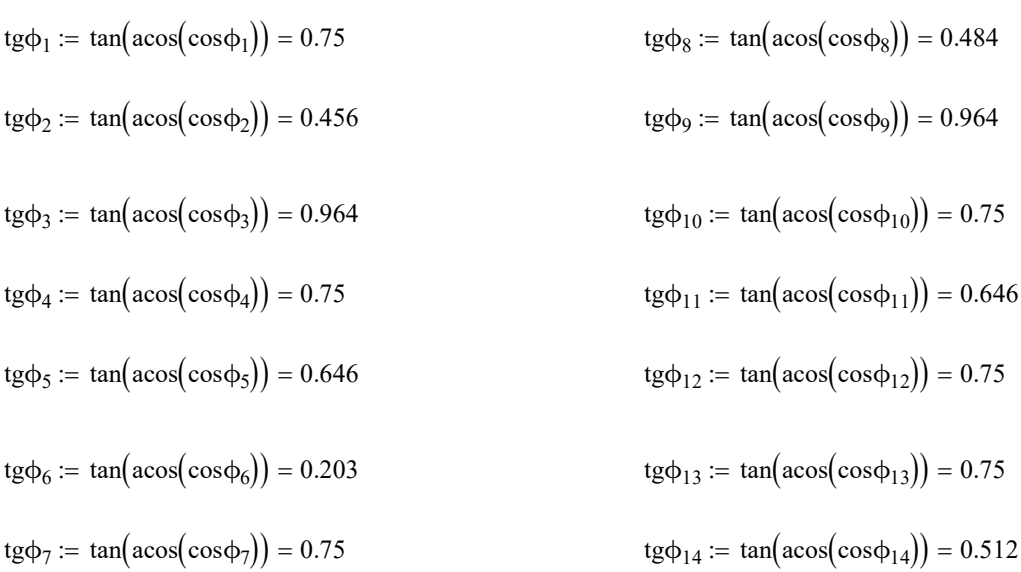

# Рассчитываем реактивную расчетную мощность:

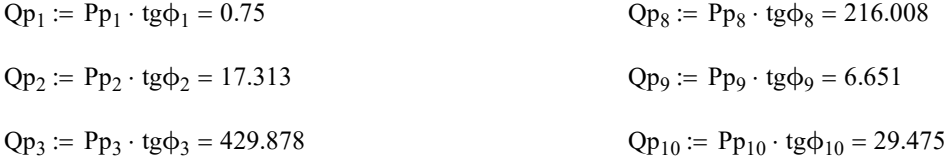

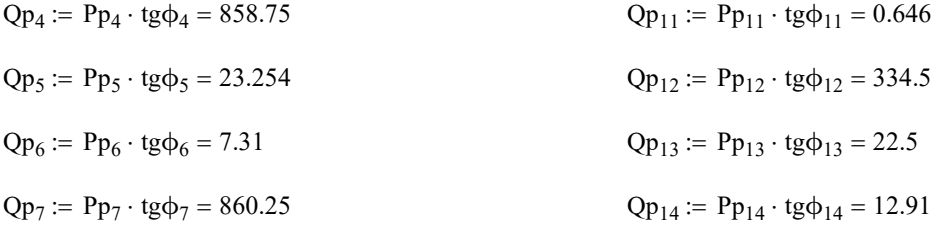

### Расчет осветительной нагрузки:

 $P_{oCB}$  := 250 · 75 · 0.024 · 0.85 = 382.5

 $Q_{\text{oca}} := P_{\text{oca}} \cdot 0.88 = 336.6$ 

### Определяем суммарную расчетную нагрузку:

- $Pp\Sigma := Pp_1 + Pp_2 + Pp_3 + Pp_4 + Pp_5 + Pp_6 + Pp_7 + Pp_8 + Pp_9 + Pp_{10} + Pp_{11} ... = 4.226 \times 10^3$ +  $Pp_{12}$  +  $Pp_{13}$  +  $Pp_{14}$  +  $P_{ocB}$
- $Qp\Sigma := Qp_1 + Qp_2 + Qp_3 + Qp_4 + Qp_5 + Qp_6 + Qp_7 + Qp_8 + Qp_9 + Qp_{10} + Qp_{11} ... = 3.157 \times 10^3$ +  $Qp_{12}$  +  $Qp_{13}$  +  $Qp_{14}$  +  $Q_{ocB}$

### Определяем полную нагрузку:

 $Sp := \sqrt{Pp\Sigma^2 + Qp\Sigma^2} = 5.275 \times 10^3$ 

# Проверка выбранных трансформаторов по коэфициенту загрузки:

### Расчетная мощность трансформатора ВТП - 5

 $K_3 := 0.7$ коэффициент загрузки, равный 0,7, если есть 1-я категория

 $Nr = 2$ 

$$
S_{\text{TP}} := \frac{Sp}{K_3 \cdot \text{Nr}} = 3.768 \times 10^3
$$

### К установке принимаем трансформатор ТСЗ - 4000/10

 $ST_{HOM} := 4000$ 

### Проверяем выбранный трансформатор по коэффициенту загрузки:

$$
K_{3\text{fpart}} := \frac{Sp}{S_{T_{HOM}} \cdot N_{T}} = 0.659
$$

$$
K_{3\text{max}} := \frac{Sp}{S_{T_{HOM}}} = 1.319
$$

### Выбор компенсирующих устройств:

Наибольшая реактивная мощность, которую целесообразно передать из сети ВН в сеть НН через силовой транформатор ТП определяется по формуле:

для двухтрансформаторной ТП:

$$
Q_{\scriptscriptstyle T} \coloneqq \sqrt{\left(N\tau\cdot K3\cdot S\tau_{\scriptscriptstyle HOM}\right)^2 - Pp\Sigma^2} = 3.674\times\,10^3
$$

### Определяем суммарную мощность НКУ:

для двухтрансформаторной ТП:

 $Q_{HKV}$  :=  $Qp\Sigma - Q_r = -517.68$ 

Определяется дополнительная мощность НКУ, обеспечивающая снижение потерь в электроэнергии в СЭС промышленного предприятия:

для двухтрансформаторной ТП:

 $Q_{HKY_{I00I}}$  =  $Qp\Sigma - Q_{HKY} - \gamma \cdot S_{T_{H0M}} \cdot N_T$ 

у зависит от Кр1 и Кр2, которые определяются в справочнике Федоров, Старкова, табл 4,6, стр 108

для тр-ра ТСЗ-4000/10  $Kp1 := 9$  $Kp2 := 11$ 

 $\gamma_{6300} = 0.32$ 

 $\text{QHK}$   $\text{WKN} = \text{Qp}\Sigma - \text{Q}_{\text{HKV}} - \gamma_{6300} \cdot \text{S}_{\text{T_{\text{HOM}}}} \cdot \text{N} = 1.114 \times 10^3$ 

### Суммарная мощность НКУ для ТП:

 $Q_{HKYZ} := Q_{HKY} + Q_{HKY_{\pi0\Pi}} = 596.795$ 

К установке приняты две конденсаторные установки УКМ 58-0,4-300-50 УЗ с установкой на каждую секцию шин по 300 кВар

# Выбор сечения кабелей ДГУ

 $\cos \phi = 0.9$  U<sub>HOMHH</sub> := 0.4 P<sub>HOM</sub> := 338.08

 $k_{cp} := 1$  Коэф-т учёта температуры окр. среды

 $k_{\text{mp}} := 0.9$  Коэф-т учёта количества кабелей в одной траншее и расстояние между ними. Принимаем что в одной траншее залегает 2 кабеля

$$
I_p:=\frac{P_{\text{HOM}}}{\sqrt{3}\cdot U_{\text{HOMHH}}\cdot \text{cos}\varphi}=542.196
$$

К установке принимаем 2 кабеля марки ВБбШв с сечением жилы 95 мм2

$$
I_{p\overline{A}\Gamma\mathrm{Y}}:=\frac{I_p}{2}=271.098
$$

 $I_{\text{nonIITY}} := 330$ 

 $k_{cp} \cdot k_{np} \cdot I_{\text{A}on\text{A}} = 297$ 

### Выбор сечения кабелей ИБП

 $\cos \phi = 0.9$   $\text{W}_{\text{W}} = 0.4$   $\text{W}_{\text{W}} = 84.52$  $k_{k} = 1$  Коэф-т учёта температуры окр. среды  $k_{\text{NLO}} = 1$  Коэф-т учёта количества кабелей в одной траншее и расстояние между ними. Принимаем что в одной траншее залегает 1 кабель

$$
I_{\text{pHBI}} := \frac{P_{\text{HOM}}}{\sqrt{3} \cdot U_{\text{HOMHH}} \cdot \cos \phi} = 135.549
$$

К установке принимаем кабель марки ВБбШв с сечением жилы 25 мм2

 $I_{\text{nonMB}\Pi} := 150$ 

 $k_{cp} \cdot k_{\text{ID}} \cdot I_{\text{nonHbII}} = 150$ 

# Выбор сечения кабелей ЭП

$$
k_{\text{KRW}} = 1
$$
 Козф-т учёта температуры окр. среды

Коэф-т учёта количества кабелей в одной траншее и  $k_{\text{NNN}} = 1$ расстояние между ними. Принимаем что в одной траншее залегает 1 кабель

 $\overline{\mathrm{H}-1}$ 

$$
I_{p1} := \frac{Pp_1}{\sqrt{3} \cdot U_{\text{HOMHH}} \cdot \cos \varphi_1} = 1.804
$$

К установке принимаем кабель марки ВБбШв с сечением жилы 1,5 мм<sup>2</sup>

$$
I_{\text{AOD}} := 27
$$

 $\overline{\mathrm{H}}$  –  $\overline{\mathrm{H}}$ 

$$
I_{p2} := \frac{Pp_2}{\sqrt{3} \cdot U_{\text{HOMHH}} \cdot \cos \phi_2} = 60.273
$$

К установке принимаем кабель марки ВБбШв с сечением жилы 10 мм<sup>2</sup>

$$
I_{\text{AOD.2}}:=90
$$

 $\overline{\text{H}}$  –  $\overline{\text{H}}$ 

$$
I_{p3} := \frac{Pp_3}{\sqrt{3} \cdot U_{\text{HOMHH}} \cdot \cos \phi_3} = 894.091
$$

К установке принимаем 2 кабеля марки ВБбШв с сечением жилы 185 мм<sup>2</sup>

$$
I_{p3'} := \frac{I_{p3}}{2} = 447.046
$$
  

$$
I_{A \text{on.3}} := 500
$$

 $\overline{\mathrm{H}}$  – 4

$$
I_{p4}:=\frac{Pp_4}{\sqrt{3}\cdot U_{\text{HOMHH}}\cdot \text{cos}\varphi_4}=2.066\times 10^3
$$

К установке принимаем 5 кабеля марки ВБбШв с сечением жилы 150 мм2

$$
I_{p4'}:=\frac{I_{p4}}{5}=413.166
$$

 $I_{\text{non.4}} := 435$ 

ЭП  $-5$ 

$$
I_{p5} := \frac{Pp_5}{\sqrt{3} \cdot U_{\text{HOMHH}} \cdot \cos \phi_5} = 61.859
$$

К установке принимаем кабель марки ВБбШв с сечением жилы 10 мм2

$$
I_{\text{QOD.5}} := 90
$$

ЭП –  $6$ 

$$
I_{\text{p6}} := \frac{\text{Pp}_6}{\sqrt{3} \cdot U_{\text{HOMHH}} \cdot \cos \varphi_6} = 53.022
$$

К установке принимаем кабель марки ВБбШв с сечением жилы 6 мм2

 $I_{\text{non.6}} := 60$ 

ЭП  $-7$  $I_{p7}$ Pp<sub>7</sub> 3 ·  $U_{\text{HOMHH}} \cdot \cos \phi_7$  $\frac{Pp_7}{T}$  = 2.069 × 10<sup>3</sup>

К установке принимаем 5 кабелей марки ВБбШв с сечением жилы 150 мм2

$$
I_{p7'} := \frac{I_{p7}}{5} = 413.888
$$

$$
I_{A20T,7} := 435
$$

ЭП $-8$ 

$$
I_{p8} := \frac{Pp_8}{\sqrt{3} \cdot U_{\text{HOMHH}} \cdot \cos \phi_8} = 715.273
$$

К установке принимаем 2 кабеля марки ВБбШв с сечением жилы 120 мм2

$$
I_{p8'}:=\frac{I_{p8}}{2}=357.636
$$

 $I_{\text{non.8}} := 385$ 

ЭП $-9$  $I_{p9}$ Pp<sup>9</sup> 3  $\cdot$  U<sub>номНН</sub> $\cdot$  cos $\varphi_9$  $:=$   $\frac{13}{2}$  = 13.832

К установке принимаем кабель марки ВБбШв с сечением жилы 1,5 мм2

$$
I_{\text{dom.9}} \coloneqq 27
$$

$$
3\Pi - 10
$$

$$
I_{p10} := \frac{Pp_{10}}{\sqrt{3} \cdot U_{\text{HOMHH}} \cdot \cos \phi_{10}} = 70.906
$$

К установке принимаем кабель марки ВБбШв с сечением жилы 10 мм2

$$
I_{\text{QOD}, 10} := 90
$$

ЭП  $-11$ 

$$
I_{p11} := \frac{Pp_{11}}{\sqrt{3} \cdot U_{\text{HOMHH}} \cdot \cos \phi_{11}} = 1.718
$$

К установке принимаем кабель марки ВБбШв с сечением жилы 1,5 мм2

$$
I_{\text{AOD}} := 27
$$

ЭП  $-12$ 

$$
I_{p12} := \frac{Pp_{12}}{\sqrt{3} \cdot U_{\text{HOMHH}} \cdot \cos \phi_{12}} = 804.682
$$

К установке принимаем 2 кабеля марки ВБбШв с сечением жилы 150 мм2

$$
I_{p12'}:=\frac{I_{p12}}{2}=402.341
$$

 $I_{\text{qon.12}} := 435$ 

ЭП  $-13$ 

 $I_{p13}$  $Pp_{13}$  $3 \cdot U_{\text{HOMHH}} \cdot \cos \phi_{13}$  $:=$   $\frac{113}{2}$  = 54.127

К установке принимаем кабель марки ВБбШв с сечением жилы 6 мм2

$$
I_{\text{AOD.13}}:=60
$$

ЭП –  $14$ 

 $I_{p14}$  $Pp_{14}$  $3 \cdot U_{\text{HOMHH}} \cdot \cos \phi_{14}$  $:=$   $\frac{114}{2}$  = 40.869

К установке принимаем кабель марки ВБбШв с сечением жилы 4 мм2

 $I_{\text{non.14}} := 49$ 

# Удельное сопротивление каждого сечения, мОм/м

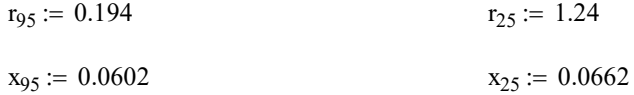

# Длины линий

$$
l_{\text{A}} = 155 \qquad l_{\text{H}} = 45
$$

# Проверка кабелей по потере напряжения:

$$
R_{\text{DCL14}} = 49
$$
  
\nУдельное сопротивление каждого сечения, мОм/м  
\n
$$
r_{25} := 1.24
$$
\n
$$
x_{25} := 0.0602
$$
\n
$$
x_{25} := 0.0662
$$
\n
$$
M_{\text{IHVI}} := 155
$$
\n
$$
I_{\text{IHVI}} := 155
$$
\n
$$
M_{\text{IHVI}} := \left(\frac{\sqrt{3} \cdot I_{\text{pHVI}} \cdot I_{\text{III}Y}}{400}\right) \cdot (r_{25} + x_{25}) \cdot 10^{-3} \cdot 100 = 4.625
$$
\n
$$
\Delta U_{\text{HUI}} := \left(\frac{\sqrt{3} \cdot I_{\text{pHUI}} \cdot I_{\text{HII}Y}}{400}\right) \cdot (r_{25} + x_{25}) \cdot 10^{-3} \cdot 100 = 3.45
$$
\nПогеря мощности:

\n
$$
\Delta P_{\text{III}Y} := 3 \cdot I_{\text{p,II}Y}^2 \cdot (r_{25} + x_{25}) \cdot I_{\text{III}Y} \cdot 10^{-6} = 8.687
$$
\n
$$
126
$$

# Потеря мощности:

$$
\Delta P_{\text{ATV}} \coloneqq 3 \cdot I_{p\text{ATV}}^2 \cdot \left( r_{95} + x_{95} \right) \cdot 1_{\text{ATV}} \cdot 10^{-6} = 8.687
$$

# Продолжение ПРИЛОЖЕНИЯ В Расчет ТП "ВТП - 5" в программе MathCad 15 Продолжение ПРИЛОЖЕНИЯ В<br>
Расчет ТП "ВТП - 5" в программе MathCad 15<br>
+  $\frac{500}{10000}$ )<sup>2</sup> · 8760 = 265.218<br>  $\cdot \Delta P_{J\Pi Y} = 2.304 \times 10^3$ <br>  $\cdot I_{pHBI}^2 \cdot (r_{25} + x_{25}) \cdot I_{HBII} \cdot 10^{-6} = 3.24$ <br>  $\cdot \Delta P_{HBII} = 859.288$

 $\tau := \left(0.124 + \frac{500}{1000}\right)$ 10000  $\Big(0.124 +$  $\left.\rule{0pt}{2.2ex}\right)$ 2  $:= | 0.124 + \frac{300}{200} | 0.8760 = 265.218$ 

 $\Delta W_{\text{A}\text{I}\text{Y}} \coloneqq \tau \cdot \Delta P_{\text{A}\text{I}\text{Y}} = 2.304 \times 10^3$ 

 $\Delta P_{H \to \Pi}$  := 3 · I<sub>pHEIT</sub> ·  $(r_{25} + x_{25}) \cdot l_{H \to \Pi} \cdot 10^{-6}$  = 3.24

 $\Delta W$ <sub>*Mb<sub>II</sub>* :=  $\tau \cdot \Delta P$ <sub>*MbII*</sub> = 859.288</sub>

# ПРИЛОЖЕНИЕГ Расчет ТП "ВТП - 6" в программе MathCad 15

# Исходные данные:

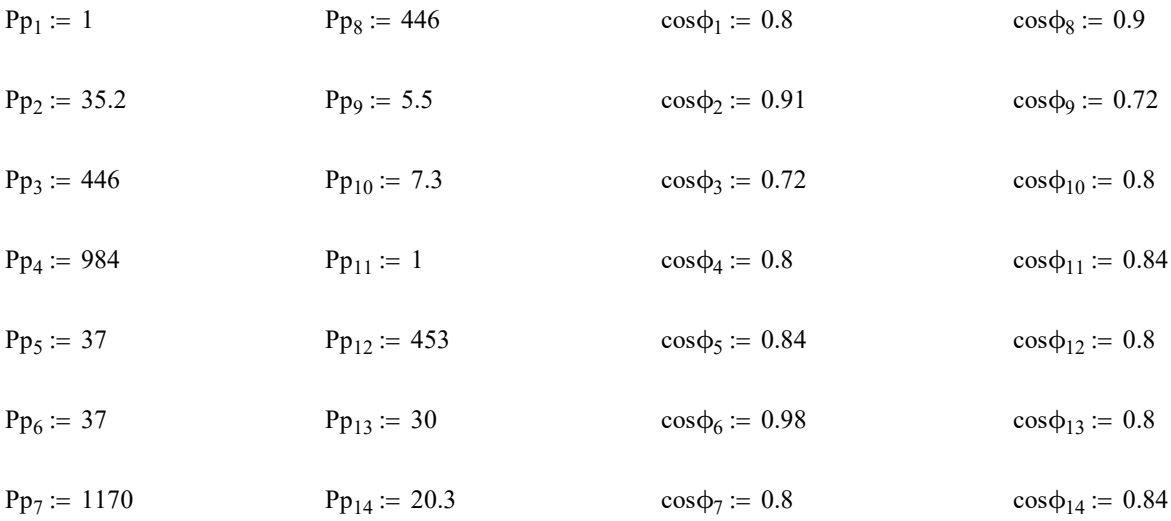

# Определяем tgф для каждого потребителя:

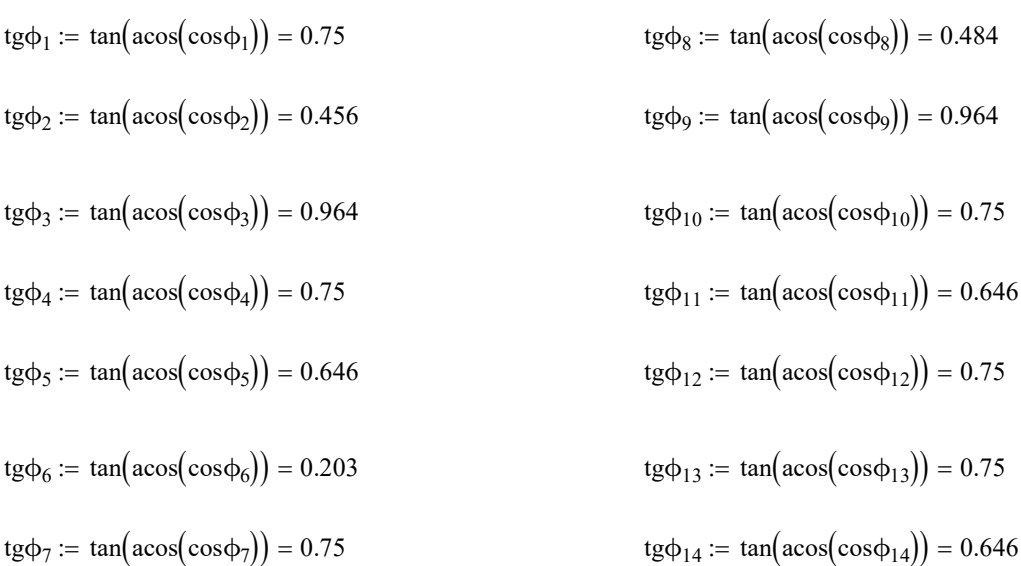

# Рассчитываем реактивную расчетную мощность:

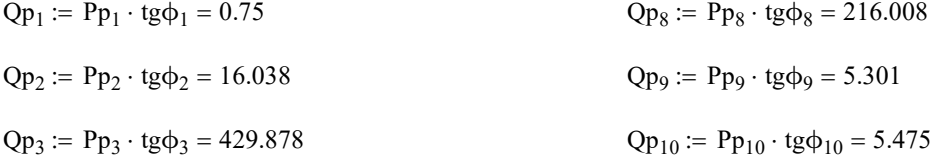
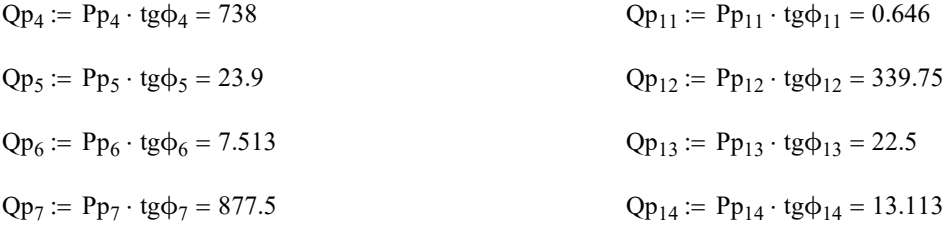

#### Расчет осветительной нагрузки:

 $P_{oCB}$  := 250 · 75 · 0.024 · 0.85 = 382.5

 $Q_{\text{oca}} := P_{\text{oca}} \cdot 0.88 = 336.6$ 

#### Определяем суммарную расчетную нагрузку:

- $Pp\Sigma := Pp_1 + Pp_2 + Pp_3 + Pp_4 + Pp_5 + Pp_6 + Pp_7 + Pp_8 + Pp_9 + Pp_{10} + Pp_{11} ... = 4.056 \times 10^3$ +  $Pp_{12}$  +  $Pp_{13}$  +  $Pp_{14}$  +  $P_{ocB}$
- $Qp\Sigma := Qp_1 + Qp_2 + Qp_3 + Qp_4 + Qp_5 + Qp_6 + Qp_7 + Qp_8 + Qp_9 + Qp_{10} + Qp_{11} ... = 3.033 \times 10^3$ +  $Qp_{12}$  +  $Qp_{13}$  +  $Qp_{14}$  +  $Q_{ocB}$

#### Определяем полную нагрузку:

 $Sp := \sqrt{Pp\Sigma^2 + Qp\Sigma^2} = 5.064 \times 10^3$ 

## Проверка выбранных трансформаторов по коэфициенту загрузки:

#### Расчетная мощность трансформатора ВТП - 6

 $K_3 := 0.7$ коэффициент загрузки, равный 0,7, если есть 1-я категория

 $Nr = 2$ 

$$
S_{\text{TP}} := \frac{Sp}{K_3 \cdot \text{Nr}} = 3.617 \times 10^3
$$

#### К установке принимаем трансформатор ТСЗ - 4000/10

 $ST_{HOM} := 4000$ 

#### Проверяем выбранный трансформатор по коэффициенту загрузки:

$$
K_{3\text{fpart}} := \frac{Sp}{S_{T_{HOM}} \cdot N_T} = 0.633
$$

$$
K_{3\text{frad}} := \frac{Sp}{S_{T_{HOM}}} = 1.266
$$

#### Выбор компенсирующих устройств:

Наибольшая реактивная мощность, которую целесообразно передать из сети ВН в сеть НН через силовой транформатор ТП определяется по формуле:

для двухтрансформаторной ТП:

$$
Q_{\text{T}} \coloneqq \sqrt{\left(N\text{T}\cdot K\text{3}\cdot S\text{T}_{\text{HOM}}\right)^2 - Pp\Sigma^2} = 3.861 \times 10^3
$$

#### Определяем суммарную мощность НКУ:

для двухтрансформаторной ТП:

 $Q_{HKV}$  :=  $Qp\Sigma - Q_r = -828.439$ 

Определяется дополнительная мощность НКУ, обеспечивающая снижение потерь в электроэнергии в СЭС промышленного предприятия:

для двухтрансформаторной ТП:

 $\label{eq:QHKVq} Q_{HKY,{\rm qon}} \coloneqq \, Qp\Sigma - Q_{HKY} - \gamma \cdot \, S{\rm \scriptsize T_{HOM}} \cdot {\rm \scriptsize Nr}$ 

у зависит от Кр1 и Кр2, которые определяются в справочнике Федоров, Старкова, табл 4,6, стр 108

для тр-ра ТСЗ-4000/10  $Kp1 := 9$   $Kp2 := 16$ 

 $\gamma_{6300} = 0.30$ 

 $\text{QHK}$   $\text{Wn} = \text{Qp}\Sigma - \text{Q}_{\text{HKY}} - \gamma_{6300} \cdot \text{S}_{\text{T_{\text{HOM}}}} \cdot \text{N} = 1.461 \times 10^3$ 

#### Суммарная мощность НКУ для ТП:

 $Q_{HKYZ}$  :=  $Q_{HKY}$  +  $Q_{HKY,non}$  = 632.971

#### К установке приняты две конденсаторные установки УКМ 58-0,4-325-25 УЗ с установкой на каждую секцию шин по 325 кВар

# Выбор сечения кабелей ДГУ

 $\cos \phi = 0.9$  U<sub>HOMHH</sub> := 0.4 P<sub>HOM</sub> := 324.48

 $k_{cp} := 1$  Коэф-т учёта температуры окр. среды

 $k_{\text{mp}} = 0.9$  Коэф-т учёта количества кабелей в одной траншее и расстояние между ними. Принимаем что в одной траншее залегает 2 кабеля

$$
I_p := \frac{P_{\text{HOM}}}{\sqrt{3} \cdot U_{\text{HOMHH}} \cdot \cos \varphi} = 520.385
$$

К установке принимаем 2 кабеля марки ВБбШв с сечением жилы 95 мм2

$$
I_{p\cancel{|}I\Gamma \rm Y}:=\frac{I_p}{2}=260.193
$$

 $I_{\text{nonIITY}} := 330$ 

 $k_{cp} \cdot k_{np} \cdot I_{\text{A}on\text{A}} = 297$ 

# Выбор сечения кабелей ЭП

 $k_{k} = 1$  Коэф-т учёта температуры окр. среды

 $k_{\text{max}} = 1$  Коэф-т учёта количества кабелей в одной траншее и расстояние между ними. Принимаем что в одной траншее залегает 1 кабель

ЭП $-1$ 

$$
I_{p1}:=\frac{Pp_1}{\sqrt{3}\cdot U_{\text{HOMHH}}\cdot\text{cos}\varphi_1}=1.804
$$

К установке принимаем кабель марки ВБбШв с сечением жилы 1,5 мм2

 $I_{\text{non.1}} := 27$ 

ЭП  $-2$ 

$$
I_{p2} := \frac{Pp_2}{\sqrt{3} \cdot U_{\text{HOMHH}} \cdot \cos \varphi_2} = 55.832
$$

#### К установке принимаем кабель марки ВБбШв с сечением жилы 10 мм2

 $I_{\text{non.2}} := 90$ 

ЭП  $-3$ 

$$
I_{p3} := \frac{Pp_3}{\sqrt{3} \cdot U_{\text{HOMHH}} \cdot \cos \phi_3} = 894.091
$$

К установке принимаем 2 кабеля марки ВБбШв с сечением жилы 185 мм2

$$
I_{p3'}:=\frac{I_{p3}}{2}=447.046
$$

 $I_{\text{non.3}} := 500$ 

ЭП  $-4$ 

$$
I_{p4}:=\frac{Pp_4}{\sqrt{3}\cdot U_{\mathrm{HOMHH}}\cdot \mathrm{cos}\varphi_4}=1.775\times 10^3
$$

К установке принимаем 5 кабеля марки ВБбШв с сечением жилы 120 мм2

$$
I_{p4'} := \frac{I_{p4}}{5} = 355.07
$$
  

$$
I_{\text{AOD}} = 385
$$

ЭП  $-5$ 

$$
I_{\text{p5}} := \frac{Pp_5}{\sqrt{3} \cdot U_{\text{HOMHH}} \cdot \cos \phi_5} = 63.577
$$

К установке принимаем кабель марки ВБбШв с сечением жилы 10 мм2

 $I_{\text{non.5}} := 90$ 

ЭП –  $6$ 

 $I_{p6}$ Pp<sub>6</sub> 3 ·  $U_{\text{HOMHH}} \cdot \cos\phi_6$  $:=$   $\frac{10}{2}$  = 54.495

К установке принимаем кабель марки ВБбШв с сечением жилы 6 мм2

 $I_{\text{QOD}, 6} := 60$ 

ЭП  $-7$ 

$$
I_{p7} := \frac{Pp_7}{\sqrt{3} \cdot U_{\text{HOMHH}} \cdot \cos \phi_7} = 2.111 \times 10^3
$$

К установке принимаем 5 кабелей марки ВБбШв с сечением жилы 150 мм2

$$
I_{p7}:=\frac{I_{p7}}{5}=422.187
$$

 $I_{\text{non.7}} := 435$ 

ЭП –  $8$ 

$$
I_{p8} := \frac{Pp_8}{\sqrt{3} \cdot U_{\text{HOMHH}} \cdot \cos \phi_8} = 715.273
$$

К установке принимаем 2 кабеля марки ВБбШв с сечением жилы 120 мм2

$$
I_{p8'}:=\frac{I_{p8}}{2}=357.636
$$

 $I_{\text{non.8}} := 385$ 

ЭП – 9

$$
I_{p9}:=\frac{Pp_9}{\sqrt{3}\cdot U_{\text{HOMHH}}\cdot \text{cos}\varphi_9}=11.026
$$

К установке принимаем кабель марки ВБбШв с сечением жилы 1,5 мм2

$$
I_{\text{non.9}} := 27
$$
  
3H - 10  
 $I_{\text{p10}} := \frac{Pp_{10}}{\sqrt{3} \cdot U_{\text{HOMHH}} \cdot \cos \phi_{10}} = 13.171$ 

К установке принимаем кабель марки ВБбШв с сечением жилы 1,5 мм2

 $I_{\text{non.10}} := 27$ 

ЭП  $-11$ 

$$
I_{p11} := \frac{Pp_{11}}{\sqrt{3} \cdot U_{\text{HOMHH}} \cdot \cos \varphi_{11}} = 1.718
$$

К установке принимаем кабель марки ВБбШв с сечением жилы 1,5 мм2

$$
I_{\text{qon.11}}:=27
$$

ЭП  $-12$ 

$$
I_{p12} := \frac{Pp_{12}}{\sqrt{3} \cdot U_{\text{HOMHH}} \cdot \cos \phi_{12}} = 817.311
$$

К установке принимаем 2 кабеля марки ВБбШв с сечением жилы 150 мм2

$$
I_{p12'} := \frac{I_{p12}}{2} = 408.656
$$
  

$$
I_{\text{AOD.12}} := 435
$$

ЭП  $-13$ 

$$
I_{p13} := \frac{Pp_{13}}{\sqrt{3} \cdot U_{\text{HOMHH}} \cdot \cos \phi_{13}} = 54.127
$$

К установке принимаем кабель марки ВБбШв с сечением жилы 6 мм2

 $I_{\text{non.13}} := 60$ 

ЭП  $-14$  $I_{p14}$  $Pp_{14}$  $\frac{1}{\sqrt{3} \cdot U_{\text{HOMHH}} \cdot \cos \phi_{14}}$  = 34.882  $I_{\text{Aon.14}}$  := 49

К установке принимаем кабель марки ВБбШв с сечением жилы 4 мм2

# Удельное сопротивление каждого сечения, мОм/м

 $r_{95} := 0.194$ 

# Продолжение ПРИЛОЖЕНИЯ Г Расчет ТП "ВТП - 6" в программе MathCad 15 Продолжение ПРИЛОЖЕНИЯ Г<br>TII "ВТП - 6" в программе MathCad 15<br>**потере напряжения:**<br> $(r_{95} + x_{95}) \cdot 10^{-3} \cdot 100 = 4.869$

 $x_{95} := 0.0602$ 

# Длины линий

 $l_{\text{A}} = 170$ 

# Проверка кабелей по потере напряжения:

 $\Delta \rm{U_{\rm\scriptstyle 1\!{\rm\scriptstyle IV}}}$ 3 · I<sub>рДГУ</sub> · 1<sub>ДГУ</sub> 400 ſ ļ. L  $\setminus$  $\mathbf{I}$  $:= \left(\frac{1-\frac{P_{14}+P_{24}+P_{34}+P_{44}+P_{5}}{400}}\right) \cdot \left(\frac{r_{95}+x_{95}}{P_{15}+P_{25}}\right) \cdot 10^{-3} \cdot 100 = 4.869$ 

# Потеря мощности:

\n
$$
\text{Продолжение ПРИЛОЖЕНИЯ Γ}\n \text{Расчет TII "BTII - 6" в программе MathCad 15}\n x95 := 0.0602\n
$$

\n\n
$$
\text{Длины линий}
$$
\n

\n\n
$$
1_{\text{III}y} := 170
$$
\n

\n\n
$$
\text{Проверка кабелей по потере напряжения:}
$$
\n

\n\n
$$
\Delta U_{\text{III}y} := \left( \frac{\sqrt{3} \cdot I_{\text{p,II}y} \cdot I_{\text{III}y}}{400} \right) \cdot (r_{95} + x_{95}) \cdot 10^{-3} \cdot 100 = 4.869
$$
\n

\n\n
$$
\text{Погеря мощност::}
$$
\n

\n\n
$$
\Delta P_{\text{AI}y} := 3 \cdot I_{\text{p,II}y}^2 \cdot (r_{95} + x_{95}) \cdot I_{\text{II}yy} \cdot 10^{-6} = 8.777
$$
\n

\n\n
$$
\tau := \left( 0.124 + \frac{500}{10000} \right)^2 \cdot 8760 = 265.218
$$
\n

 $\Delta W_{\text{A}\text{I}\text{Y}} \coloneqq \tau \cdot \Delta P_{\text{A}\text{I}\text{Y}} = 2.328 \times 10^3$ 

# $\begin{array}{c} \Pi \text{PHJIO} \text{XEHME} \, \text{\normalsize\textsc{I}}\\ \text{Pacver TII "BTII - 14" } \text{B} \, \text{nporpamme } \text{MathCad} \, 15 \end{array}$

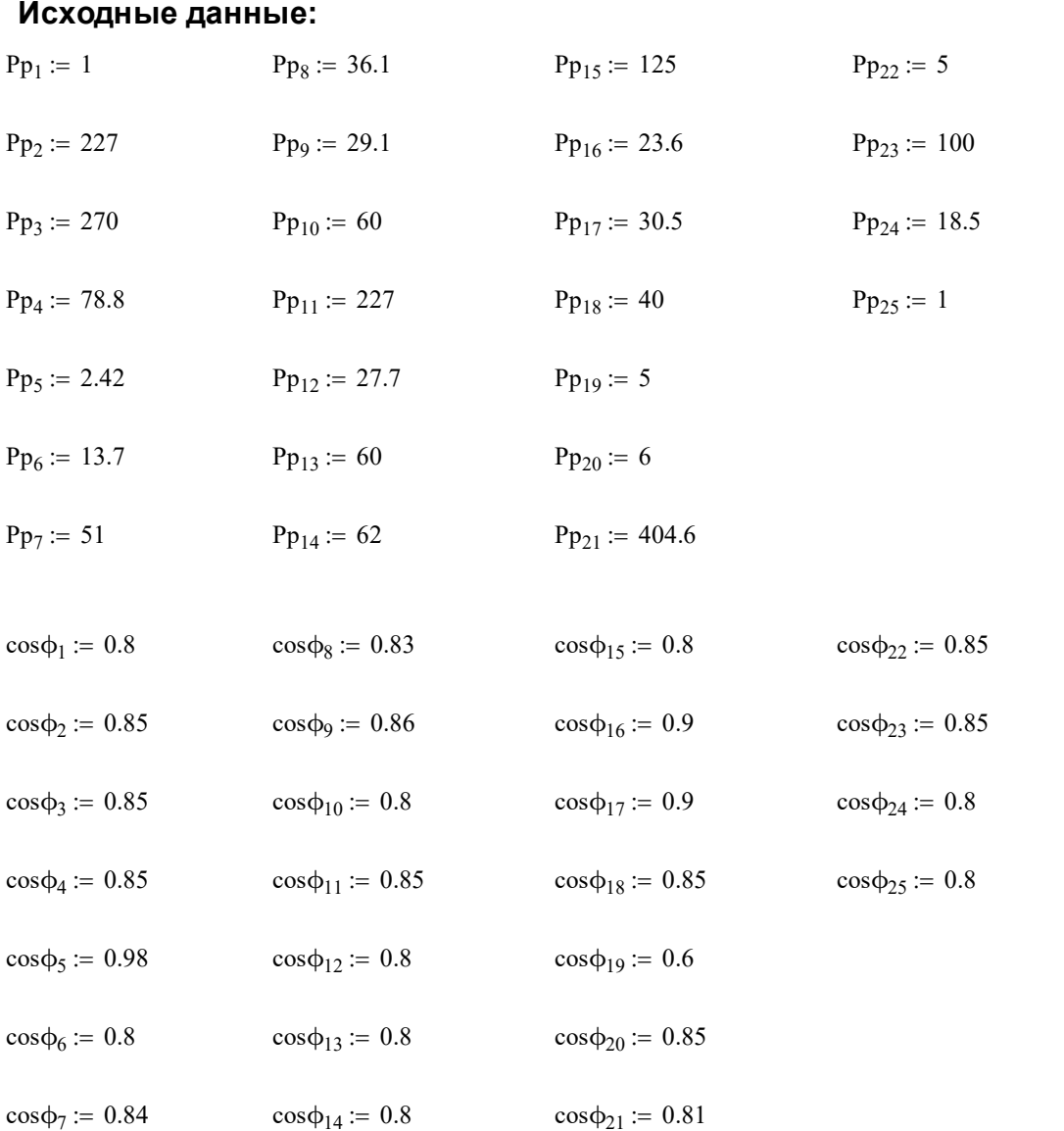

# Определяем tgф для каждого потребителя:

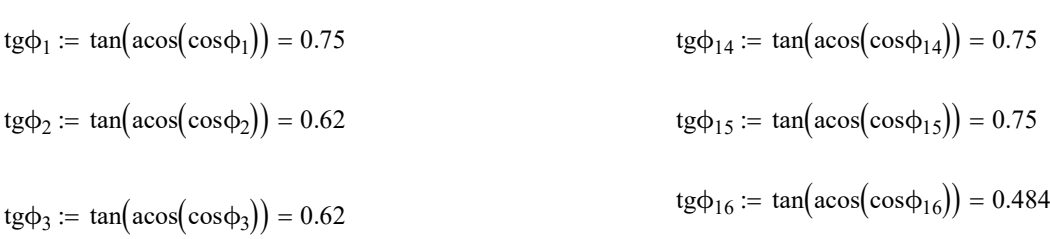

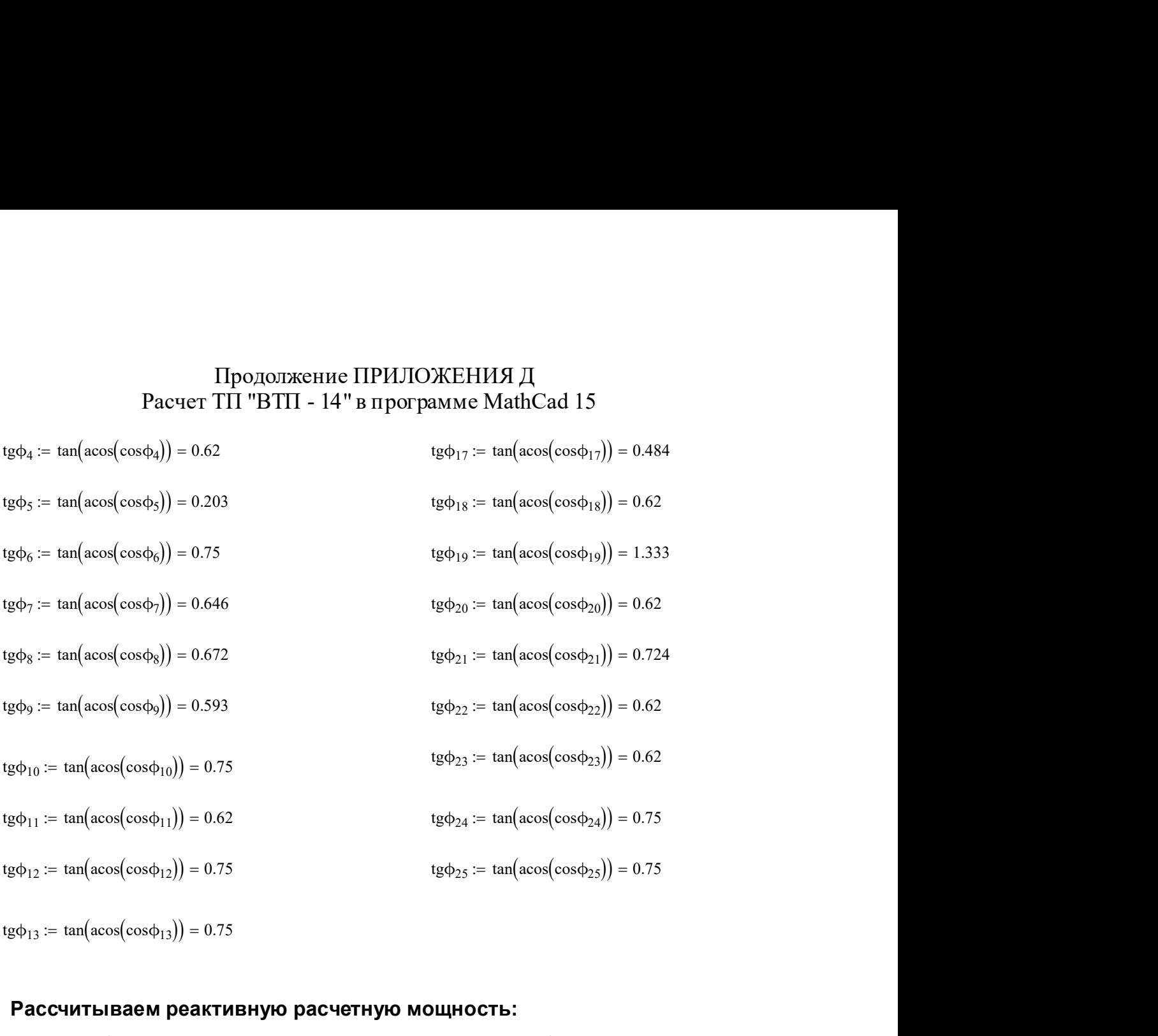

# Рассчитываем реактивную расчетную мощность:

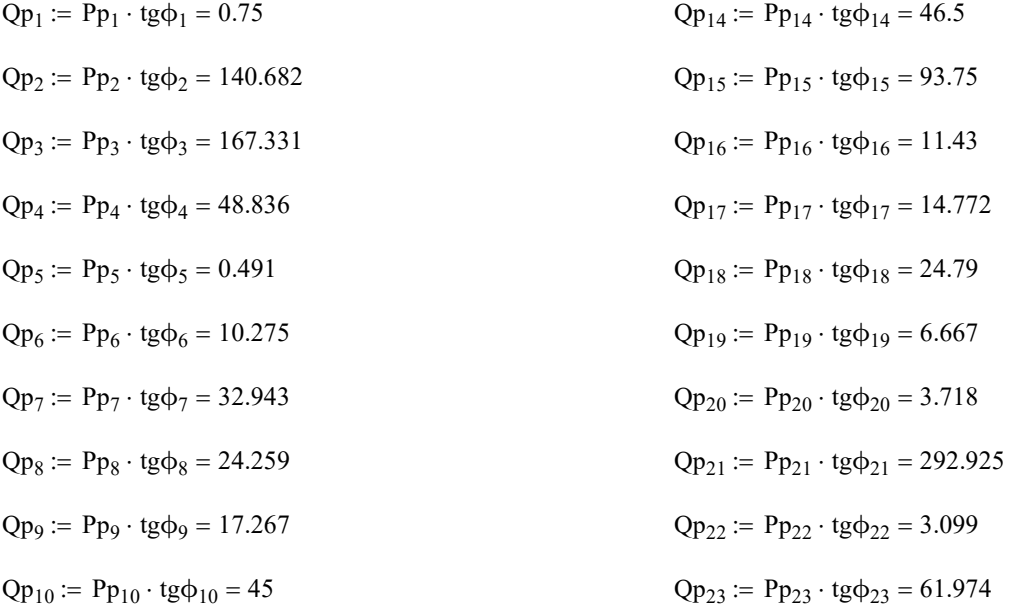

 $Qp_{11}$  :=  $Pp_{11} \cdot \text{tg}\phi_{11}$  = 140.682  $Qp_{24}$ :=  $Pp_{24} \cdot tg\phi_{24}$  = 13.875  $Qp_{12} := Pp_{12} \cdot \text{tg}\phi_{12} = 20.775$  $Qp_{25}$  :=  $Pp_{25} \cdot tg\phi_{25} = 0.75$  $Qp_{13} := Pp_{13} \cdot \text{tg}\phi_{13} = 45$ 

#### Расчет осветительной нагрузки:

 $P_{\text{oca}}$  = 125 · 75 · 0.024 · 0.85 = 191.25

 $Q_{\text{oCB}} := P_{\text{oCB}} \cdot 0.88 = 168.3$ 

#### Определяем суммарную расчетную нагрузку:

 $Pp\sum := Pp_1 + Pp_2 + Pp_3 + Pp_4 + Pp_5 + Pp_6 + Pp_7 + Pp_8 + Pp_9 + Pp_{10} + Pp_{11} ... = 2.096 \times 10^3$ +Pp<sub>12</sub> + Pp<sub>13</sub> + Pp<sub>14</sub> + Pp<sub>15</sub> + Pp<sub>16</sub> + Pp<sub>17</sub> + Pp<sub>18</sub> + Pp<sub>19</sub> + Pp<sub>20</sub> + Pp<sub>21</sub> ... + Pp<sub>22</sub> + Pp<sub>23</sub> + Pp<sub>24</sub> + Pp<sub>25</sub> + P<sub>ocB</sub>

 $Qp\Sigma = Qp_1 + Qp_2 + Qp_3 + Qp_4 + Qp_5 + Qp_6 + Qp_7 + Qp_8 + Qp_9 + Qp_{10} + Qp_{11} ... = 1.437 \times 10^3$ + Qp<sub>12</sub> + Qp<sub>13</sub> + Qp<sub>14</sub> + Qp<sub>15</sub> + Qp<sub>16</sub> + Qp<sub>17</sub> + Qp<sub>18</sub> + Qp<sub>19</sub> + Qp<sub>20</sub> + Qp<sub>21</sub> ... +  $Qp_{22}$  +  $Qp_{23}$  +  $Qp_{24}$  +  $Qp_{25}$  +  $Q_{ocB}$ 

#### Определяем полную нагрузку:

 $\text{Sn} = \sqrt{\text{Pp}\Sigma^2 + \text{Op}\Sigma^2} = 2.541 \times 10^3$ 

#### Проверка выбранных трансформаторов по коэфициенту загрузки:

#### Расчетная мощность трансформатора ВТП - 14

 $K_3 := 0.7$ коэффициент загрузки, равный 0,7, если есть 1-я категория

 $Nr = 2$ 

$$
S\text{TP}:=\frac{Sp}{K_3\cdot\text{Nr}}=1.815\times{10}^3
$$

#### К установке принимаем трансформатор ТСЗ - 2500/10

 $S_{T_{HOM}}$  := 2500

#### Проверяем выбранный трансформатор по коэффициенту загрузки:

$$
K_{3\text{q}_{\text{dK}T}} := \frac{Sp}{S_{T_{\text{HOM}}} \cdot N_T} = 0.508
$$

 $K_{3_{\text{RAB}}} := \frac{Sp}{S_{T_{\text{HOM}}}} = 1.017$ 

#### Выбор компенсирующих устройств:

Наибольшая реактивная мощность, которую целесообразно передать из сети ВН в сеть НН через силовой транформатор ТП определяется по формуле:

для двухтрансформаторной ТП:

$$
Q_{\rm T} := \sqrt{\left(N\tau\cdot K3\cdot S\tau_{\rm HOM}\right)^2 - Pp\Sigma^2} = 2.803 \times 10^3
$$

#### Определяем суммарную мощность НКУ:

для двухтрансформаторной ТП:

 $Q_{HKV}$  :=  $Qp\Sigma - Q_r = -1.366 \times 10^3$ 

Определяется дополнительная мощность НКУ, обеспечивающая снижение потерь в электроэнергии в СЭС промышленного предприятия:

для двухтрансформаторной ТП:

 $Q_{HKV, \text{non}} \coloneqq Qp\Sigma - Q_{HKV} - \gamma \cdot S_{T_{HOM}} \cdot N_T$ 

у зависит от Кр1 и Кр2, которые определяются в справочнике Федоров, Старкова, табл 4,6, стр 108

 $Kp1 := 9$   $Kp2 := 6$ для тр-ра ТСЗ-2500/10

 $\gamma_{6300} = 0.38$ 

 $Q_{HKX, u_{QH}} = Qp\Sigma - Q_{HKY} - \gamma_{6300} \cdot S_{T_{HOM}} \cdot N_T = 902.794$ 

#### Суммарная мощность НКУ для ТП:

 $Q_{HKV\Sigma}$  =  $Q_{HKV}$  +  $Q_{HKV,non}$  = -463.159

#### Установка конденсаторных установок не требуется

### Выбор сечения кабелей ДГУ

$$
\cos \phi := 0.9 \qquad U_{\text{HOMHH}} := 0.4 \qquad P_{\text{HOM}} := 167.68
$$

 $k_{cp} := 1$  Коэф-т учёта температуры окр. среды

 $k_{\text{mp}} := 1$  Коэф-т учёта количества кабелей в одной траншее и расстояние между ними. Принимаем что в одной траншее залегает 1 кабель

 $\text{I}_{\text{p}\text{A}\text{I}\text{Y}}$  $P_{HOM}$ 3  $\cdot$  U<sub>номНН</sub> $\cdot$  cos $\phi$  $:=$   $\frac{1000}{2}$  = 268.917

К установке принимаем кабель марки ВБбШв с сечением жилы 70 мм2

 $I_{\text{nonIITY}} := 275$ 

 $k_{cp} \cdot k_{\text{dip}} \cdot I_{\text{nonII} \Gamma Y} = 275$ 

### Выбор сечения кабелей ИБП

 $\cos \phi = 0.9$   $\frac{U_{\text{HOM}}}{2} = 0.4$   $\frac{P_{\text{HOM}}}{2} = 41.92$ 

 $k_{k} = 1$  Коэф-т учёта температуры окр. среды

 $k_{\text{max}} = 1$  Коэф-т учёта количества кабелей в одной траншее и расстояние между ними. Принимаем что в одной траншее залегает 1 кабель

 $\text{I}_{\text{pMB}\Pi}$  $P_{HOM}$ 3  $\cdot$  U<sub>номНН</sub> $\cdot$  cos $\phi$  $:=$   $\frac{100x}{2}$  = 67.229

К установке принимаем 1 кабель марки ВБбШв с сечением жилы 10 мм2

 $I_{\text{nonMB}\Pi} := 90$ 

 $k_{cp} \cdot k_{\text{ID}} \cdot I_{\text{nonMH}} = 90$ 

# Выбор сечения кабелей ЭП

 $k_{k} = 1$  Коэф-т учёта температуры окр. среды

 $k_{\text{NLO}} = 1$  Коэф-т учёта количества кабелей в одной траншее и расстояние между ними. Принимаем что в одной траншее залегает 1 кабель

ЭП $-1$ 

$$
I_{p1}:=\frac{Pp_1}{\sqrt{3}\cdot U_{\text{HOMHH}}\cdot \text{cos}\varphi_1}=1.804
$$

К установке принимаем кабель марки ВБбШв с сечением жилы 1,5 мм2

 $I_{\text{AOD}} := 27$ 

ЭП  $-2$ 

$$
I_{p2}:=\frac{Pp_2}{\sqrt{3}\cdot U_{\text{HOMHH}}\cdot \text{cos}\varphi_2}=385.466
$$

К установке принимаем кабель марки ВБбШв с сечением жилы 150 мм2

$$
I_{\text{AOD},2} := 435
$$

ЭП  $-3$ 

$$
I_{p3} := \frac{Pp_3}{\sqrt{3} \cdot U_{\text{HOMHH}} \cdot \cos \phi_3} = 458.484
$$

К установке принимаем кабель марки ВБбШв с сечением жилы 185 мм2

 $I_{\text{non.3}} := 500$ 

ЭП  $-4$ 

$$
I_{p4}:=\frac{Pp_4}{\sqrt{3}\cdot U_{\text{HOMHH}}\cdot \text{cos}\varphi_4}=133.809
$$

К установке принимаем кабель марки ВБбШв с сечением жилы 25 мм2

 $I_{\text{non.4}} := 150$ 

ЭП  $-5$ 

$$
I_{p5} := \frac{Pp_5}{\sqrt{3} \cdot U_{\text{HOMHH}} \cdot \cos \phi_5} = 3.564
$$

К установке принимаем кабель марки ВБбШв с сечением жилы 1,5 мм2

$$
I_{\text{AOD.5}} := 27
$$

ЭП –  $6$ 

$$
I_{p6}:=\frac{Pp_6}{\sqrt{3}\cdot U_{\text{HOMHH}}\cdot \text{cos}\varphi_6}=24.718
$$

К установке принимаем кабель марки ВБбШв с сечением жилы 1,5 мм2

$$
I_{\text{AOD.6}} := 27
$$

ЭП  $-7$ 

$$
I_{p7}:=\frac{Pp_7}{\sqrt{3}\cdot U_{\text{HOMHH}}\cdot \text{cos}\varphi_7}=87.634
$$

К установке принимаем кабель марки ВБбШв с сечением жилы 10 мм2

 $I_{\text{non.7}} := 90$ 

ЭП  $-8$ 

$$
I_{p8}:=\frac{Pp_8}{\sqrt{3}\cdot U_{\text{HOMHH}}\cdot \text{cos}\varphi_8}=62.778
$$

К установке принимаем кабель марки ВБбШв с сечением жилы 10 мм2

$$
I_{\text{QOL}}\mathfrak{g}:=90
$$

ЭП – 9

$$
I_{p9}:=\frac{Pp_9}{\sqrt{3}\cdot U_{\text{HOMHH}}\cdot \text{cos}\varphi_9}=48.84
$$

К установке принимаем кабель марки ВБбШв с сечением жилы 4 мм2

 $I_{\text{non.9}} := 49$ 

ЭП  $-10$ 

 $I_{p10}$  $Pp_{10}$  $3 \cdot U_{\text{HOMHH}} \cdot \cos \phi_{10}$  $:=$   $\frac{110}{2}$  = 108.253

#### К установке принимаем кабель марки ВБбШв с сечением жилы 16 мм2

 $I_{\text{qon.10}} := 115$ 

ЭП  $-11$ 

$$
I_{p11} := \frac{Pp_{11}}{\sqrt{3} \cdot U_{\text{HOMHH}} \cdot \cos \varphi_{11}} = 385.466
$$

К установке принимаем кабель марки ВБбШв с сечением жилы 120 мм2

 $I_{\text{qon.11}} := 435$ 

ЭП  $-12$ 

$$
I_{p12} := \frac{Pp_{12}}{\sqrt{3} \cdot U_{\text{HOMHH}} \cdot \cos \phi_{12}} = 49.977
$$

К установке принимаем кабель марки ВБбШв с сечением жилы 6 мм2

 $I_{\text{non.12}} := 60$ 

ЭП  $-13$  $I_{p13}$  $Pp_{13}$  $3 \cdot U_{\text{HOMHH}} \cdot \cos \phi_{13}$  $:=$   $\frac{115}{2}$  = 108.253

К установке принимаем кабель марки ВБбШв с сечением жилы 16 мм2

$$
I_{\text{AOD}} := 115
$$

$$
3H - 14
$$
  
\n
$$
I_{p14} := \frac{Pp_{14}}{\sqrt{3} \cdot U_{\text{HOMHH}} \cdot \cos \phi_{14}} = 111.862
$$

К установке принимаем кабель марки ВБбШв с сечением жилы 16 мм2

 $I_{\text{qon.14}} := 115$ 

ЭП  $-15$ 

$$
I_{p15} := \frac{Pp_{15}}{\sqrt{3} \cdot U_{\text{HOMHH}} \cdot \cos \phi_{15}} = 225.527
$$

К установке принимаем кабель марки ВБбШв с сечением жилы 70 мм2

$$
I_{\text{qon.15}}\coloneqq 275
$$

ЭП  $-16$ 

$$
I_{p16} := \frac{Pp_{16}}{\sqrt{3} \cdot U_{\text{HOMHH}} \cdot \cos \phi_{16}} = 37.849
$$

К установке принимаем кабель марки ВБбШв с сечением жилы 2,5 мм2

$$
I_{\text{AOD}} := 38
$$

ЭП  $-17$ 

$$
I_{p17} := \frac{Pp_{17}}{\sqrt{3} \cdot U_{\text{HOMHH}} \cdot \cos \phi_{17}} = 48.914
$$

#### К установке принимаем кабель марки ВБбШв с сечением жилы 4 мм2

$$
I_{\text{AOD}}
$$
 := 49

ЭП  $-18$ 

$$
I_{p18} := \frac{Pp_{18}}{\sqrt{3} \cdot U_{\text{HOMHH}} \cdot \cos \phi_{18}} = 67.924
$$

К установке принимаем кабель марки ВБбШв с сечением жилы 10 мм2

$$
I_{\text{AOD}} := 90
$$

ЭП  $-19$ 

 $I_{p19}$  $Pp_{19}$  $3 \cdot U_{\text{HOMHH}} \cdot \cos \phi_{19}$  $:=$   $\frac{115}{2}$  = 12.028

К установке принимаем кабель марки ВБбШв с сечением жилы 1,5 мм<sup>2</sup>

 $I_{\text{non }19} := 27$ 

ЭП  $-20$ 

 $I_{p20}$  $Pp_{20}$  $3 \cdot U_{\text{HOMHH}} \cdot \cos \phi_{20}$  $:=$   $\frac{120}{20}$  = 10.189

# К установке принимаем кабель марки ВБбШв с сечением жилы 1,5 мм2

 $I_{\text{non.20}} := 27$ 

ЭП  $-21$ 

$$
I_{p21} := \frac{Pp_{21}}{\sqrt{3} \cdot U_{\text{HOMHH}} \cdot \cos \phi_{21}} = 720.975
$$

К установке принимаем 2 кабеля марки ВБбШв с сечением жилы 120 мм2

$$
I_{p21'}:=\frac{I_{p21}}{2}=360.488
$$

 $I_{\text{non.21}} := 385$ 

ЭП  $-22$ 

$$
I_{p22}:=\frac{Pp_{22}}{\sqrt{3}\cdot U_{\text{HOMHH}}\cdot \text{cos}\varphi_{22}}=8.49
$$

К установке принимаем кабель марки ВБбШв с сечением жилы 1,5 мм2

$$
I_{\text{AOD},22} := 27
$$

ЭП  $-23$ 

$$
I_{p23} := \frac{Pp_{23}}{\sqrt{3} \cdot U_{\text{HOMHH}} \cdot \cos \phi_{23}} = 169.809
$$

К установке принимаем кабель марки ВБбШв с сечением жилы 35 мм2

 $I_{\text{non.23}} := 180$ 

ЭП  $-24$ 

$$
I_{p24} := \frac{Pp_{24}}{\sqrt{3} \cdot U_{\text{HOMHH}} \cdot \cos \phi_{24}} = 33.378
$$

К установке принимаем кабель марки ВБбШв с сечением жилы 2,5 мм<sup>2</sup>

 $I_{\text{AOD}, 24} := 38$ 

$$
3II - 25
$$
  
\n
$$
I_{p25} := \frac{Pp_{25}}{\sqrt{3} \cdot U_{\text{HOMHH}} \cdot \cos \phi_{25}} = 1.804
$$

К установке принимаем кабель марки ВБбШв с сечением жилы 1,5 мм<sup>2</sup>

 $I_{\text{AOD},25} := 27$ 

# Удельное сопротивление каждого сечения, мОм/м

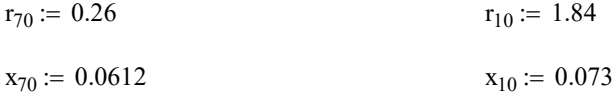

# Длины линий

 $1_{\text{H} \Gamma \text{y}} \coloneqq 120$  $l_{H\overline{\text{b}}\Pi}$  := 60

# Проверка кабелей по потере напряжения:

$$
\Delta U_{\text{ATV}} := \left(\frac{\sqrt{3} \cdot I_{\text{p}, \text{HTV}} \cdot I_{\text{ATV}}}{400}\right) \cdot \left(r_{70} + x_{70}\right) \cdot 10^{-3} \cdot 100 = 4.488
$$
\n
$$
\Delta U_{\text{H}} := \left(\frac{\sqrt{3} \cdot I_{\text{p}, \text{H}} \cdot I_{\text{H}}}{400}\right) \cdot \left(r_{10} + x_{10}\right) \cdot 10^{-3} \cdot 100 = 3.341
$$

# Потеря мощности:

$$
\Delta P_{\text{AIV}} := 3 \cdot I_{\text{pAIV}}^2 \cdot (r_{70} + x_{70}) \cdot 1_{\text{AIV}} \cdot 10^{-6} = 8.362
$$

$$
\tau := \left(0.124 + \frac{500}{10000}\right)^2 \cdot 8760 = 265.218
$$

# Продолжение ПРИЛОЖЕНИЯ Д Расчет ТП "ВТП - 14" в программе MathCad 15 Продолжение ПРИЛОЖЕНИЯ Д<br>
Расчет ТП "ВТП - 14" в программе MathCad 15<br>
∴  $\Delta P_{\text{JITY}} = 2.218 \times 10^3$ <br>
∴  $I_{\text{pHET}}^2 \cdot (r_{10} + x_{10}) \cdot 1_{\text{HET}} \cdot 10^{-6} = 1.556$ <br>
∴  $\Delta P_{\text{HETI}} = 412.768$

 $\Delta W_{\text{A}\text{I}\text{Y}} \coloneqq \tau \cdot \Delta P_{\text{A}\text{I}\text{Y}} = 2.218 \times 10^3$ 

 $\Delta P_{\text{HBI}} = 3 \cdot I_{\text{pHBI}}^2 \cdot (r_{10} + x_{10}) \cdot l_{\text{HBI}} \cdot 10^{-6} = 1.556$ 

 $\Delta W_{HBI} := \tau \cdot \Delta P_{HBI} = 412.768$ 

# **ПРИЛОЖЕНИЕ Е** Расчет ТП "ВТП - 18" в программе MathCad 15

# Исходные данные:

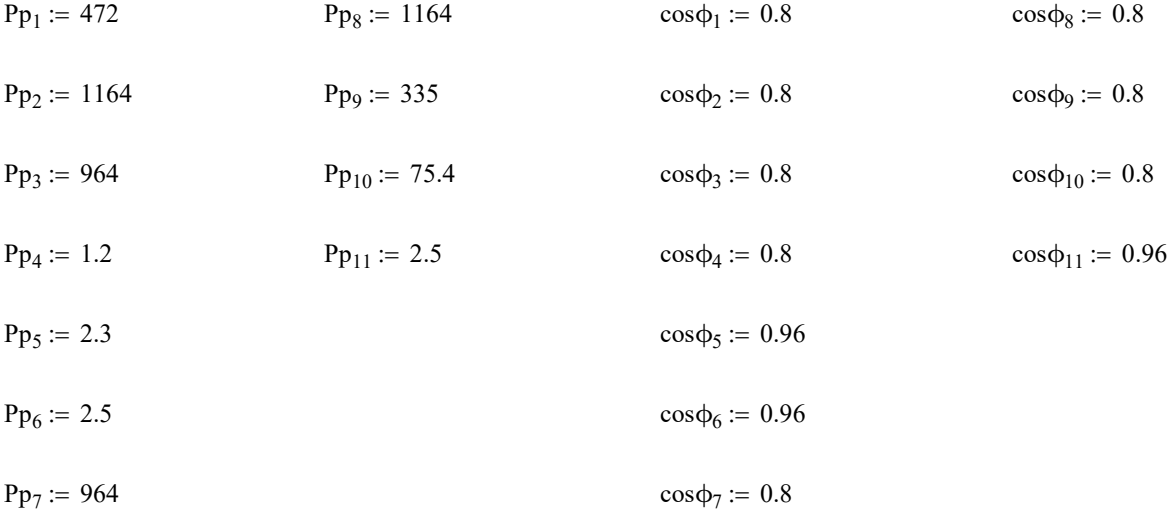

# Определяем tgф для каждого потребителя:

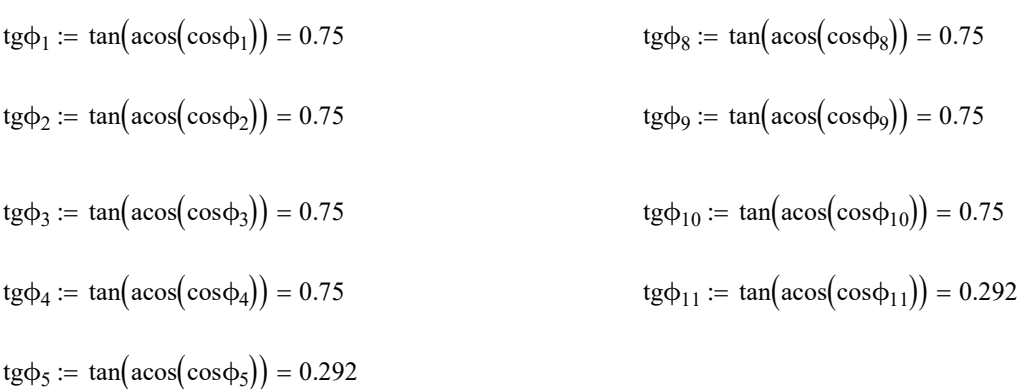

 $\text{tg}\phi_6 := \tan(\arccos(\cos\phi_6)) = 0.292$ 

tg $\phi_7 := \tan(\arccos(\cos \phi_7)) = 0.75$ 

# Рассчитываем реактивную расчетную мощность:

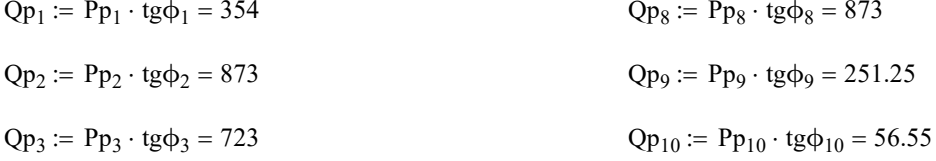

 $Qp_{11} := Pp_{11} \cdot \text{tg}\phi_{11} = 0.729$ 

 $Qp_4 := Pp_4 \cdot \text{tg}\phi_4 = 0.9$  $Qp_5 := Py_5 \cdot tg\phi_5 = 0.671$  $Qp_6 := Pp_6 \cdot \text{tg}\phi_6 = 0.729$  $Qp_7 := Pp_7 \cdot tg\phi_7 = 723$ 

#### Расчет осветительной нагрузки:

 $P_{OCB}$  = 50 · 75 · 0.024 · 0.85 = 76.5

 $Q_{\text{oCB}} := P_{\text{oCB}} \cdot 0.88 = 67.32$ 

#### Определяем суммарную расчетную нагрузку:

- $Pp\Sigma := Pp_1 + Pp_2 + Pp_3 + Pp_4 + Pp_5 + Pp_6 + Pp_7 + Pp_8 + Pp_9 + Pp_{10} + Pp_{11} ... = 5.223 \times 10^3$  $+ P_{ocB}$
- $Qp\Sigma = Qp_1 + Qp_2 + Qp_3 + Qp_4 + Qp_5 + Qp_6 + Qp_7 + Qp_8 + Qp_9 + Qp_{10} + Qp_{11} ... = 3.924 \times 10^3$  $+ \, Q_{oc\textsc{b}}$

#### Определяем полную нагрузку:

$$
Sp := \sqrt{Pp\Sigma^2 + Qp\Sigma^2} = 6.533 \times 10^3
$$

#### Проверка выбранных трансформаторов по коэфициенту загрузки:

#### Расчетная мощность трансформатора ВТП - 18

коэффициент загрузки, равный 0,7, если есть 1-я категория  $K_3 := 0.7$ 

 $Nr := 2$ 

$$
S\text{TP} := \frac{Sp}{K_3 \cdot \text{Nr}} = 4.667 \times 10^3
$$

#### К установке принимаем трансформатор ТМГ - 6300/10

 $ST_{HOM} := 6300$ 

#### Проверяем выбранный трансформатор по коэффициенту загрузки:

$$
K_{3\text{fpart}} := \frac{Sp}{S_{T_{HOM}} \cdot N_{T}} = 0.519
$$

$$
\text{K3}_{\text{IAB}} := \frac{\text{Sp}}{\text{S}_{\text{T}_{\text{HOM}}}} = 1.037
$$

#### Выбор компенсирующих устройств:

Наибольшая реактивная мощность, которую целесообразно передать из сети ВН в сеть НН через силовой транформатор ТП определяется по формуле:

для двухтрансформаторной ТП:

$$
Q_r \coloneqq \sqrt{\left(N\tau \cdot K3 \cdot S\tau_{\text{HOM}}\right)^2 - Pp\Sigma^2} = 7.107 \times \,{{10}^3}
$$

#### Определяем суммарную мощность НКУ:

для двухтрансформаторной ТП:

 $Q_{HKY}$  :=  $Qp\Sigma - Q_r = -3.183 \times 10^3$ 

Определяется дополнительная мощность НКУ, обеспечивающая снижение потерь в электроэнергии в СЭС промышленного предприятия:

для двухтрансформаторной ТП:

 $Q_{HKY_{I00I}}$  =  $Qp\Sigma - Q_{HKY} - \gamma \cdot S_{T_{H0M}} \cdot N_T$ 

у зависит от Кр1 и Кр2, которые определяются в справочнике Федоров, Старкова, табл 4,6, стр 108

для тр-ра ТСЗ-6300/10  $Kp1 := 9$  $Kp2 := 15$ 

 $\gamma_{6300} = 0.30$ 

 $\text{QHK}$   $\text{WKN}$   $=$  Qp $\Sigma$  - Q<sub>HKY</sub> -  $\gamma_{6300} \cdot \text{Sr}_{\text{HOM}} \cdot \text{N}$   $= 3.327 \times 10^3$ 

#### Суммарная мощность НКУ для ТП:

 $Q_{HKYZ}$  :=  $Q_{HKY}$  +  $Q_{HKY,non}$  = 144.149

К установке приняты две конденсаторные установки УКМ 58-0,4-75-25 УЗ с установкой на каждую секцию шин по 75 кВар